# GSM Gateway Solution

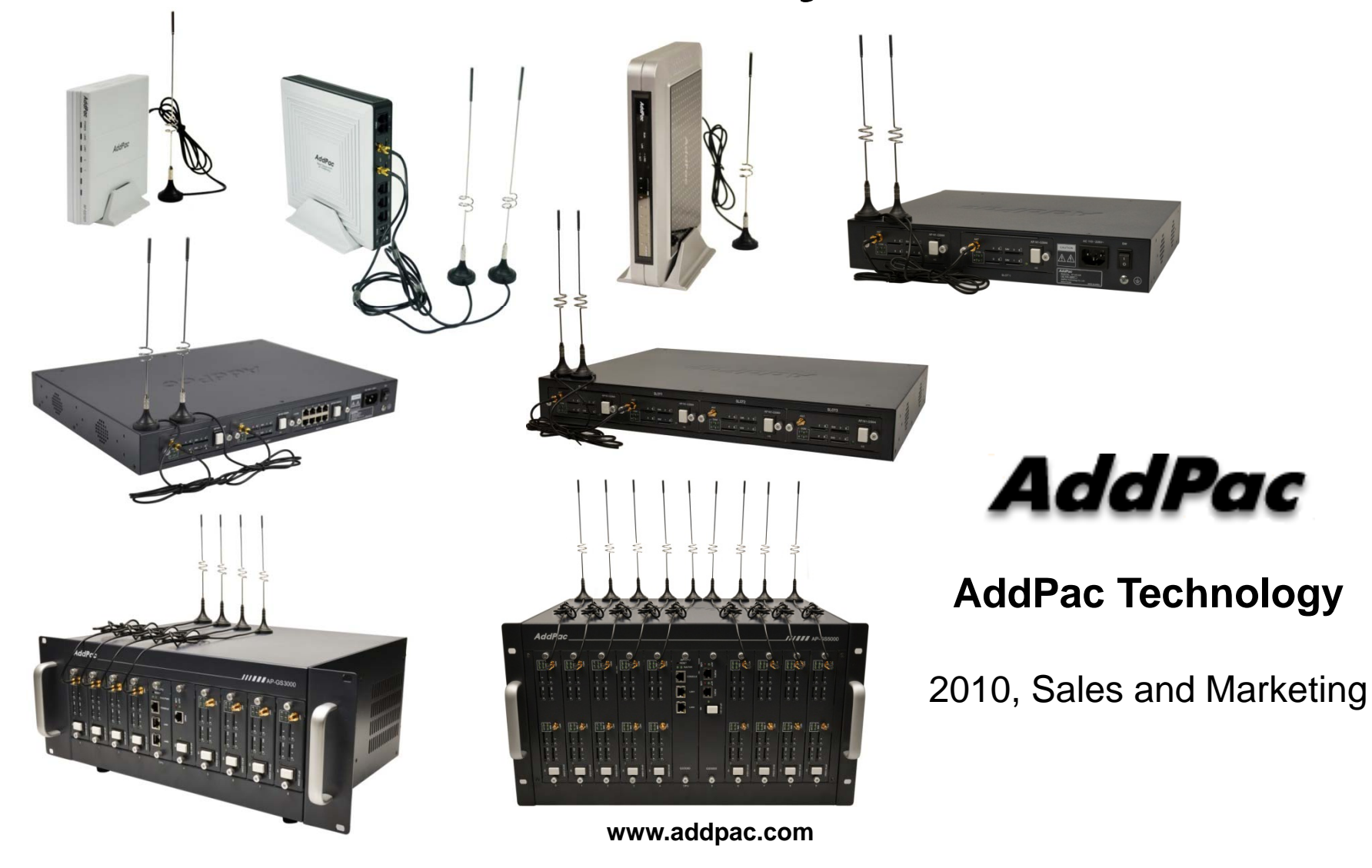

## **Contents**

- •GSM Gateway Service Diagram
- $\bullet$  GSM Gateway Series
	- –AP-GS1001(1ch)
	- –AP-GS1002(2ch)
	- –AP-GS1004(4ch)
	- –— AP-GS1500(8ch)
	- –AP-GS2000(12ch)
	- –— AP-GS2500(16ch)
	- –AP-GS3000(36ch)
	- –AP-GS5000(80ch)
- GSM Gateway Function List
- Smart Web Manager for GSM Gateway
- •• NMS (Network Management System) for GSM Gateway<br>*AddPac*

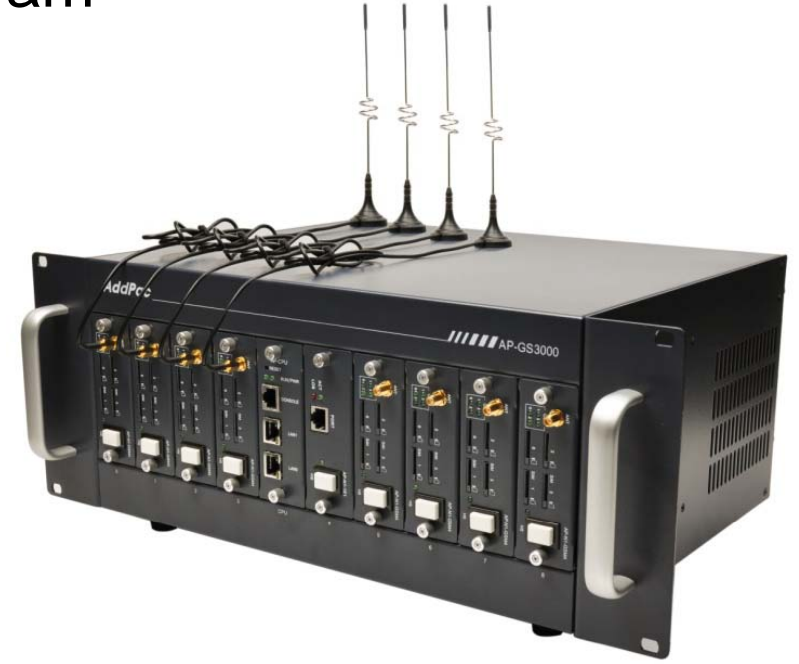

### GSM Gateway Service Diagram

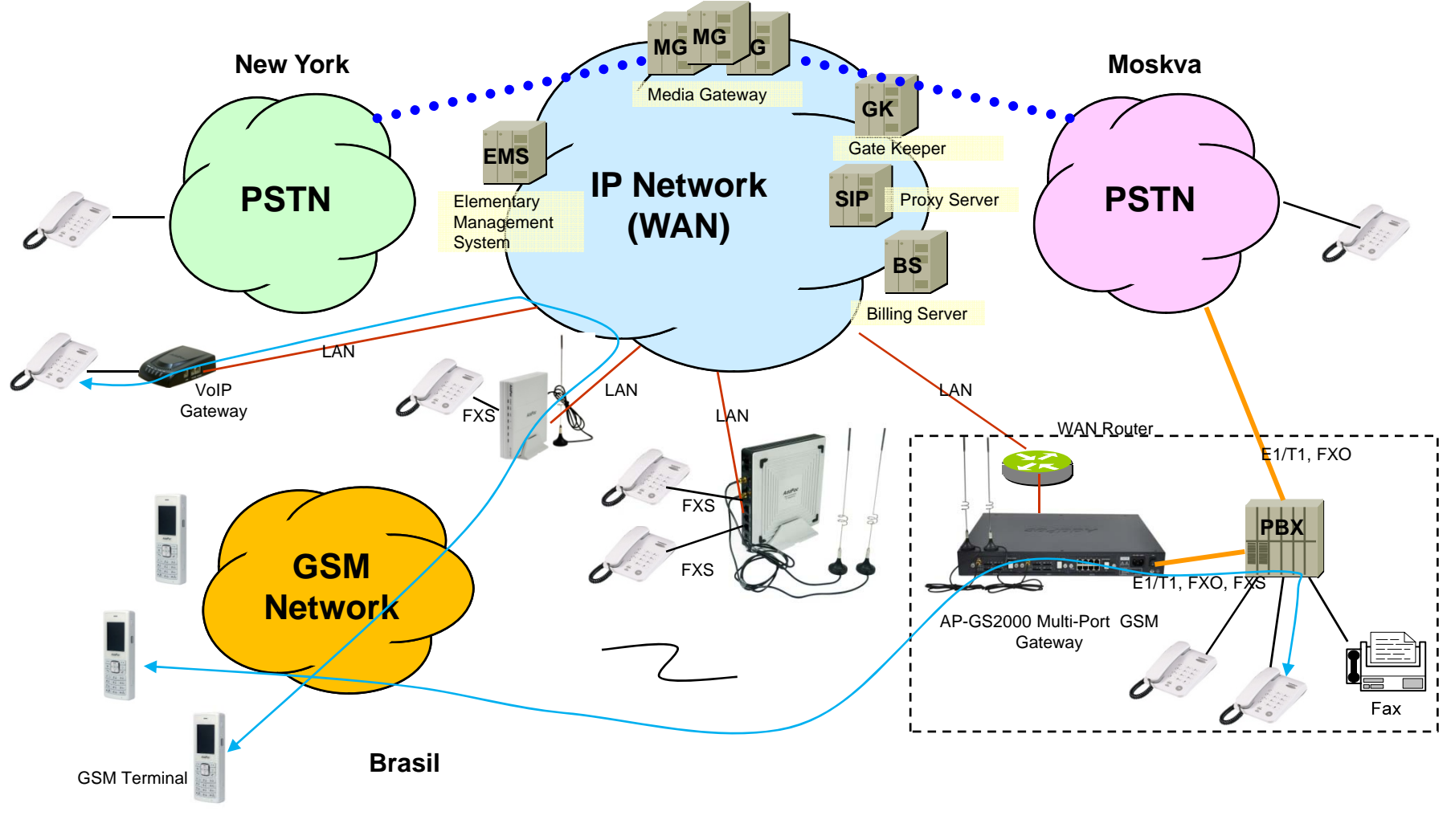

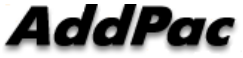

**www.addpac.com**

# **GSM Gateway Series**

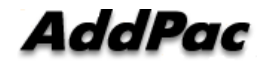

### GSM Gateway Comparison Table

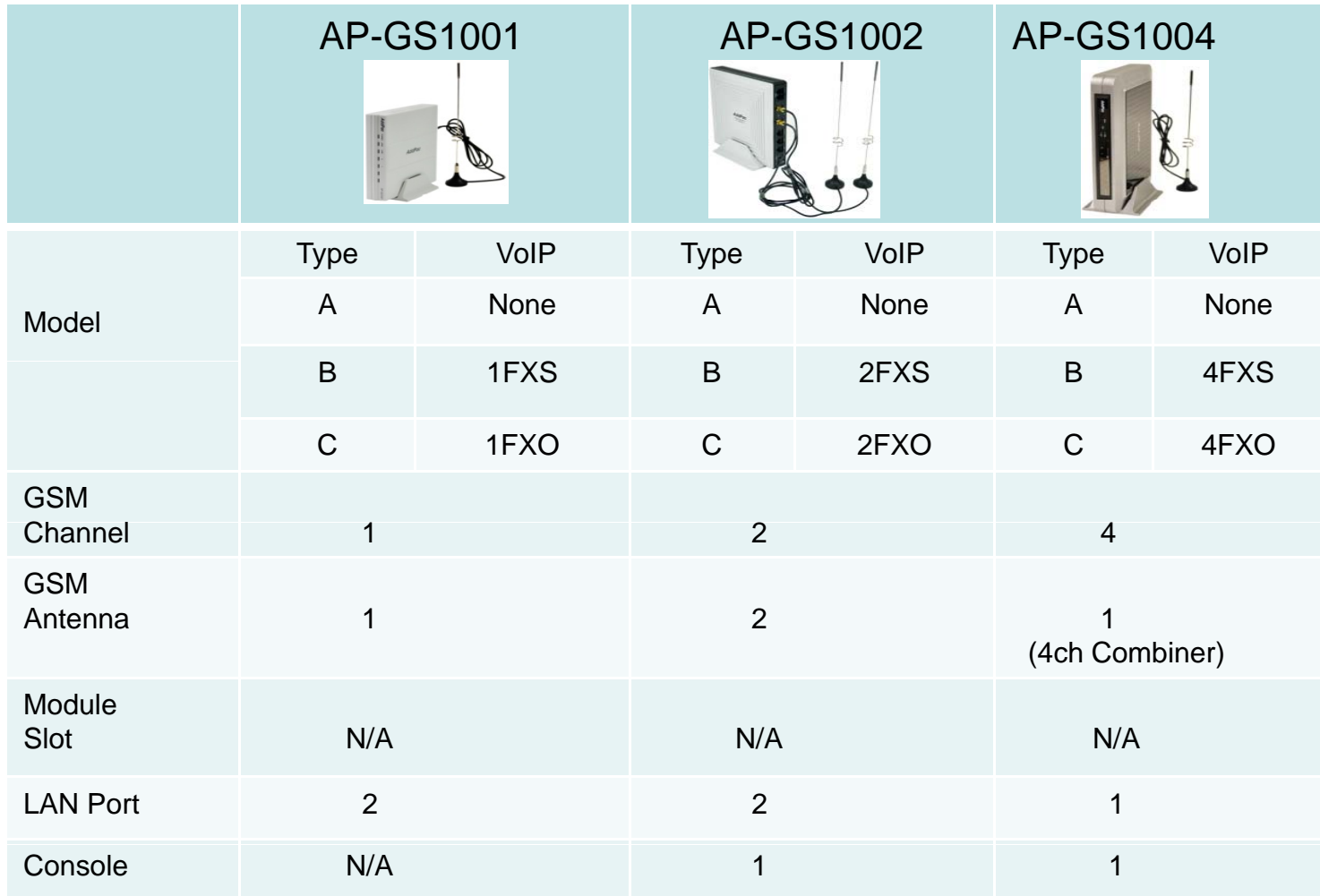

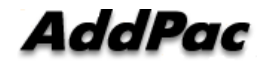

### GSM Gateway Comparison Table

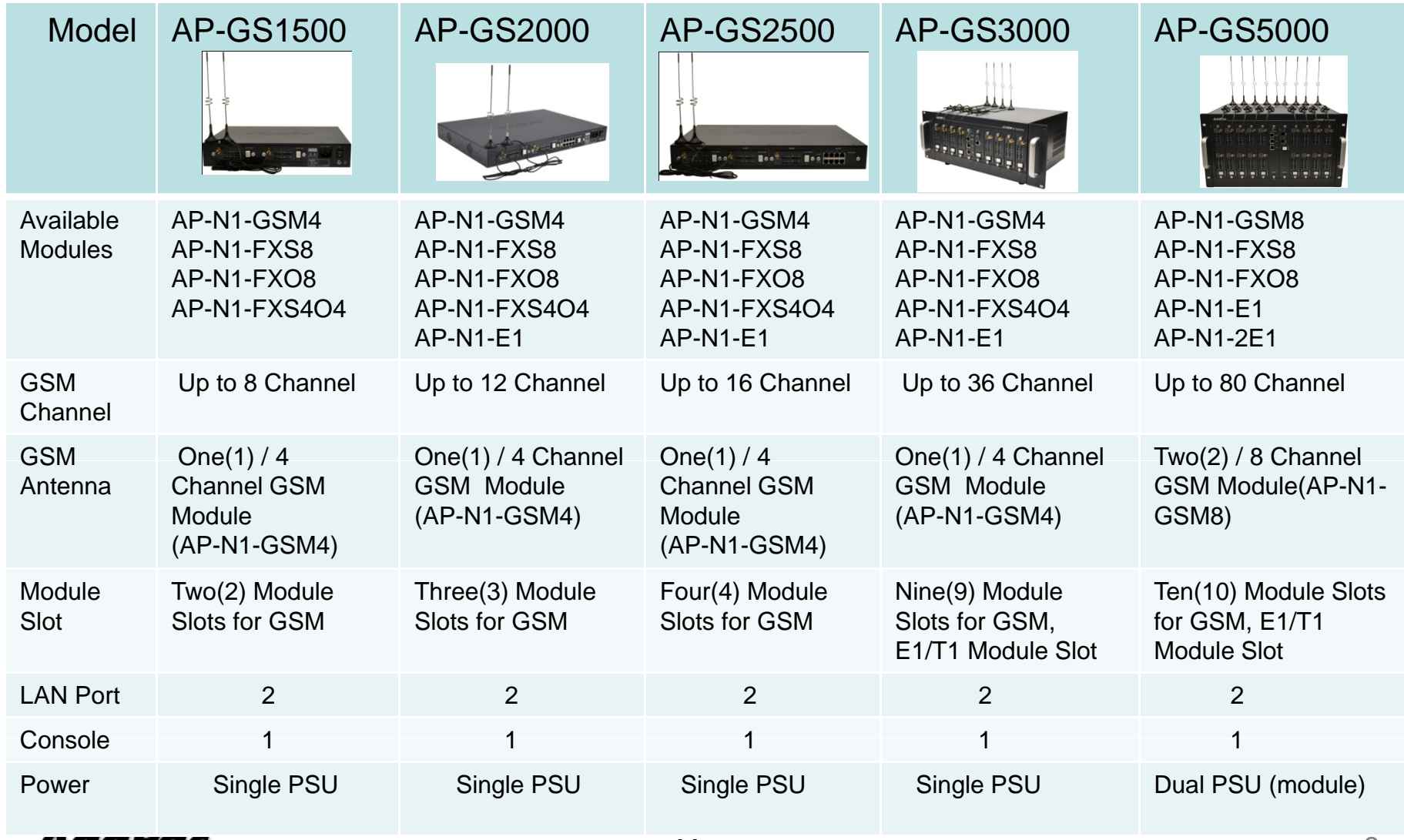

Addrac

# AP-GS1001 GSM Gateway

## Main Features

#### AP-GS1001 One(1) Port GSM Gateway

- One(1) Port GSM Gateway Service
- •Analog Interface (FXS)/VoIP Interface(LAN) Both Support
- H.323/SIP/MGCP Triple Concurrent Stack Embedded
- •High Performance RISC & Programmable DSP Architecture
- •Two(2) 10/100Mbps Fast Ethernet (IP Share ,etc)
- High Performance LAN-to-LAN Routing Capability
- G.711/G.726/G.723/G.729, T.38 Fax , VAD, etc
- Powerful Network Protocols (PPPoE, DHCP, Static Routing, etc)
- •Firmware Upgradeable Architecture
- • VPMS (VoIP Plug&Play Management System) for Large Scale Deployment
- Advanced Voice QoS Mechanism
- Powerful Web based Management
- Light and Compact Design with External Power Supply •

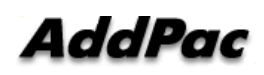

## Hardware Specification

AP-GS1001 One(1) Port GSM Gateway

- •• RISC Microprocessor + DSP Computing Power
- $\bullet$ 1-Port GSM Gateway
- 1-Port SIM Card Slot
- •1-Port GSM Antenna Interface
- VoIP Gateway Interface
	- AP-GS1001 Model A: Basic Configuration
	- -AP-GS1001 Model B: One(1) FXS Port
	- AP-GS1001 Model C: One(1) FXO Port
- •Network Interface for VoIP Direct Interface

-Two(2) 10/100Mbps Fast Ethernet (RJ45)

- Run LED, LAN LED, Port LEDs
- $\bullet$ External Power Supply

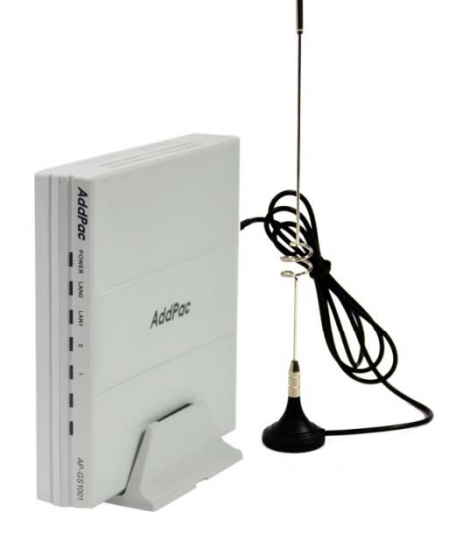

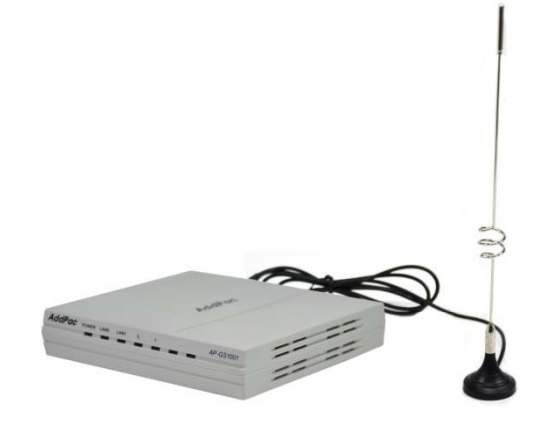

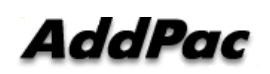

### Hardware Specification AP-GS1001 One(1) Port GSM Gateway

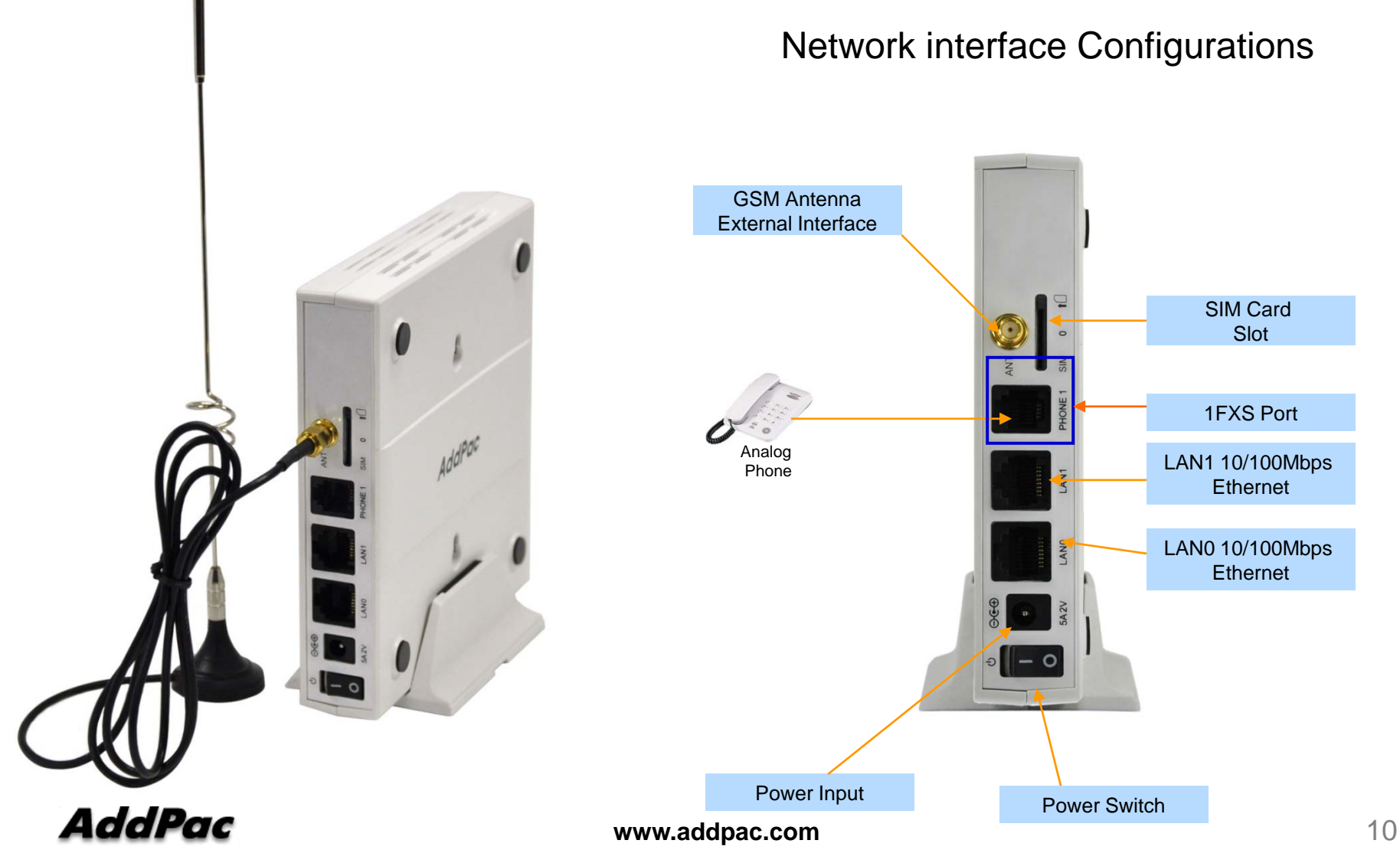

# AP-GS1002 GSM Gateway

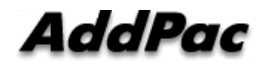

## Main Features

#### AP-GS1002 Two(2) Port GSM Gateway

- •Two(2) Port GSM Gateway Service
- $\bullet$ Analog Interface (FXS)/VoIP Interface(LAN) Both Support
- •H.323/SIP/MGCP Triple Concurrent Stack Embedded
- •High Performance RISC & Programmable DSP Architecture
- Two(2) 10/100Mbps Fast Ethernet (IP Share ,etc)
- RS-232C Port for Command Line Interface
- High Performance LAN-to-LAN Routing Capability
- G.711/G.726/G.723/G.729, T.38 Fax , VAD, etc
- •Powerful Network Protocols (PPPoE, DHCP, Static Routing, etc)
- Firmware Upgradeable Architecture
- VPMS (VoIP Plug&Play Management System) for Large Scale Deployment
- Advanced Voice QoS Mechanism
- Powerful Web based Management
- •Light and Compact Design with External Power Supply

#### **AddPac**

**www.addpac.com** 12

## Hardware Specification

AP-GS1002 Two(2) Port GSM Gateway

- •RISC Microprocessor+DSP Computing Power
- •2-Port GSM Gateway
- •2-Port SIM Card Slot
- •2-Port GSM Antenna Interface
- • VoIP Gateway Interface
	- AP-GS1002 Model A: Basic Configuration
	- -AP-GS1002 Model B: Two(2) FXS Port
	- AP-GS1002 Model C: Two(2) FXO Port
- •Network Interface for VoIP Direct Interface

-Two(2) 10/100Mbps Fast Ethernet (RJ45)

- •RS232C Console Port for CLI (RJ45)
- •Run LED, LAN LED, Port LEDs
- External Power Supply •

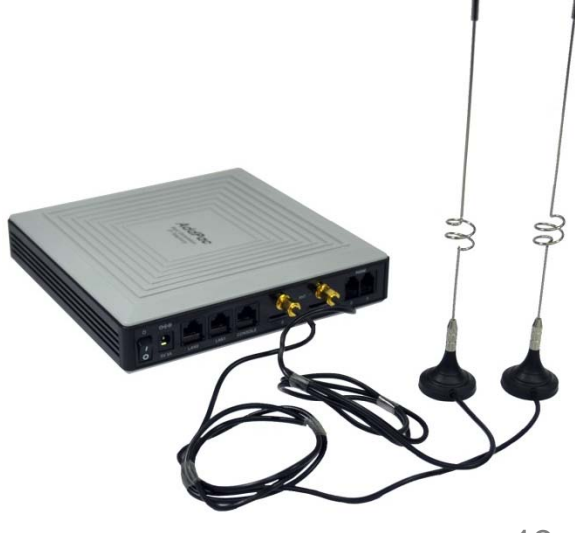

### Hardware Specification AP-GS1002 Two(2) Port GSM Gateway

#### Hardware Specification

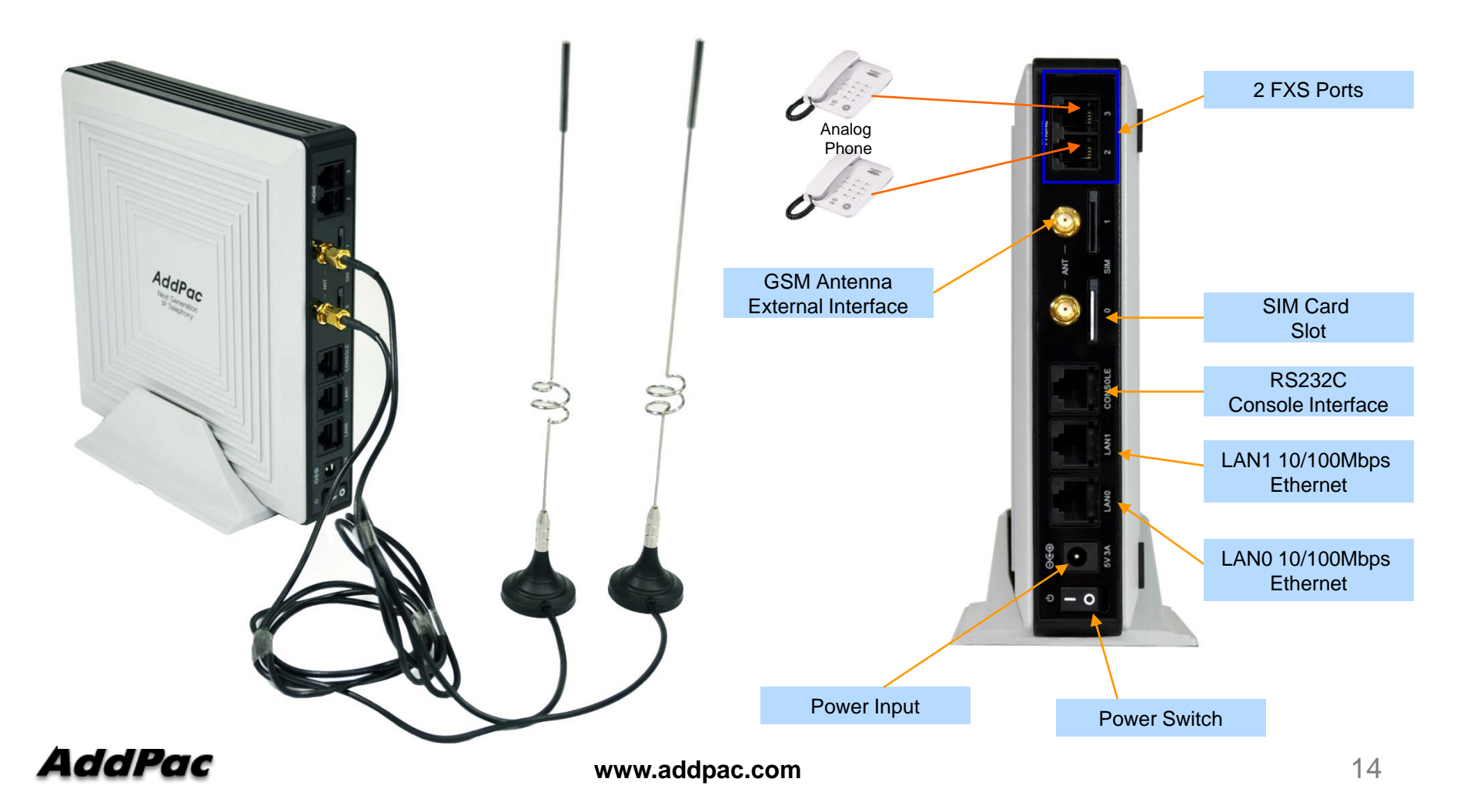

# AP-GS1004 GSM Gateway

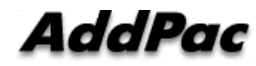

## Main Features

#### AP-GS1004 Four(4) Port GSM Gateway

- Four(4) Port GSM Gateway Service
- $\bullet$ Analog Interface (FXS)/VoIP Interface(LAN) Both Support
- •H.323/SIP/MGCP Triple Concurrent Stack Embedded
- High Performance RISC & Programmable DSP Architecture
- One(1) 10/100Mbps Fast Ethernet (IP Share ,etc)
- RS-232C Port for Command Line Interface
- High Performance LAN-to-LAN Routing Capability
- G.711/G.726/G.723/G.729, T.38 Fax , VAD, etc
- •Powerful Network Protocols (PPPoE, DHCP, Static Routing, etc)
- Firmware Upgradeable Architecture
- VPMS (VoIP Plug & Play Management System) for Large Scale Deployment
- Advanced Voice QoS Mechanism
- Powerful Web based Managment
- •Light and Compact Design with External Power Supply

#### **AddPac**

**www.addpac.com** 16

### Hardware Specification

AP-GS1004 Four(4) Port GSM Gateway

- •RISC Microprocessor+DSP Computing Power
- 4-Port GSM Gateway
- 4-Port SIM Card Slot
- 1-Port GSM Antenna Interface(Internal 4-Port Antenna Combiner)
- VoIP Gateway Interface
	- -AP-GS1004 Model A: Basic Configuration
	- -AP-GS1004 Model B: Four(4) FXS Port
	- AP-GS1004 Model C: Four(4) FXO Port
- •Network Interface for VoIP Direct Interface

-One(1) 10/100Mbps Fast Ethernet (RJ45)

- RS232C Console Port for CLI (RJ45)
- Run LED, LAN LED, Port LEDs
- •External Power Supply

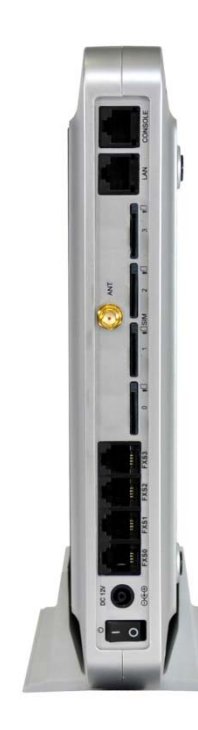

### Hardware Specification AP-GS1004 Four(4) Port GSM Gateway

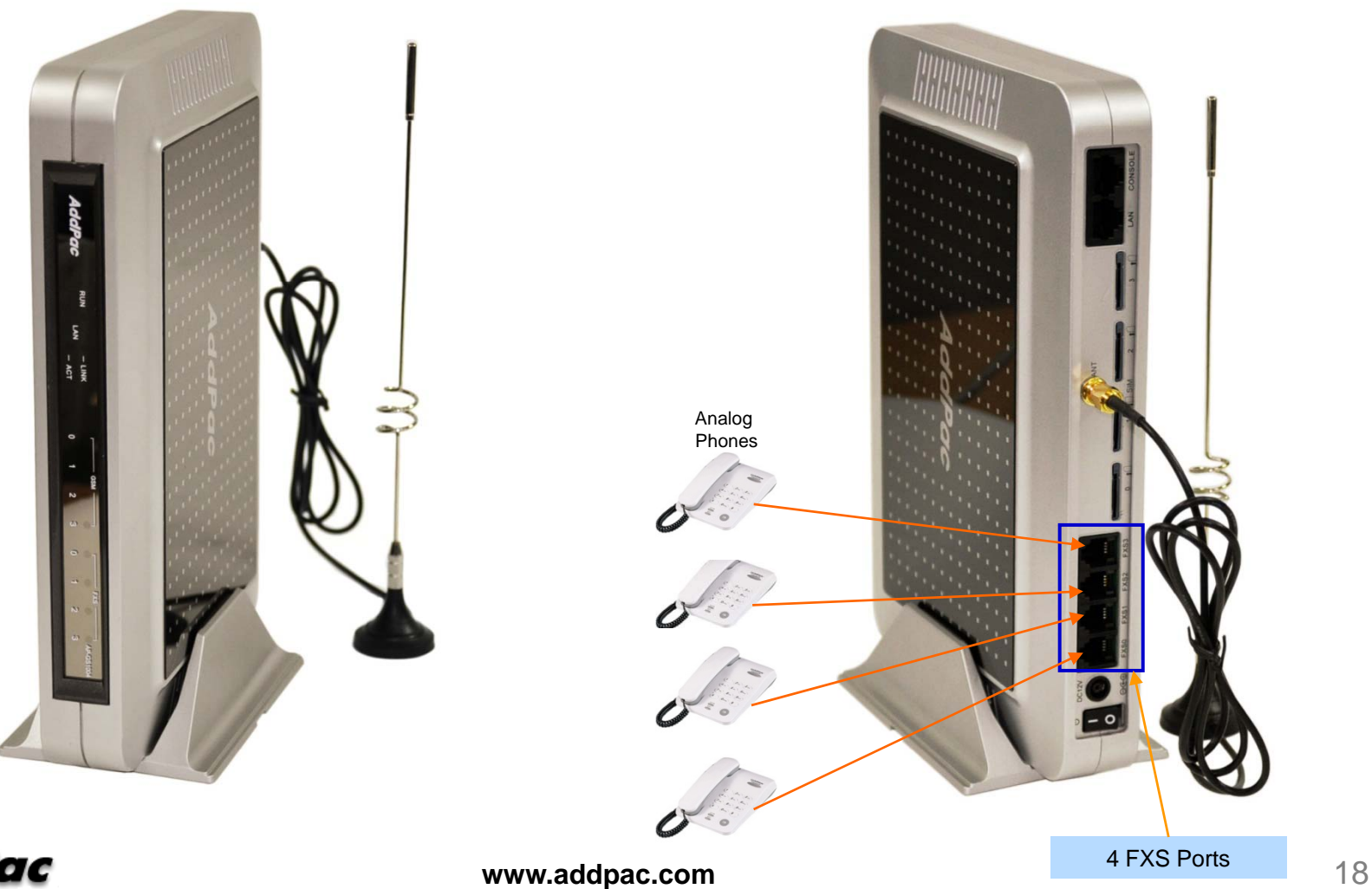

### Hardware Specification AP-GS1004 Four(4) Port GSM Gateway

#### Back Side View

#### AP-GS1004 Model A

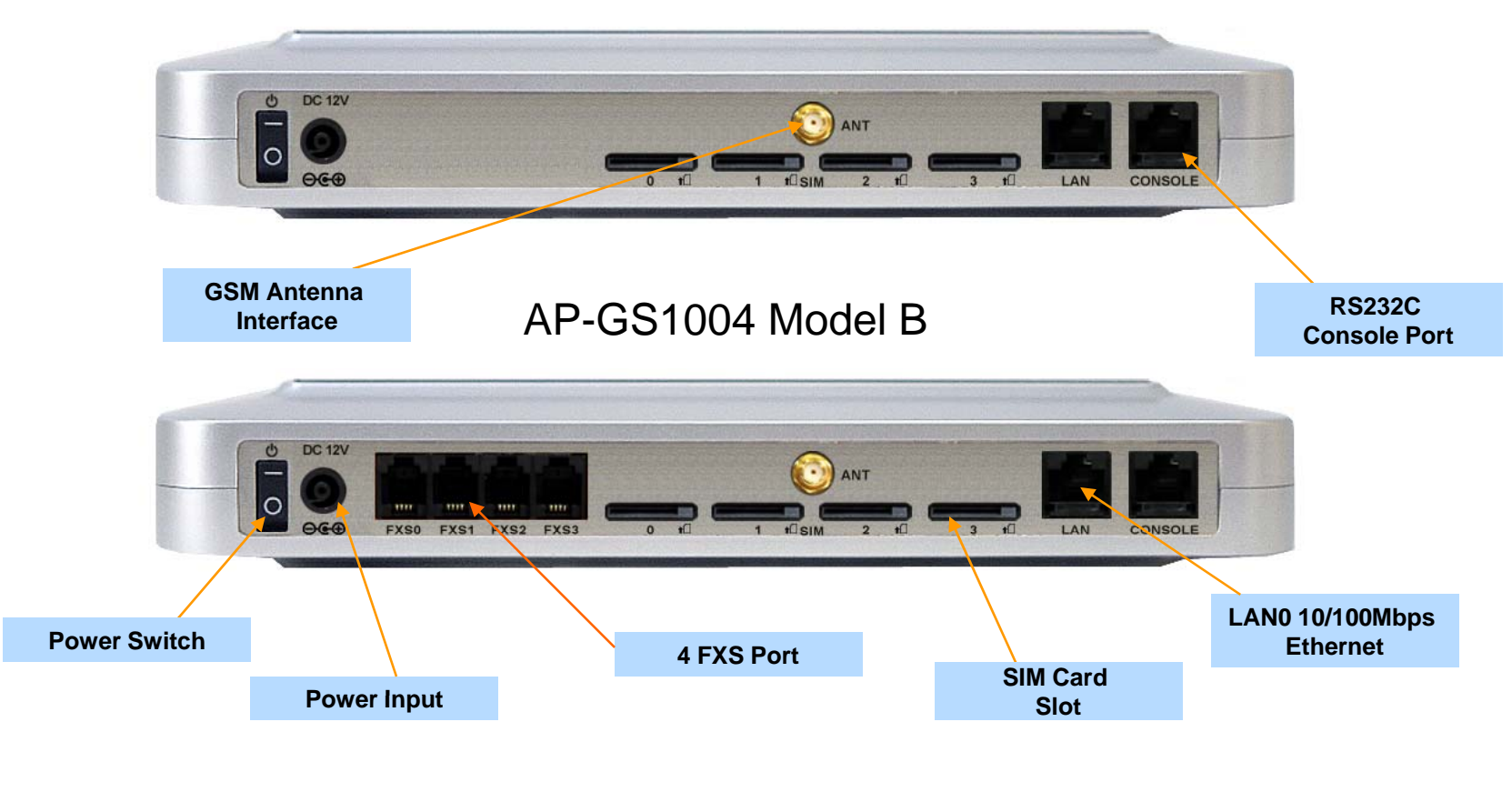

# AP-GS1500 GSM Gateway

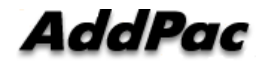

## **GSM Gateway**

#### AP-GS1500 Multi-Port GSM Gateway

- •Two(2) Module Slots for 4-Port GSM Module, 8FXS/8FXO Analog Interface (Up to 8-Port GSM, 4-Port GSM +8FXS/8FXO Module)
- H.323/SIP/MGCP Triple Concurrent Stack Embedded
- High Performance RISC & Programmable DSP Architecture
- G.711/G.726/G.723/G.729, T.38 Fax , VAD, etc
- Powerful Network Protocols (PPPoE, DHCP, Static Routing, etc)
- Two(2)10/100Mbps Fast Ethernet
- One(1) RS-232C Port for Command Line Interface
- •Firmware Upgradeable Architecture
- VPMS (VoIP Plug&Play Management System) & NMS for Large Scale Deployment
- Advanced Voice QoS Mechanism
- Powerful Web based Management
- •• Rack Mountable Chassis with Internal Power Supply

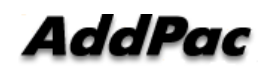

## GSM Gateway

AP-GS1500 Multi-Port GSM Gateway

- •• RISC Microprocessor Computing Power
- •Two(2) Module Slot for GSM, Analog/Digital Interface
- • 4-Port GSM Module(AP-N1-GSM4), Hot-Swap
	- 4-Port SIM Card Slot
	- One(1) GSM Antenna Interface (Internal 4 Channel Combiner)
- VoIP Interface Module, Hot-Swap
	- 8-Port FXS Module (AP-N1-FXS8)
	- 8-Port FXO Module (AP-N1-FXO8)
	- 4-P t FXS & 4 Port 4-P t FXO M d l (AP Port Module (AP-N1-FXS4O4) FXS4O4)
- • Network Interface
	- -Two(2) 10/100Mbps Fast Ethernet (RJ45)
- •RS232C Console Interface for CLI
- •Run LED, LAN LED, Port LEDs
- **Internal Power Supply** •

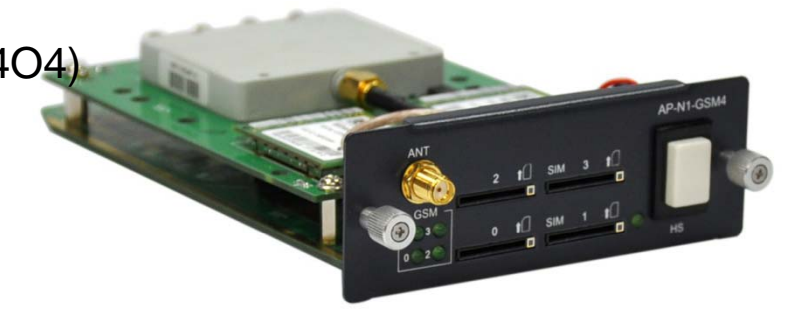

# **Hardware Specification <b>RISC CPU**

AP-GS1500 Multi-Port GSM Gateway

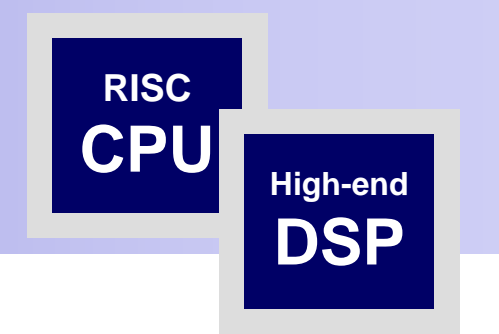

#### Front Side View

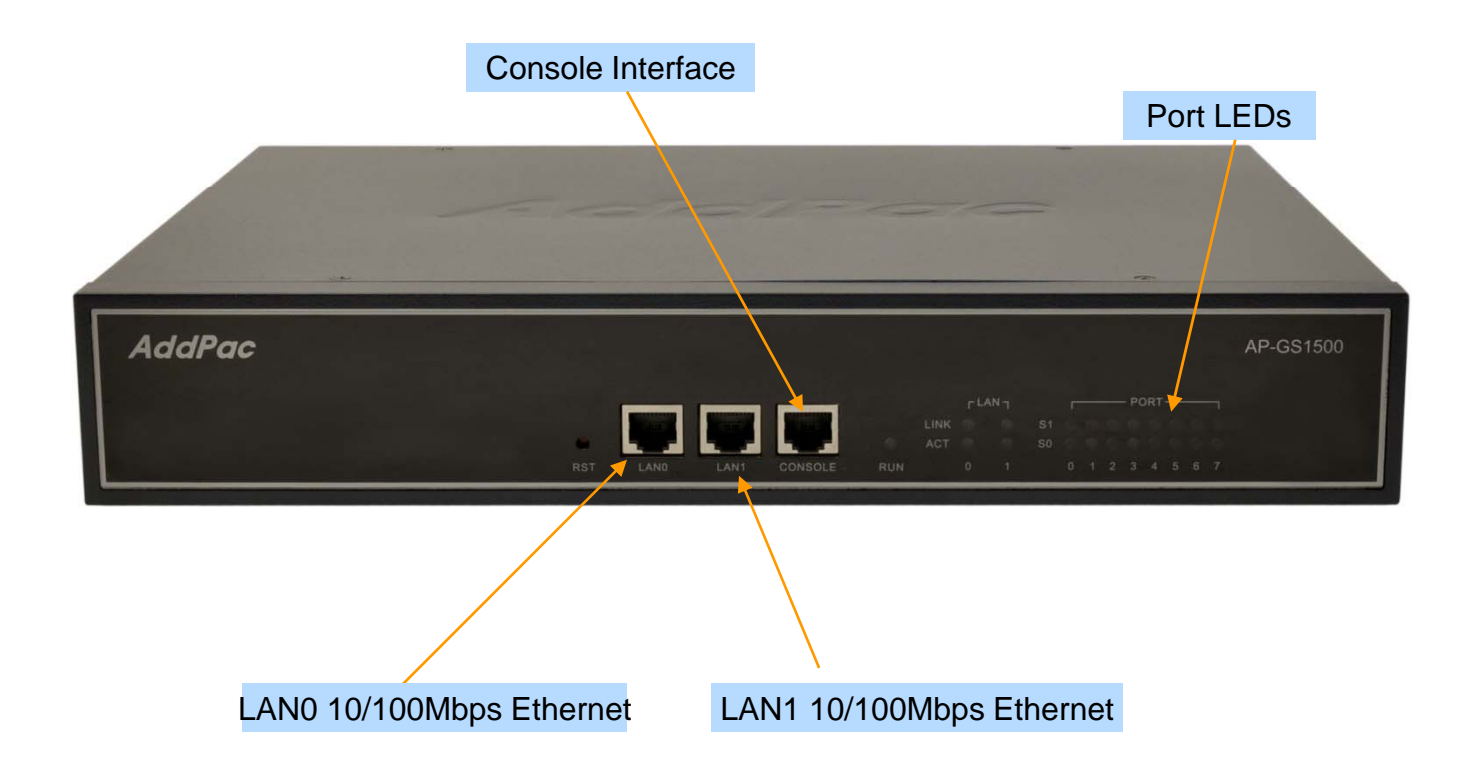

# **Hardware Specification <b>RISC CPU**

AP-GS1500 Multi-Port GSM Gateway

 **High-end DSP**

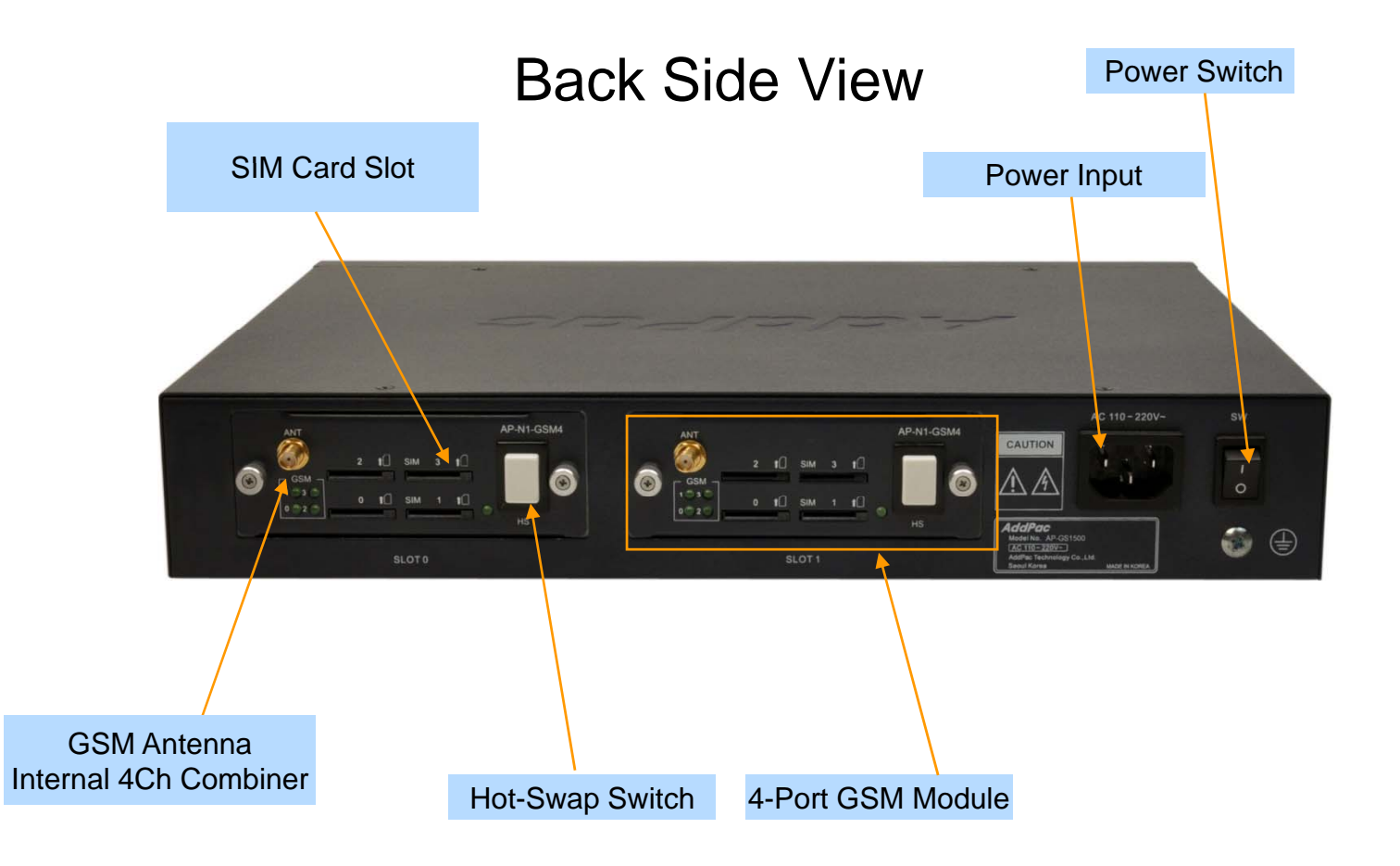

# **Hardware Specification RISC CPU**

AP-GS1500 Multi-Port GSM Gateway

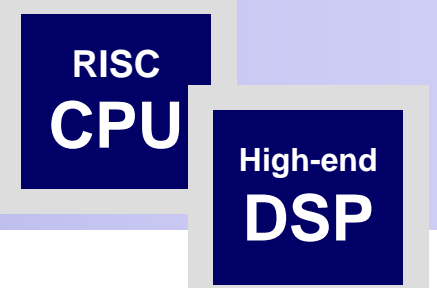

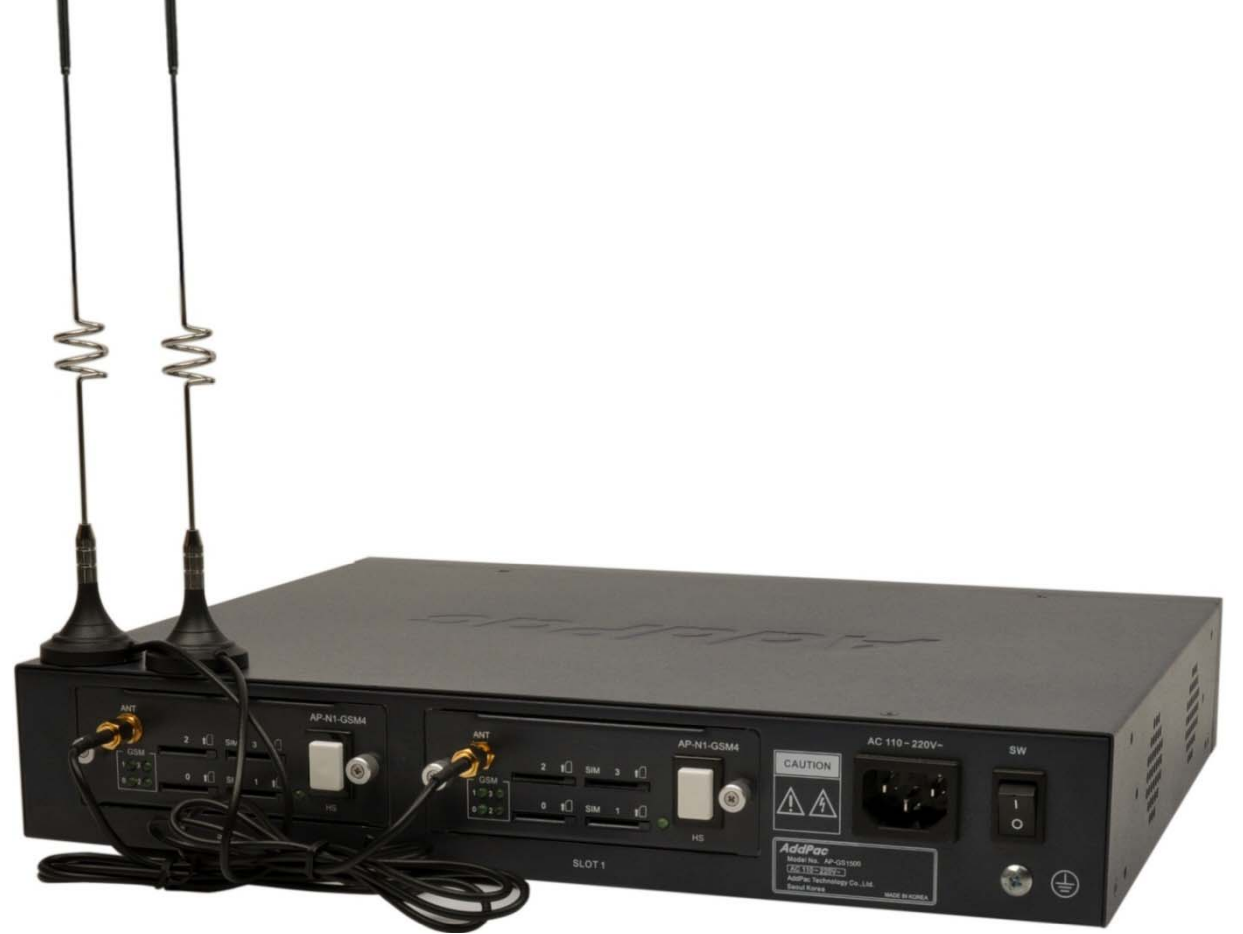

Hardware Specification AP-GS1500 Multi-Port GSM Gateway

#### AP -GS1500 Voice Modules GS1500 Voice

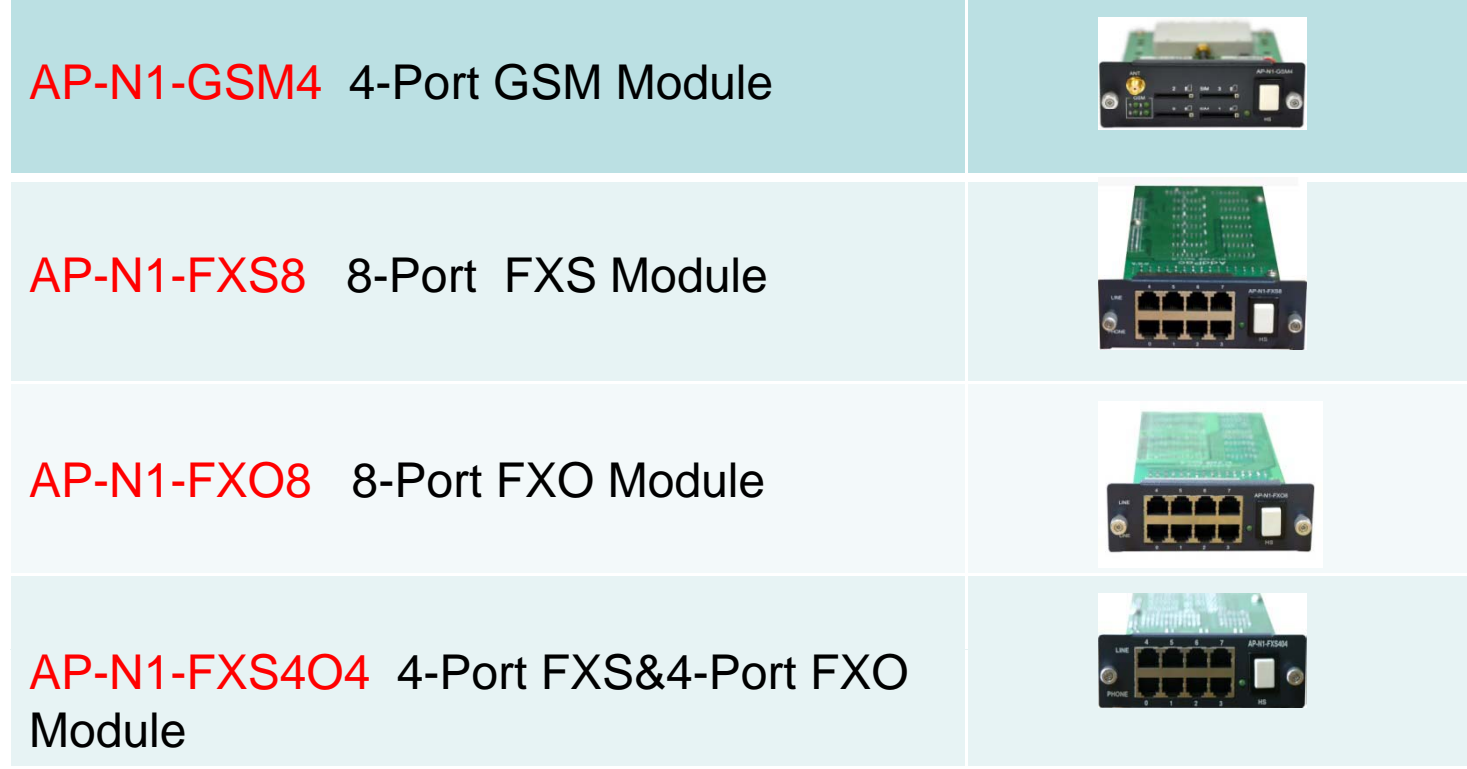

# AP-GS2000 GSM Gateway

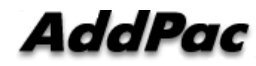

## Main Features

#### AP-GS2000 Multi-Port GSM Gateway

- •Three Module Slots for 4-Port GSM Module, 8FXS/8FXO Analog Interface (Up to 8-Port GSM +8FXS/8FXO Module, 12-Port GSM)
- H.323/SIP/MGCP Triple Concurrent Stack Embedded
- High Performance RISC & Programmable DSP Architecture
- G.711/G.726/G.723/G.729, T.38 Fax , VAD, etc
- Powerful Network Protocols (PPPoE, DHCP, Static Routing, etc)
- Two(2)10/100Mbps Fast Ethernet
- One(1) RS-232C Port for Command Line Interface
- Firmware Upgradeable Architecture
- VPMS (VoIP Plug&Play Management System) for Large Scale Deployment
- Advanced Voice QoS Mechanism
- Powerful Web based Management
- •• Rack Mountable Chassis with Internal Power Supply

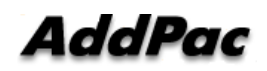

## Hardware Specification

#### AP-GS2000 Multi-Port GSM Gateway

- •RISC Microprocessor Computing Power
- •Three Module Slot for GSM, Analog/Digital Interface
- • 4-Port GSM Module(AP-N1-GSM4), Hot-Swap
	- 4-Port SIM Card Slot
	- One(1) GSM Antenna Interface (Internal 4 Channel Combiner)
- VoIP Interface Module, Hot-Swap
	- 8-Port FXS Module (AP-N1-FXS8)
	- 8-Port FXO Module (AP-N1-FXO8)
	- Digital E1/T1 Module (AP-N1-E1)
- • Network Interface
	- -Two(2) 10/100Mbps Fast Ethernet (RJ45)
- •• RS232C Console Interface for CLI
- •Run LED, LAN LED, Port LEDs
- •• Internal Power Supply

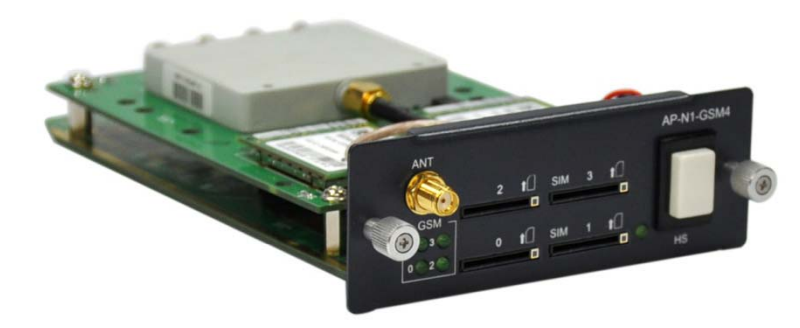

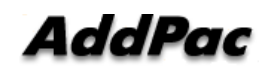

Hardware Specification AP-GS2000 Multi-Port GSM Gateway

#### Hardware Specification

#### Front Side View

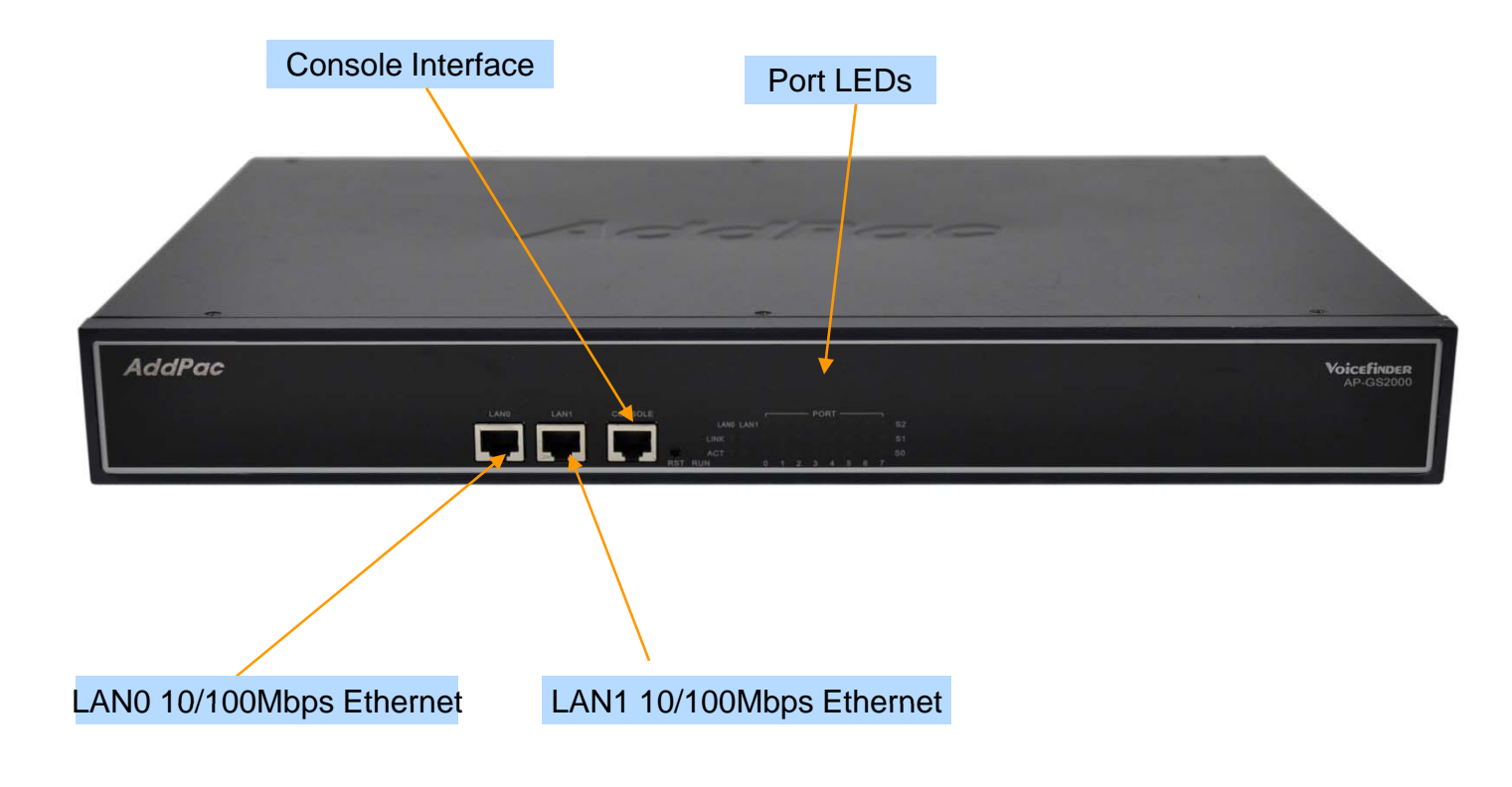

### Hardware Specifiation AP-GS2000 Multi-Port GSM Gateway

#### Hardware Specification

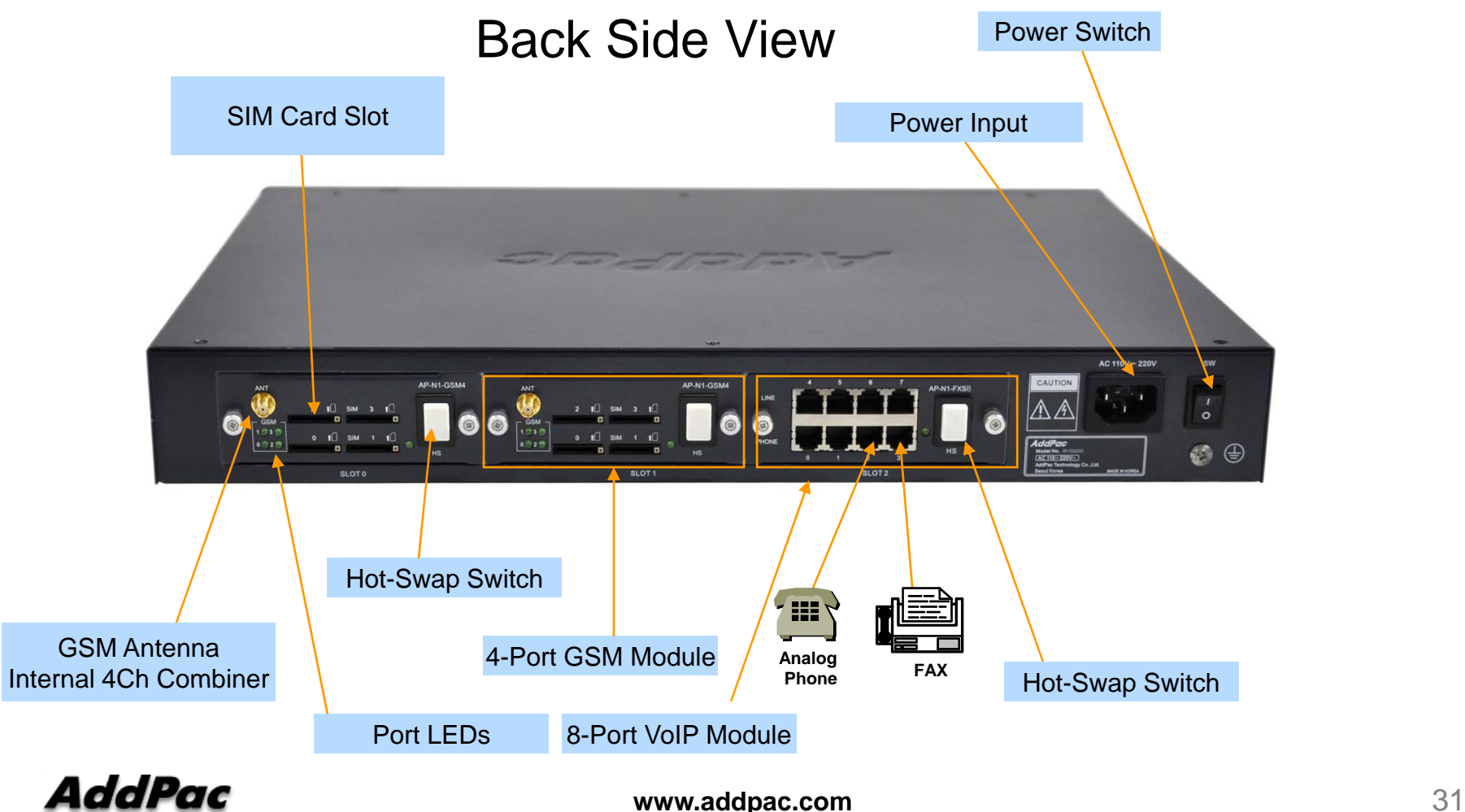

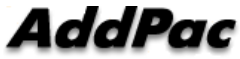

### Hardware Specification AP-GS2000 Multi-Port GSM Gateway

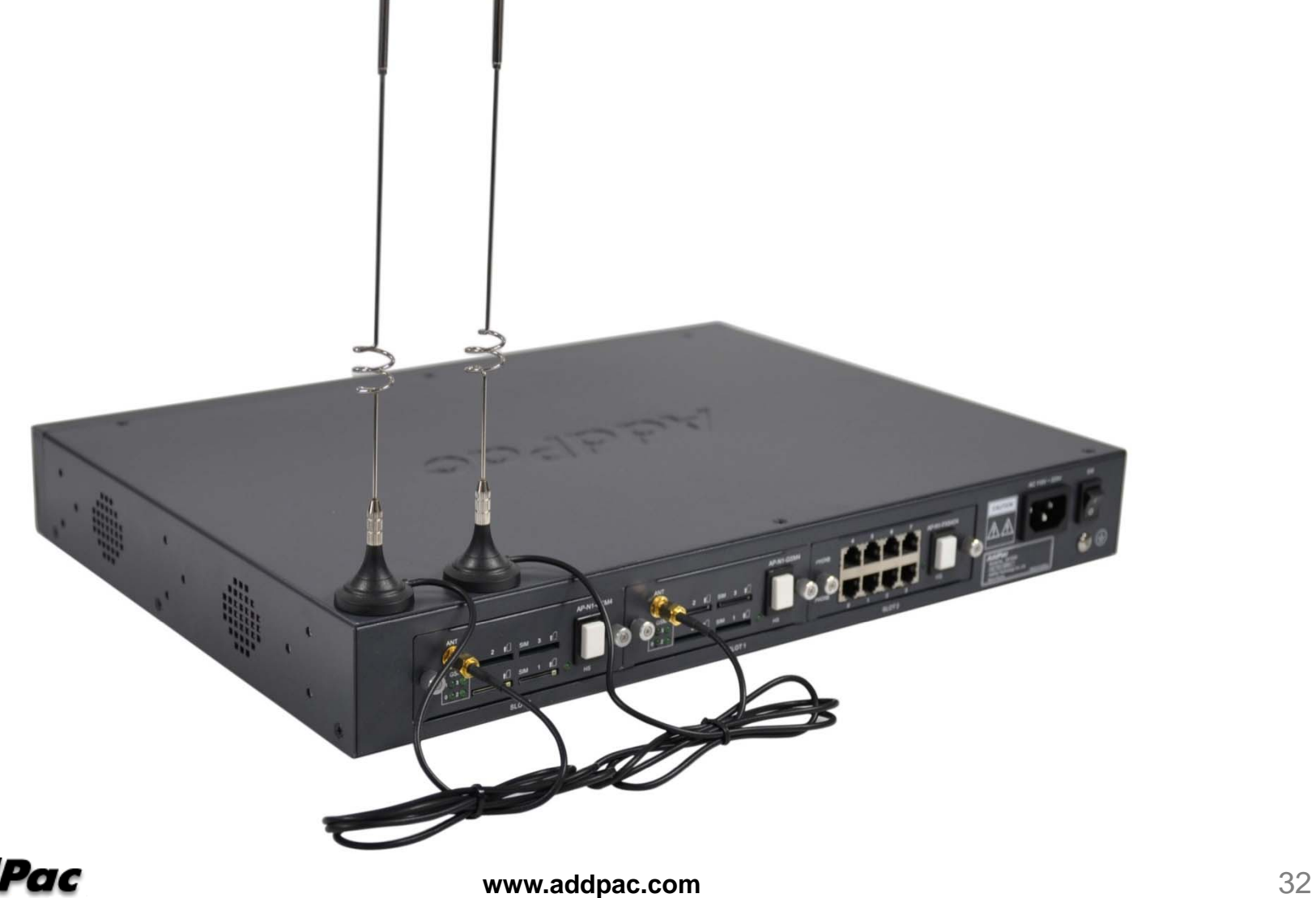

Hardware Specification AP-GS2000 Multi-Port GSM Gateway

AP-GS2000 Voice Modules

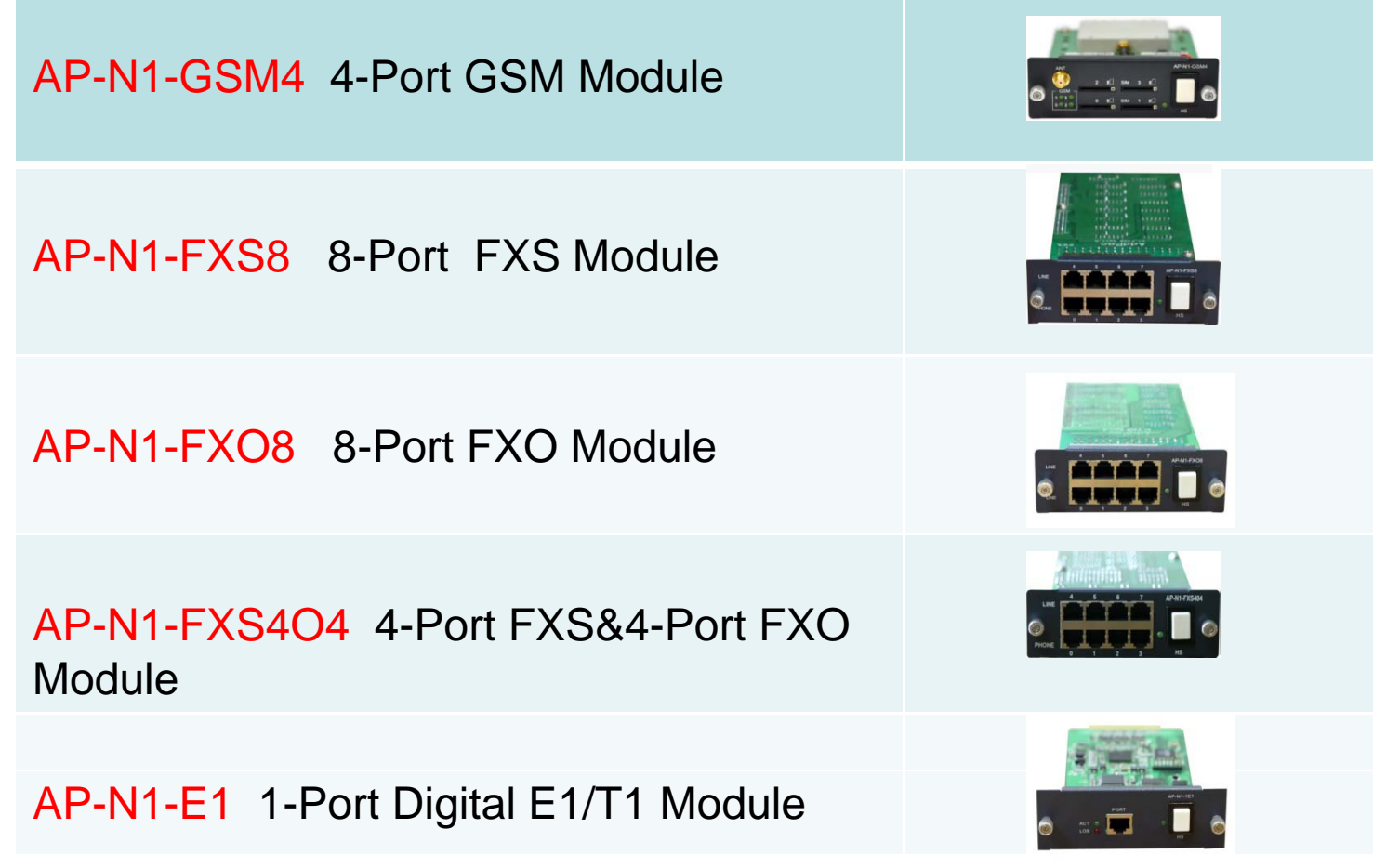

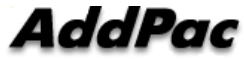

# AP-GS2500 GSM Gateway

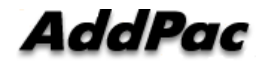

### Main Features

#### AP-GS2500 Multi-Port GSM Gateway

- Four(4) Module Slots for 4-Port GSM Module, 8FXS/8FXO Analog Interface (Up to 12-Port GSM +8FXS/8FXO Module, 16-Port GSM)
- H.323/SIP/MGCP Triple Concurrent Stack Embedded
- High Performance RISC & Programmable DSP Architecture
- G.711/G.726/G.723/G.729, T.38 Fax , VAD, etc
- Powerful Network Protocols (PPPoE, DHCP, Static Routing, etc)
- Two(2)10/100Mbps Fast Ethernet
- One(1) RS-232C Port for Command Line Interface
- •Firmware Upgradeable Architecture
- VPMS (VoIP Plug&Play Management System) & NMS for Large Scale Deployment
- Advanced Voice QoS Mechanism
- Powerful Web based Management
- •• Rack Mountable Chassis with Internal Power Supply

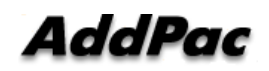

### Hardware Specification

#### AP-GS2500 Multi-Port GSM Gateway

- •• RISC Microprocessor Computing Power
- •Four(4) Module Slot for GSM, Analog/Digital Interface
- • 4-Port GSM Module(AP-N1-GSM4), Hot-Swap
	- 4-Port SIM Card Slot
	- One(1) GSM Antenna Interface (Internal 4 Channel Combiner)
- VoIP Interface Module, Hot-Swa p
	- 8-Port FXS Module (AP-N1-FXS8)
	- 8-Port FXO Module (AP-N1-FXO8)
	- Digital E1/T1 Module (AP (AP-N1-E1)
- • Network Interface
	- -Two(2) 10/100Mbps Fast Ethernet (RJ45)
- RS232C Console Interface for CLI
- •Run LED, LAN LED, Port LEDs
- •• Internal Power Supply

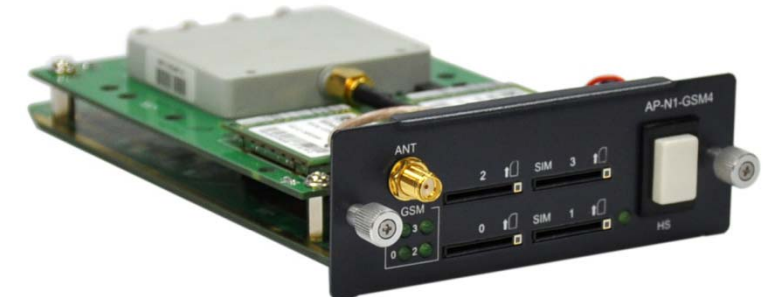
# **Hardware Specification <b>RISC RISC CPU**

#### AP-GS2500 Multi-Port GSM Gateway

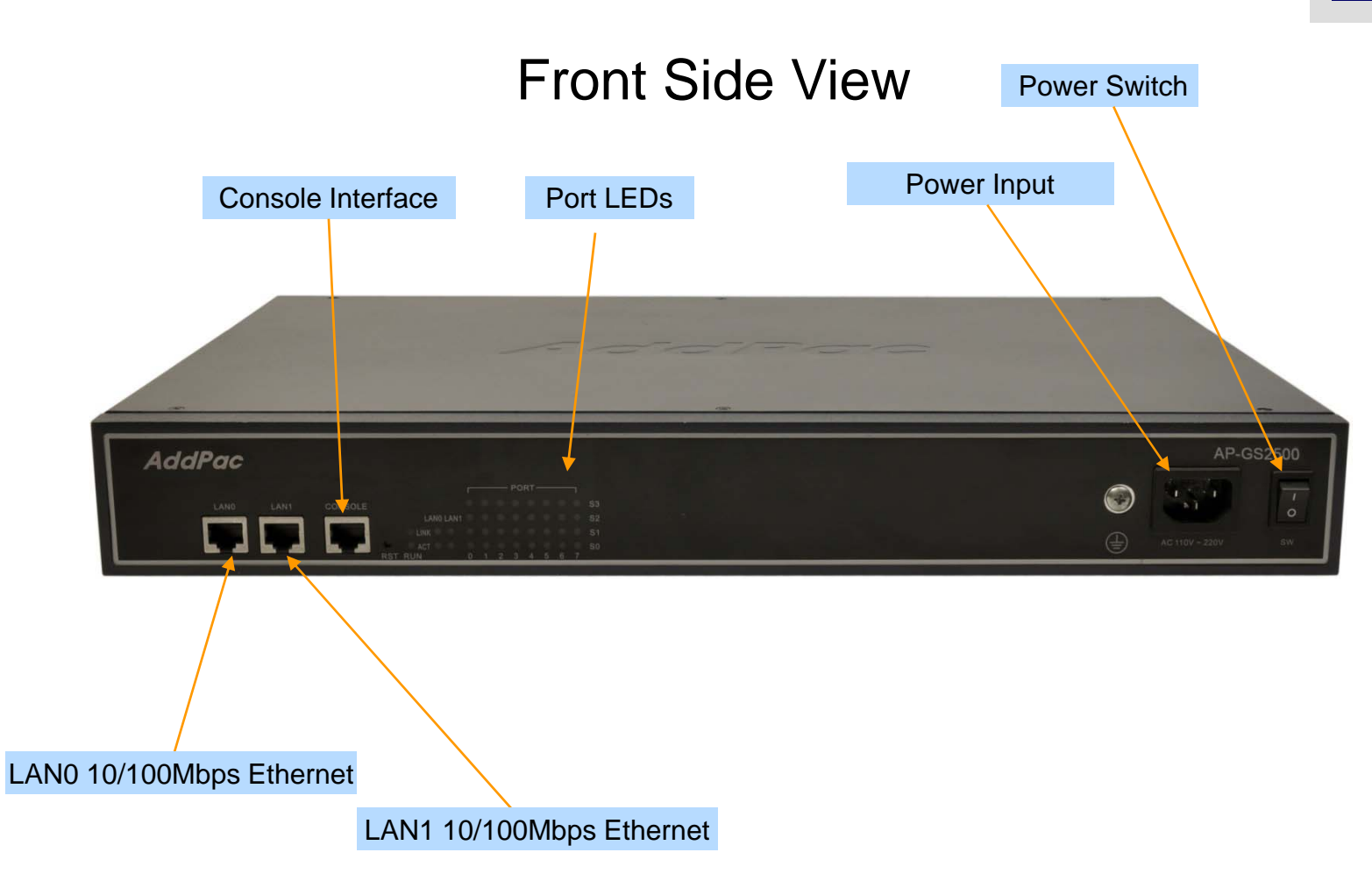

**High-end**

**DSP**

## **Hardware Specification <b>RISC CPU**

AP-GS2500 Multi-Port GSM Gateway

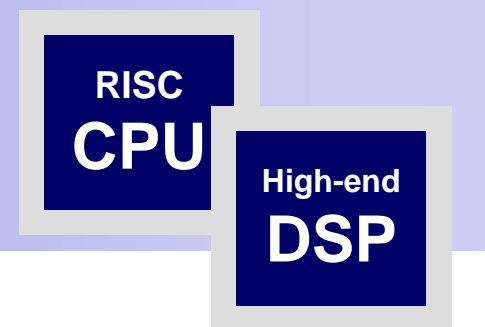

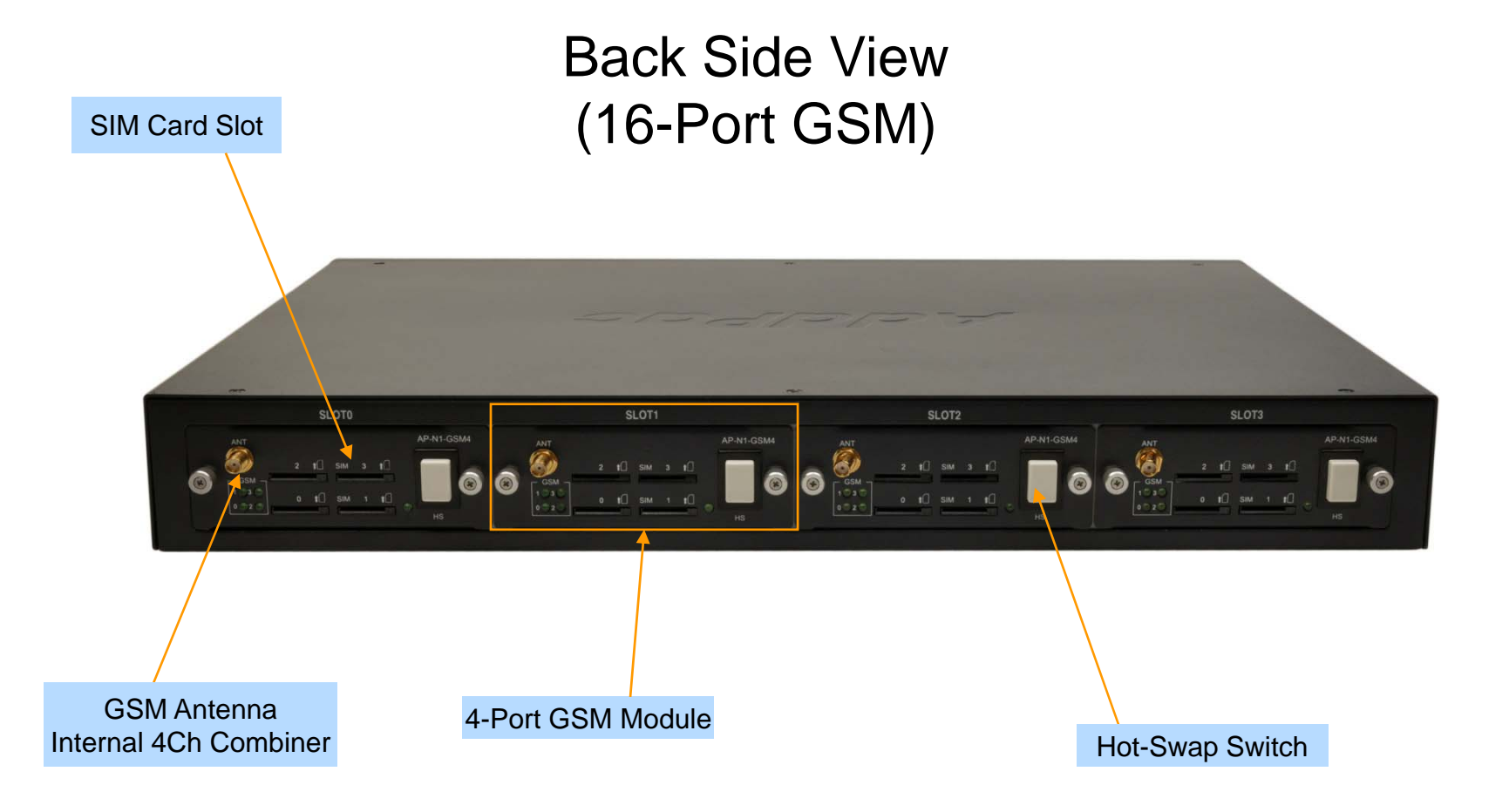

AddPac

## **Hardware Specification <b>RISC CPU**

AP-GS2500 Multi-Port GSM Gateway

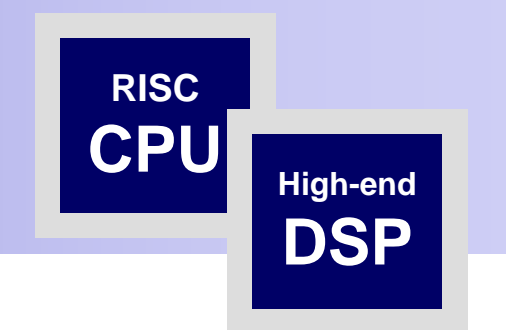

#### Back Side View $(12$ -Port GSM+ 8-Port FXS)

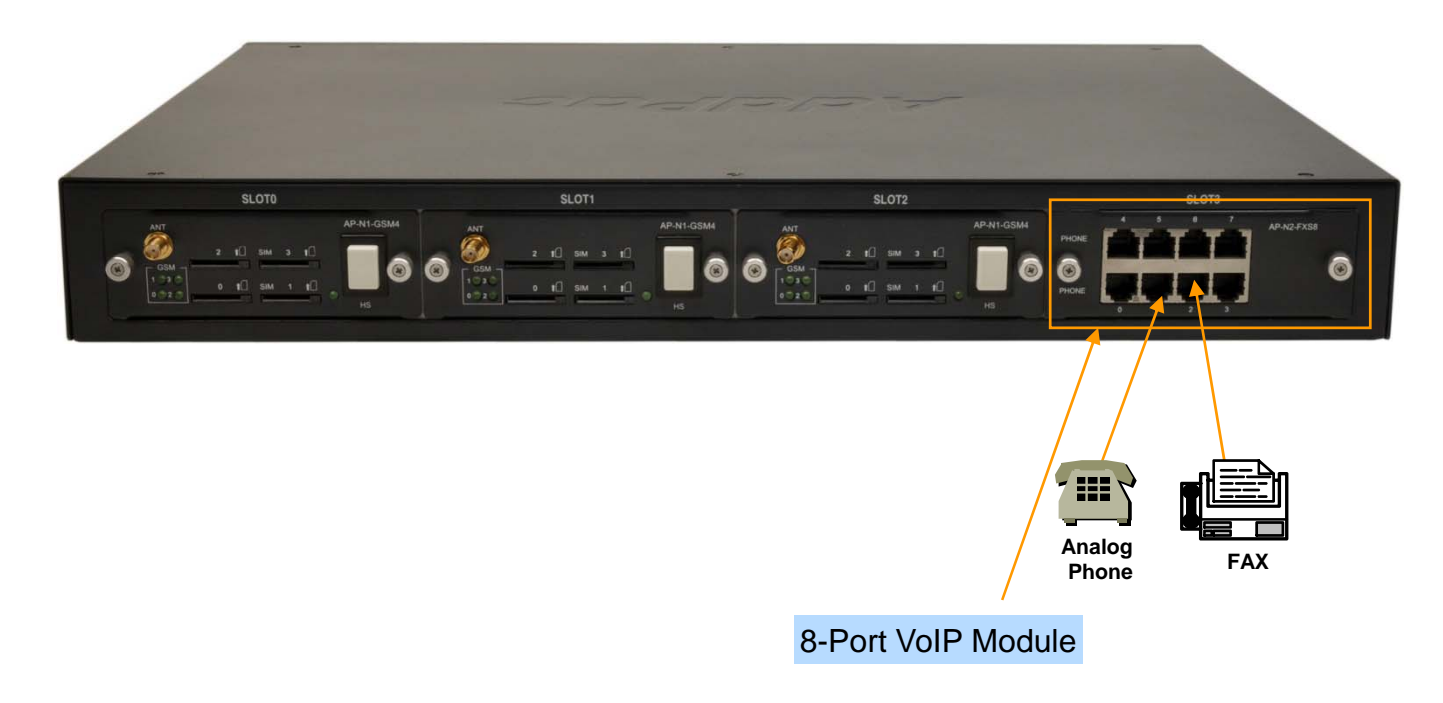

# **Hardware Specification <b>RISC RISC CPU**

AP-GS2500 Multi-Port GSM Gateway

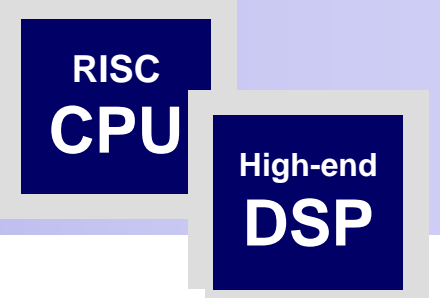

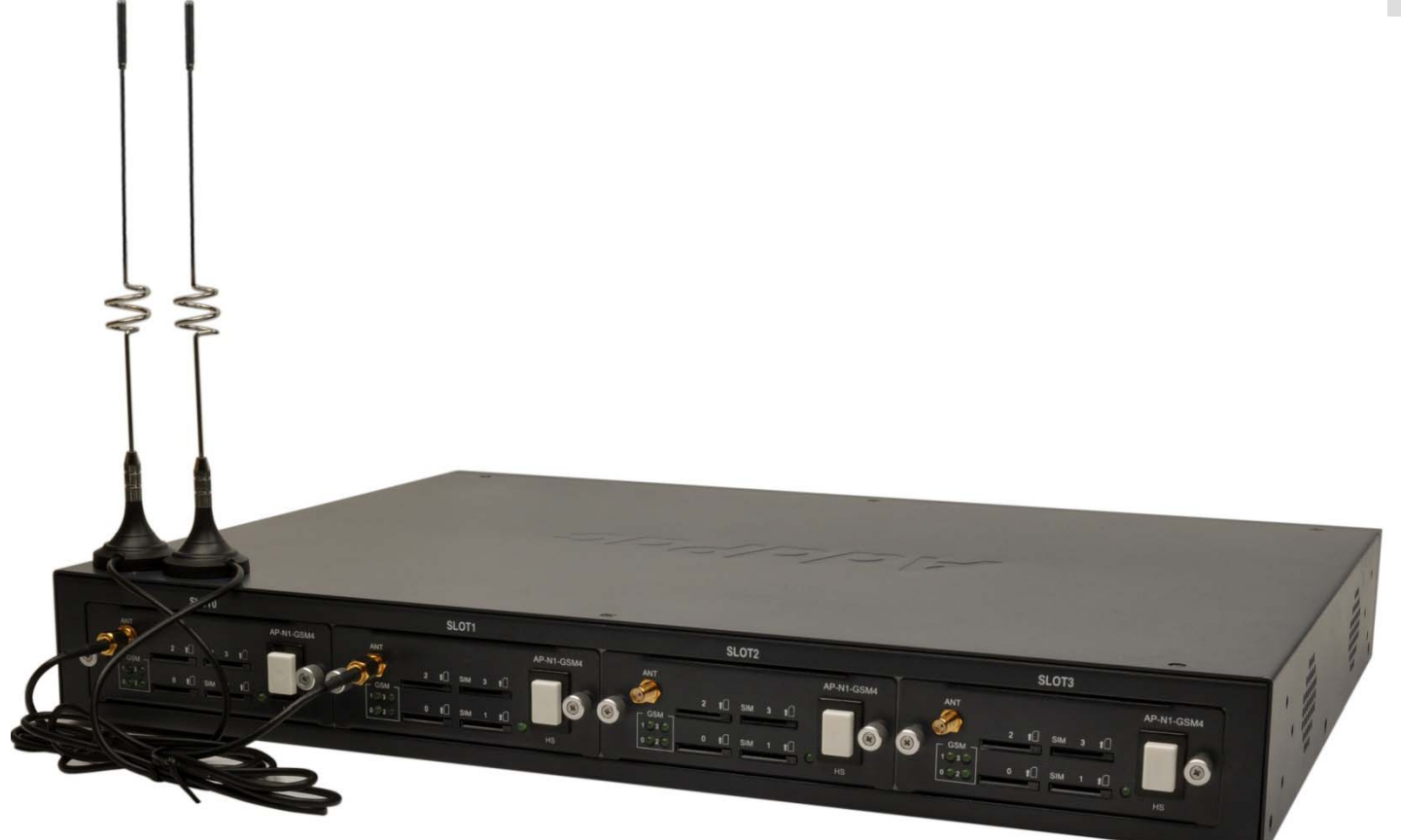

Hardware Specification AP-GS2500 Multi-Port GSM Gateway

#### AP-GS2500 Voice Modules

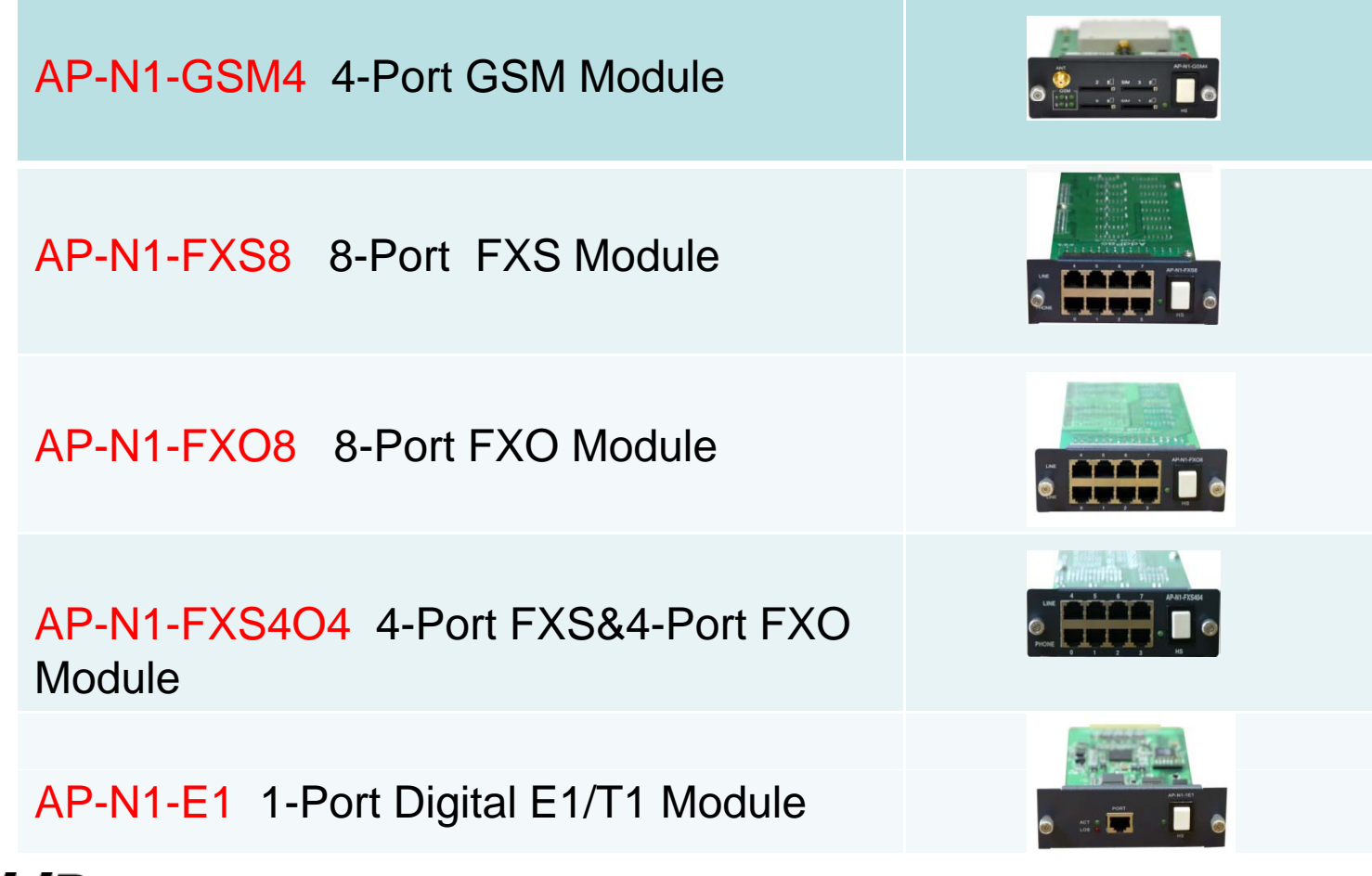

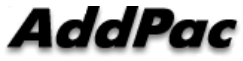

# AP-GS3000 GSM Gateway

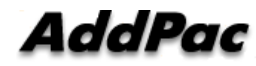

## Main Features

#### AP-GS3000 Multi-Port GSM Gateway

- •Ten(10) Module Slots for 4-Port GSM Module, 8FXS/8FXO Analog Interface (Up to 32-Port GSM, Digital E1/T1 Module, CPU Module)
- H.323/SIP/MGCP Triple Concurrent Stack Embedded
- High Performance RISC & Programmable DSP Architecture
- G.711/G.726/G.723/G.729, T.38 Fax , VAD, etc
- Powerful Network Protocols (PPPoE, DHCP, Static Routing, etc)
- Two(2)10/100Mbps Fast Ethernet
- One(1) RS-232C Port for Command Line Interface
- •Firmware Upgradeable Architecture
- VPMS (VoIP Plug&Play Management System) & NMS for Large Scale Deployment
- Advanced Voice QoS Mechanism
- Powerful Web based Management
- •• Rack Mountable Chassis with Internal Power Supply

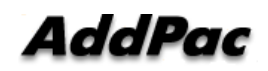

## Hardware Specification

AP-GS3000 Multi-Port GSM Gateway

- •RISC Microprocessor Computing Power
- •Ten(10) Module Slot for GSM, Analog/Digital Interface
- $\bullet$  4-Port GSM Module (AP-N1-GSM4), Hot-Swa p
	- 4-Port SIM Card Slot
	- One(1) GSM Antenna Interface (Internal 4 Channel Combiner)
- VoIP Interface Module, Hot-Swap
	- 8-Port FXS Module (AP-N1-FXS8)
	- 8-Port FXO Module (AP-N1-FXO8)
	- Digital E1/T1 Module (AP (AP-N1-E1)
- • Network Interface
	- -Two(2) 10/100Mbps Fast Ethernet (RJ45)
- •RS232C Console Interface for CLI
- •Run LED, LAN LED, Port LEDs
- Internal Power Supply •

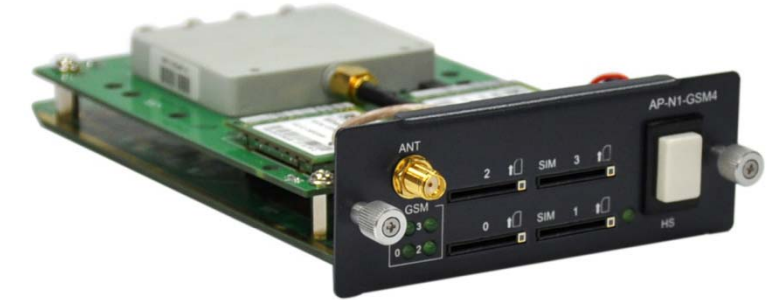

#### AddPac

#### Hardware Specification AP-GS3000 Multi-Port GSM Gateway

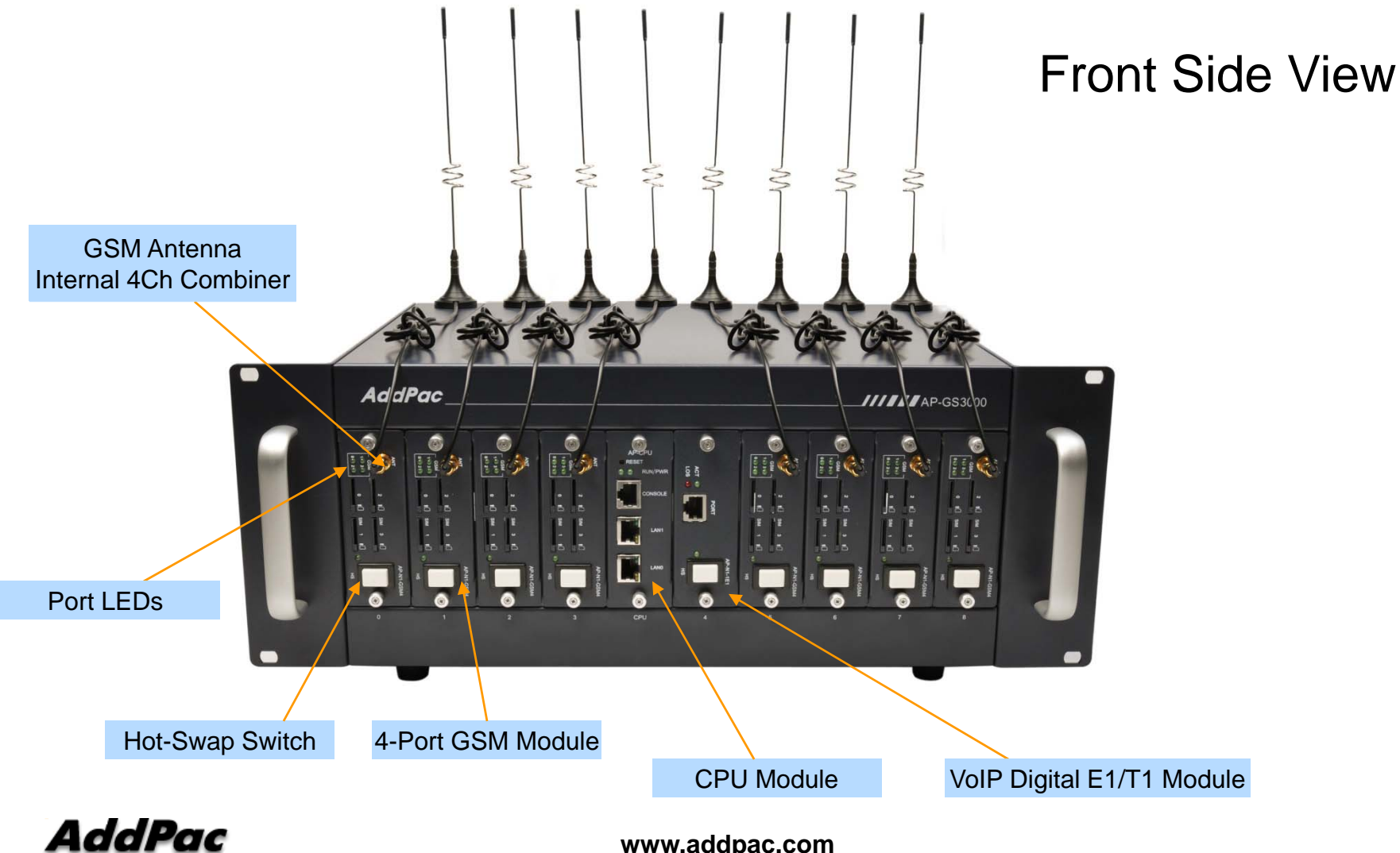

#### Hardware Specification AP-GS3000 Multi-Port GSM Gateway

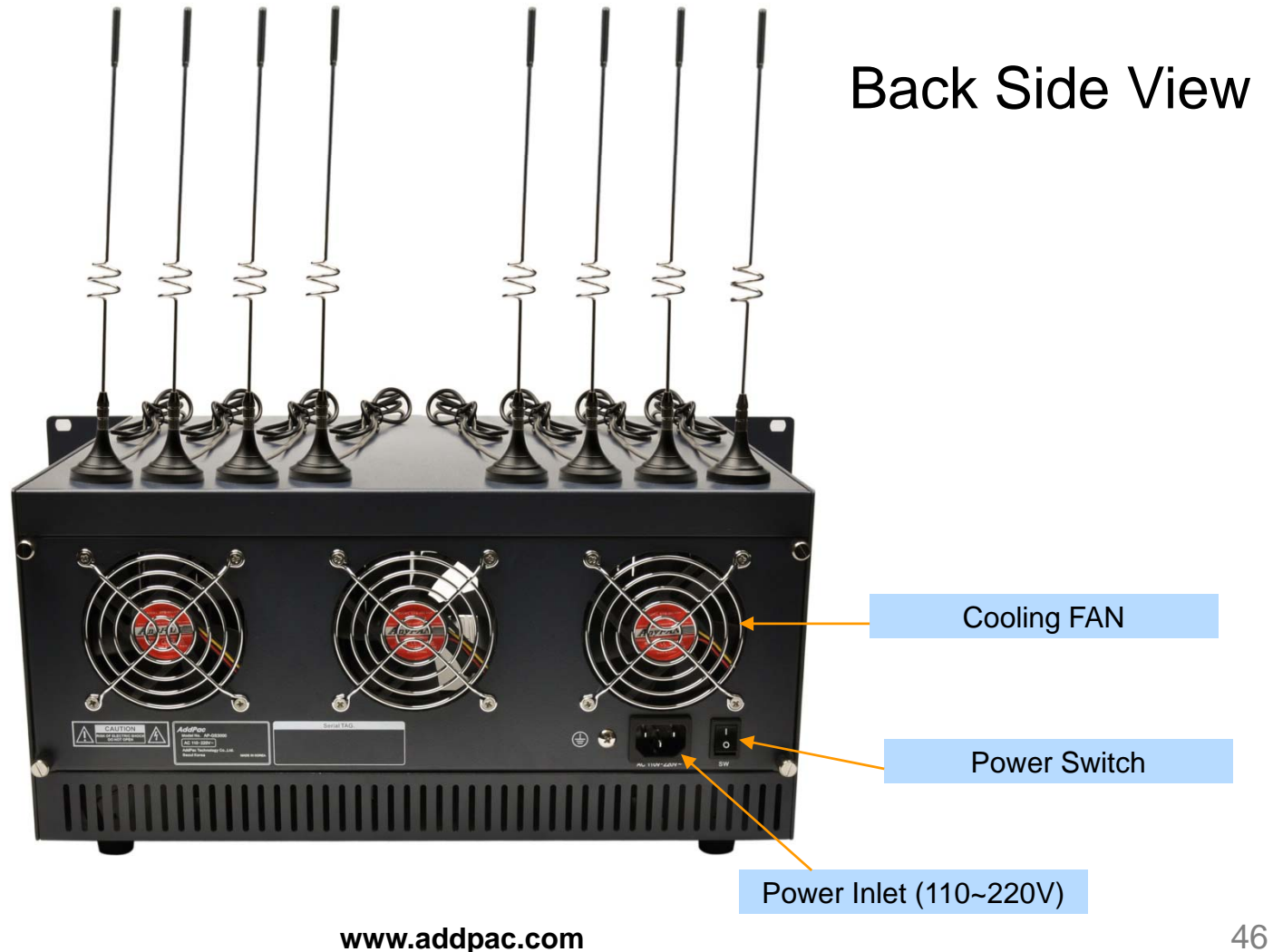

**AddPac** 

Hardware Specification AP-GS3000 Multi-Port GSM Gateway

#### AP-GS3000 Voice Modules

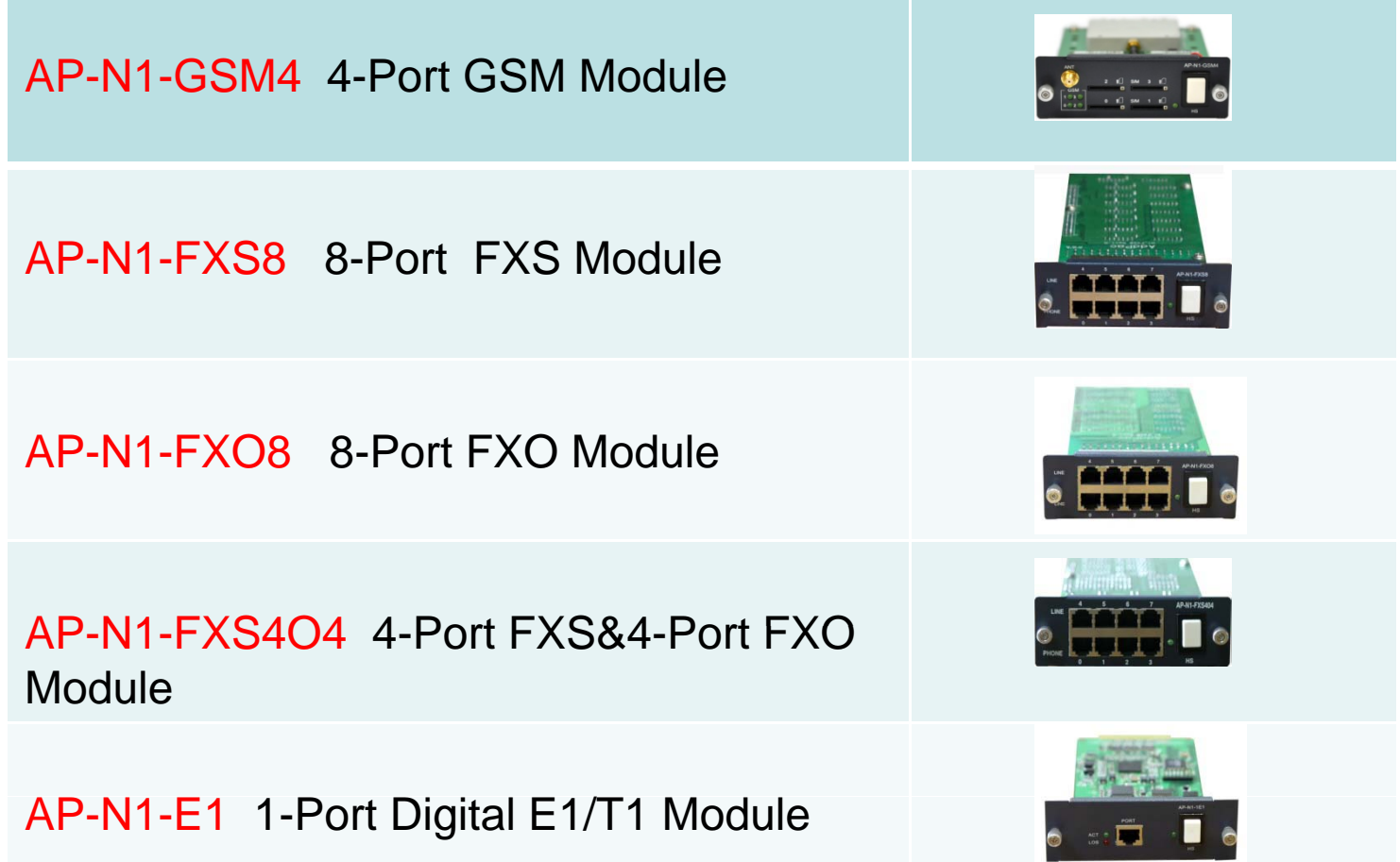

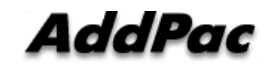

#### Network Service Diagram AP-GS3000 Multi-Port GSM Gateway

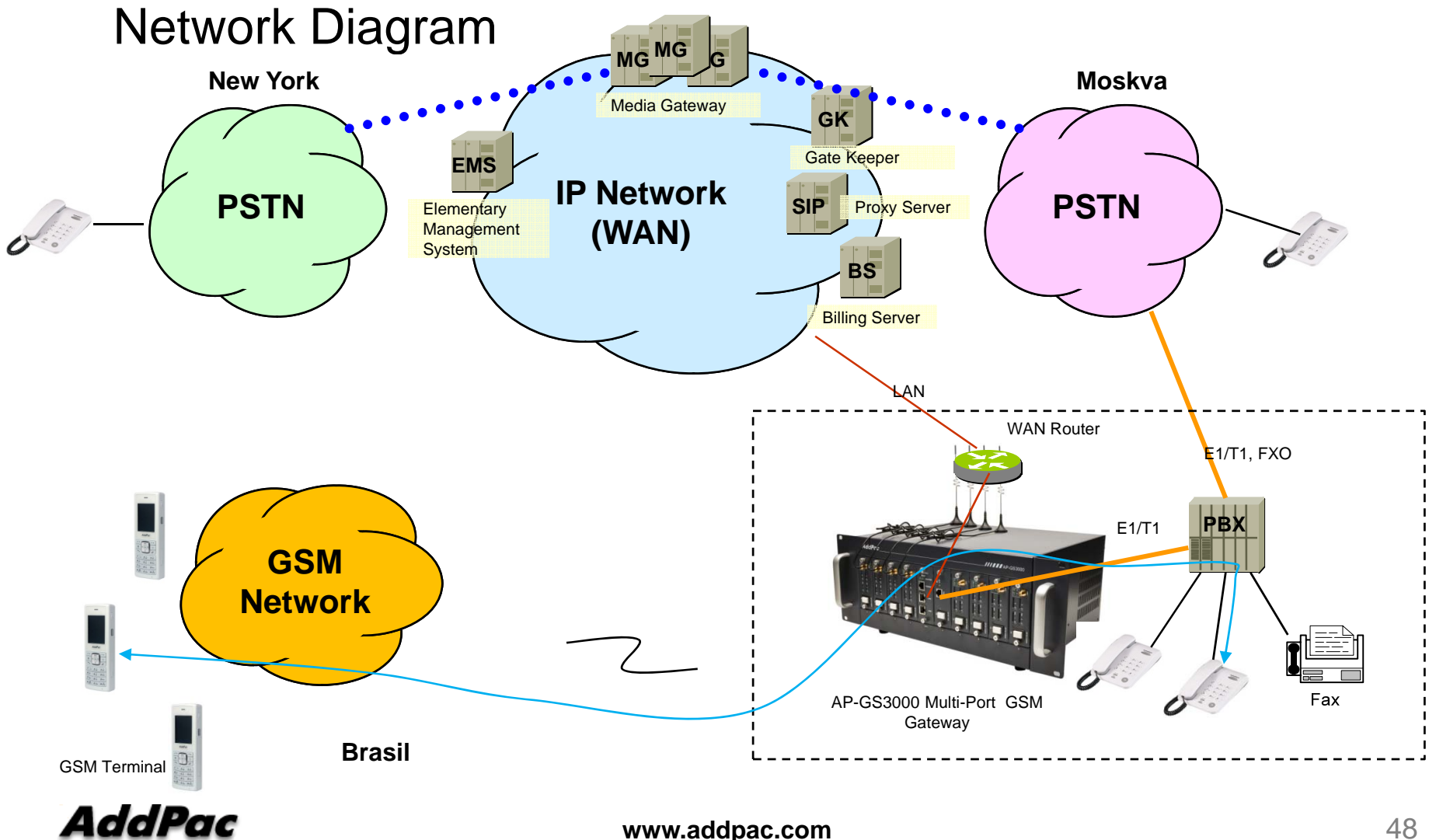

# AP-GS5000 GSM Gateway

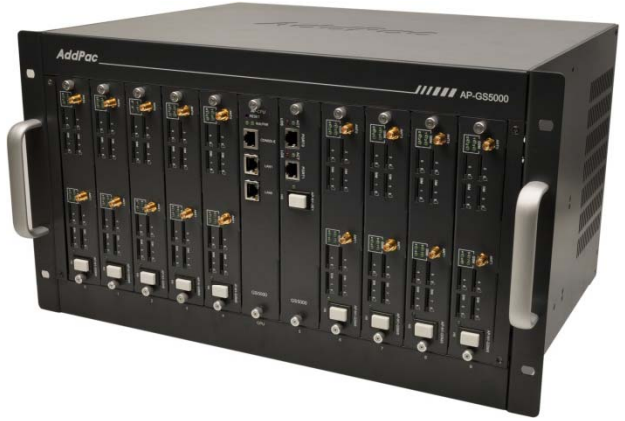

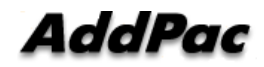

## Main Features

AP-GS5000 Multi-Port GSM Gateway

- •Ten(10) Module Slots for 8-Port GSM Module, Digital 2E1 Interface (Up to 80-Port GSM, CPU Module)
- H.323/SIP Dual Concurrent Stack Embedded
- High Performance RISC & Programmable DSP Architecture
- G.711/G.726/G.723/G.729, T.38 Fax , VAD, etc
- $\bullet$ Powerful Network Protocols (PPPoE, DHCP, Static Routing, etc)
- •10/100/1000Mbps Gigabit Ethernet Interface
- •One(1) RS-232C Port for Command Line Interface
- $\bullet$ Firmware Upgradeable Architecture
- •NMS(Network Management System) Support
- Advanced Voice QoS Mechanism
- $\bullet$ Powerful Web based Management
- •Rack Mountable Chassis with Internal Power Supply
- $\bullet$ • Dual Redundancy Power Supply Architecture

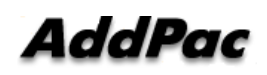

# **Hardware Specification <b>RISC RISC CPU**

AP-GS5000 Multi-Port GSM Gateway

- •• RISC Microprocessor Computing Power
- •Ten(10) Module Slot for GSM, Analog /Digital VoIP Interface
- • 8-Port GSM Module(AP-N1-GSM8)
	- 8-Port SIM Card Slot
	- Two(2) GSM Antenna Interface (Internal 4 Channel Antenna Combiner x 2)
	- Hot-Swap
- VoIP Interface Module (Hot-Swap)
	- 8-Port FXS Module (AP-N1-FXS8)
	- 8-Port FXO Module (AP-N1-FXO8)
	- Digital 2E1/T1 Module (AP-N1-2E1)
- • Network Interface
	- -Two(2) 10/100/1000Mbps Gigibit Ethernet (RJ45)
- $\bullet$ RS232C Console Interface for CLI
- •• Run LED, LAN LED, Port LEDs
- •Module Type Power Supply, Dual Power Supply

#### **AddPac**

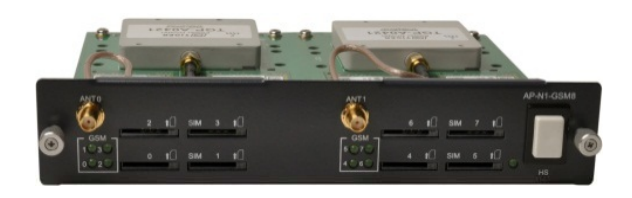

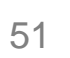

**High-end**

**DSP**

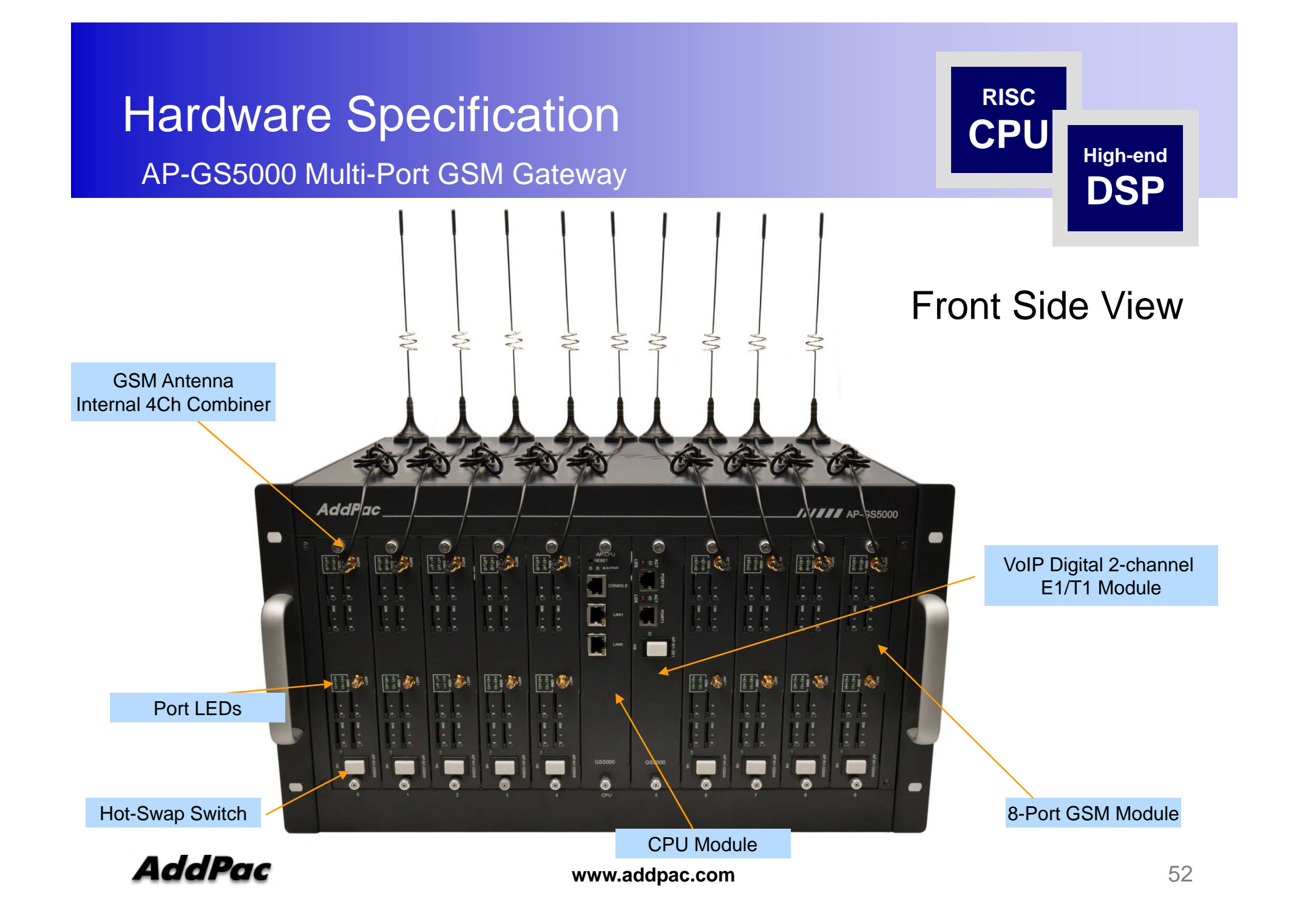

## **Hardware Specification <b>RISC CPU**

AP-GS5000 Multi-Port GSM Gateway **AP-GS5000 Multi-Port** GSM Gateway

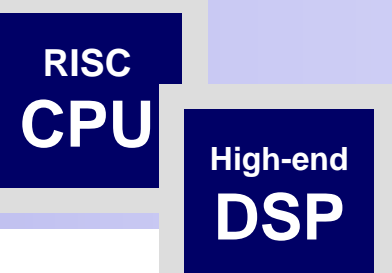

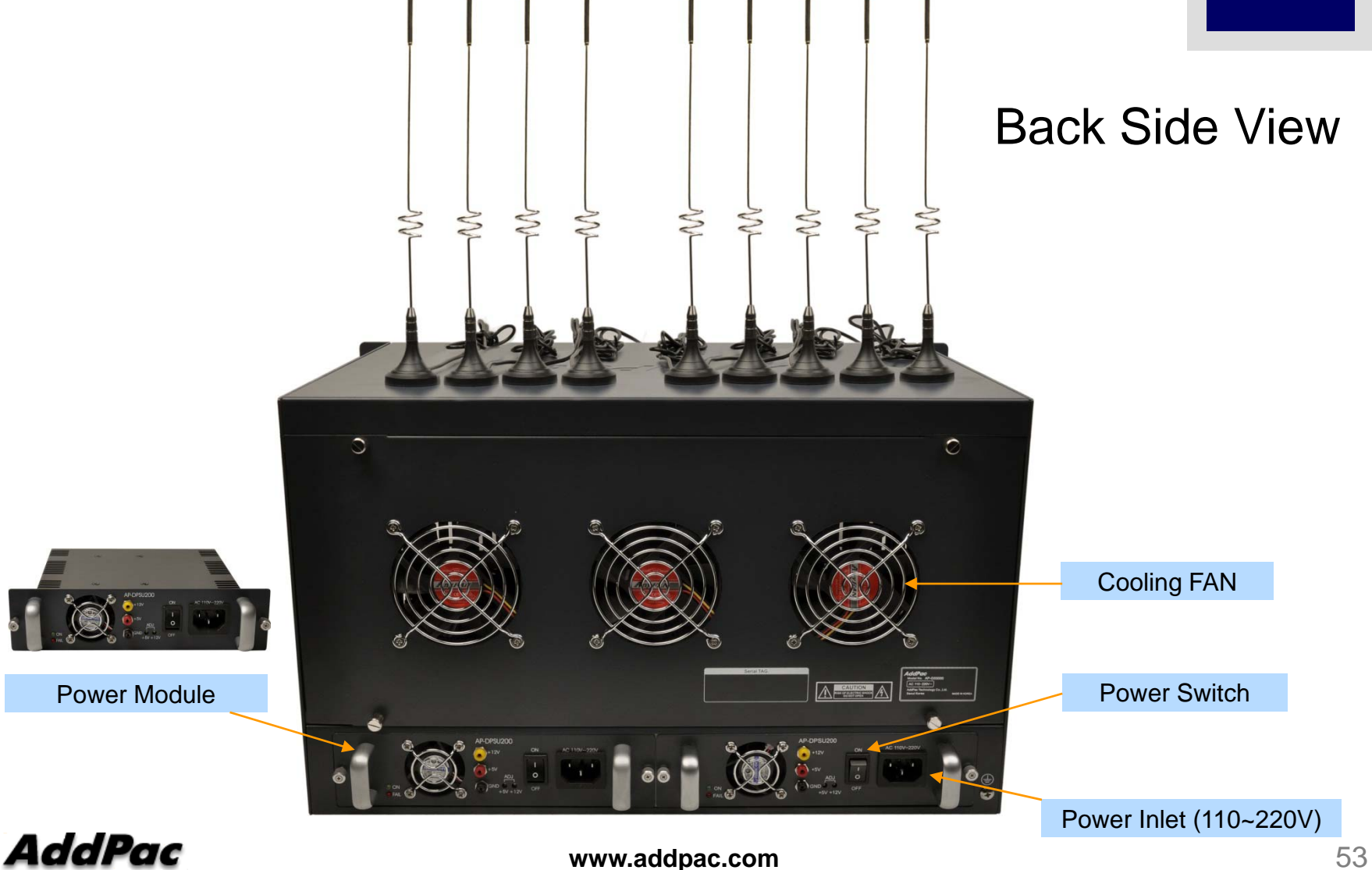

# **Hardware Specification <b>RISC CPU**

AP-GS5000 Multi-Port GSM Gateway

AP-GS5000 Voice Modules

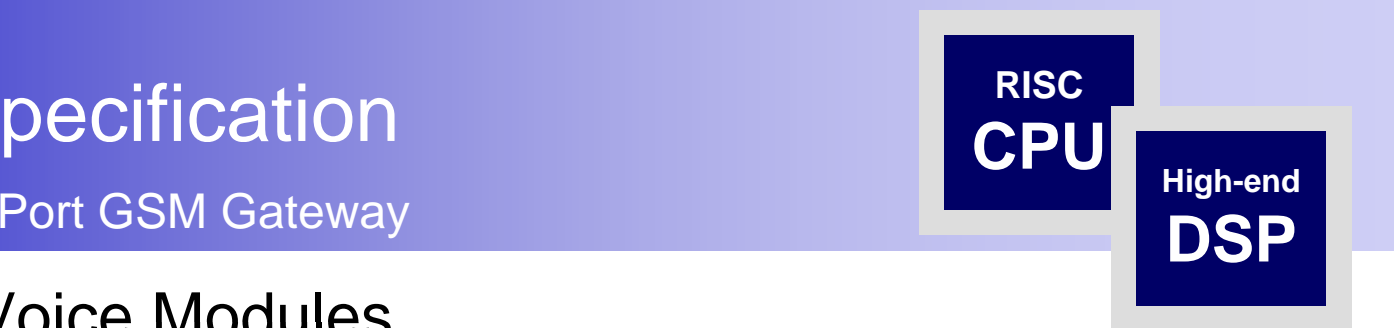

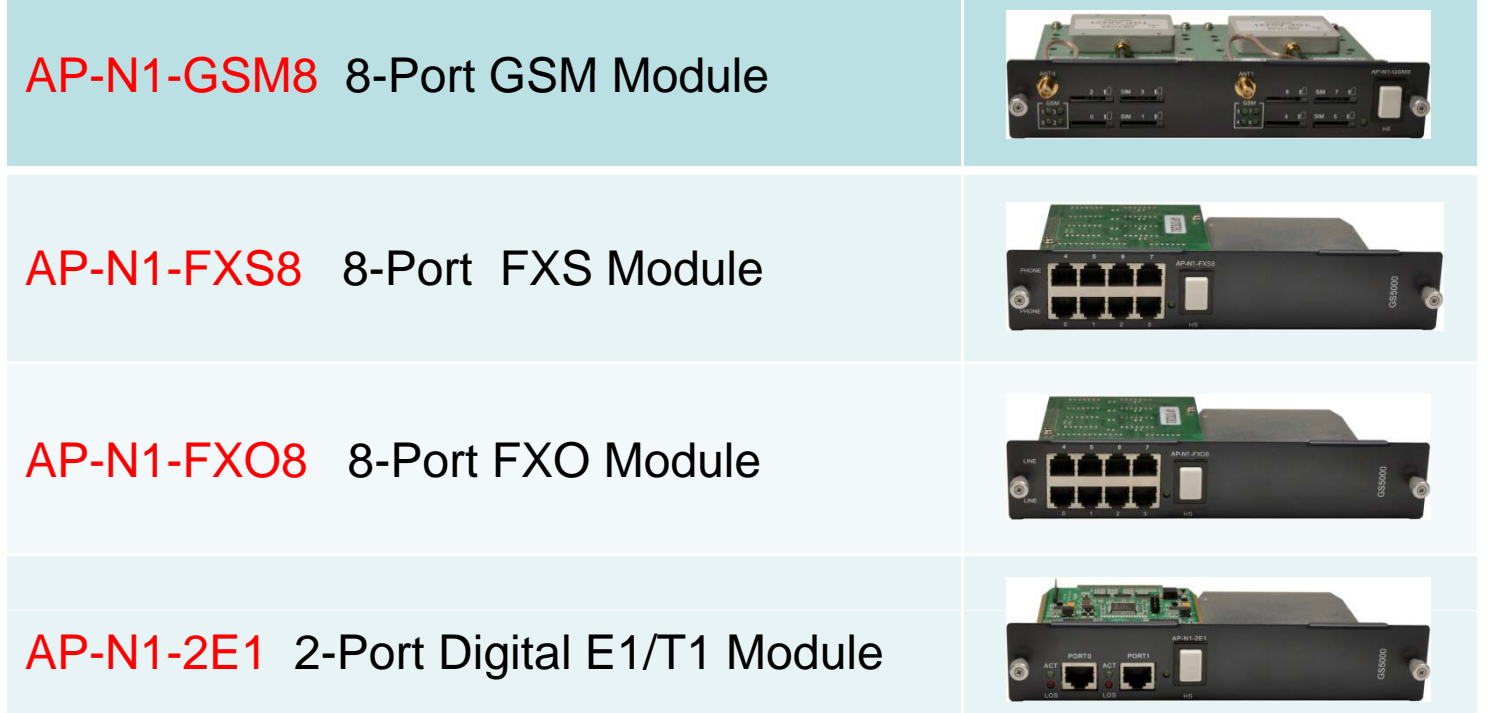

#### Network Service Diagram AP-GS5000 Multi-Port GSM Gateway

Network Diagram **MG MGNew York Moskva**Media Gateway **GK**Gate Keeper **IP Network**<br> **IP Network EMSPSTN**P<sup>Proxy Server</sup> **PSTN SIP(WAN) Management System BS Billing Server** LAN WAN Router E1/T1, FXO **PBX** 2 E1/T1 **GSM Network** i0 Fax AP-GS5000 Multi-Port GSM **Gateway Brasil**GSM Terminal

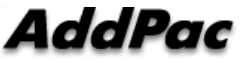

# GSM Gateway Function List

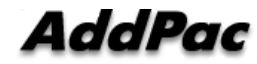

### **Contents**

- GSM Outbound Call
- GSM Inbound Call
- VoIP to GSM Outbound Call
- VoIP to GSM Inbound Call
- GSM Inbound Black / White list
- VoIP to GSM Black / White list
- WEB Callback Service
- Callback Service
- LCR(Least Cost Routing)
- BTS(Base Terminal Station) Control
- GSM BCCH Cell Monitoring
- GSM Messaging Service
- Radius Server Interoperability

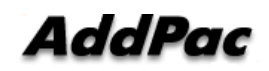

## GSM Outbound Call

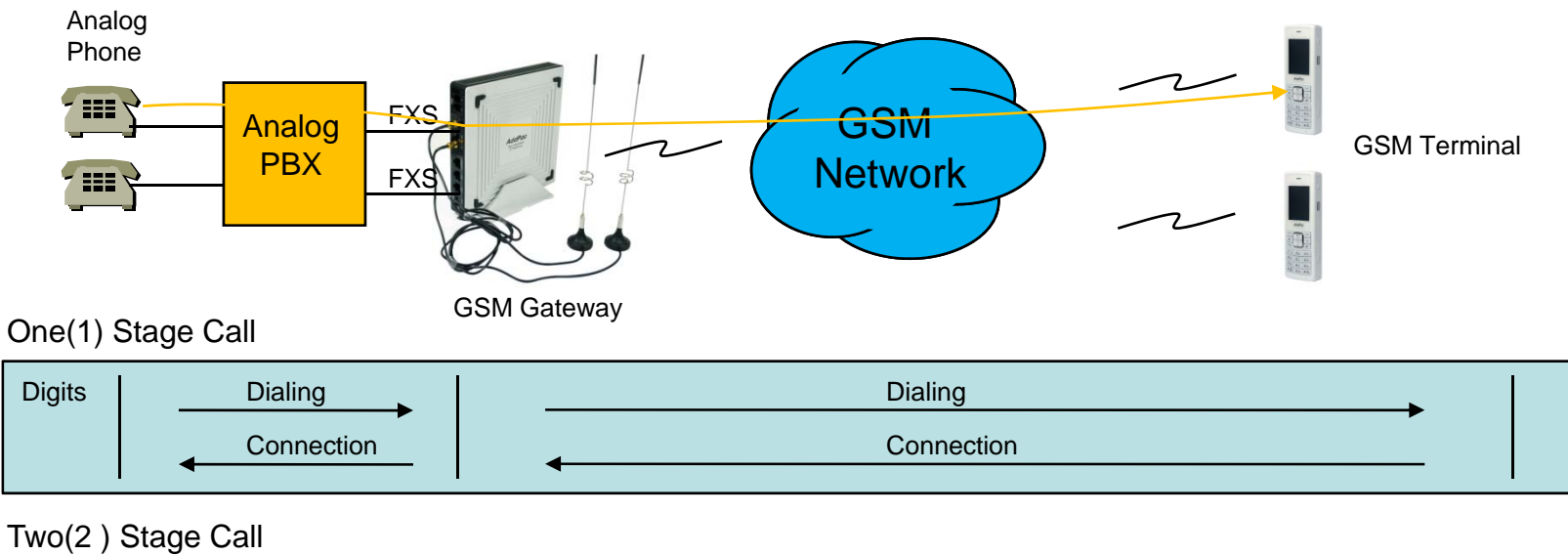

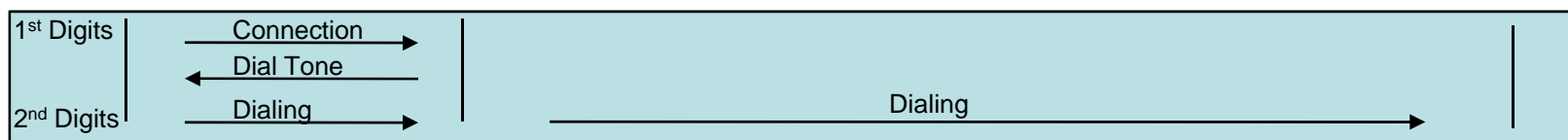

Outbound Call (1 Stage)

: Making call to mobile phone from analog phone connected to FXS directly.

Outbound Call (2 Stage)

: Making call to mobile phone from analog phone connected to FXS after hearing of 2<sup>nd</sup> dial tone from AddPac GSM Gateway

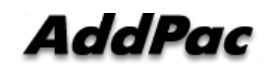

## GSM Inbound Call

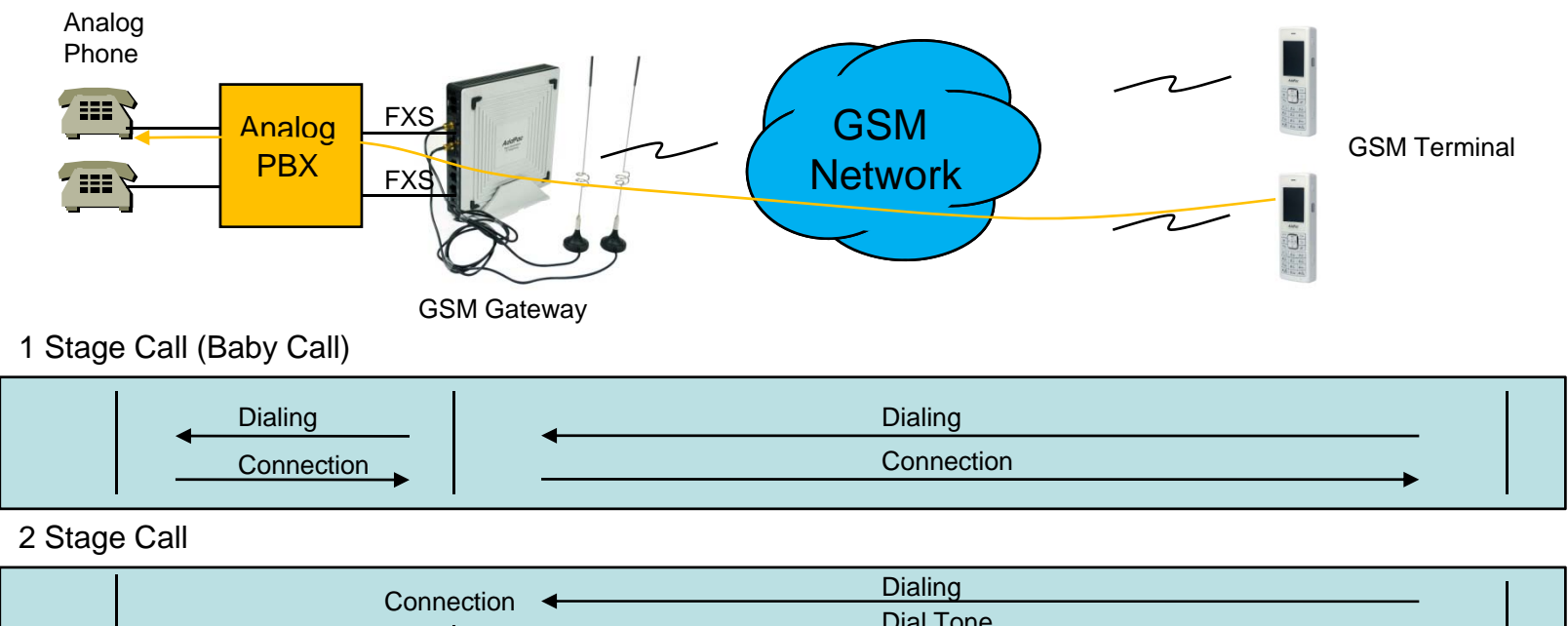

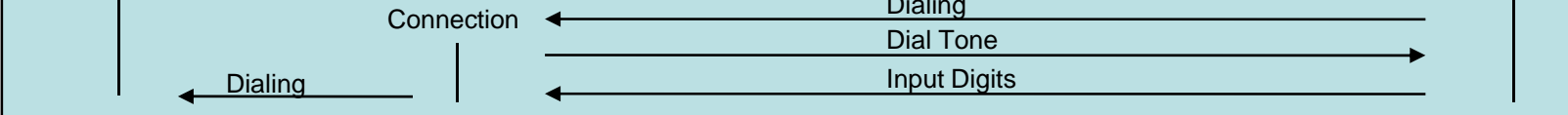

Inbound Call (1 Stage) – Baby Call

: Making call to analog phone connected to FXS directly

Inbound Call (2 Stage)

: Making call to analog phone connected to FXS after hearing of  $2<sup>nd</sup>$  dial tone from AP-GS1002

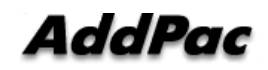

## VoIP to GSM Outbound Call

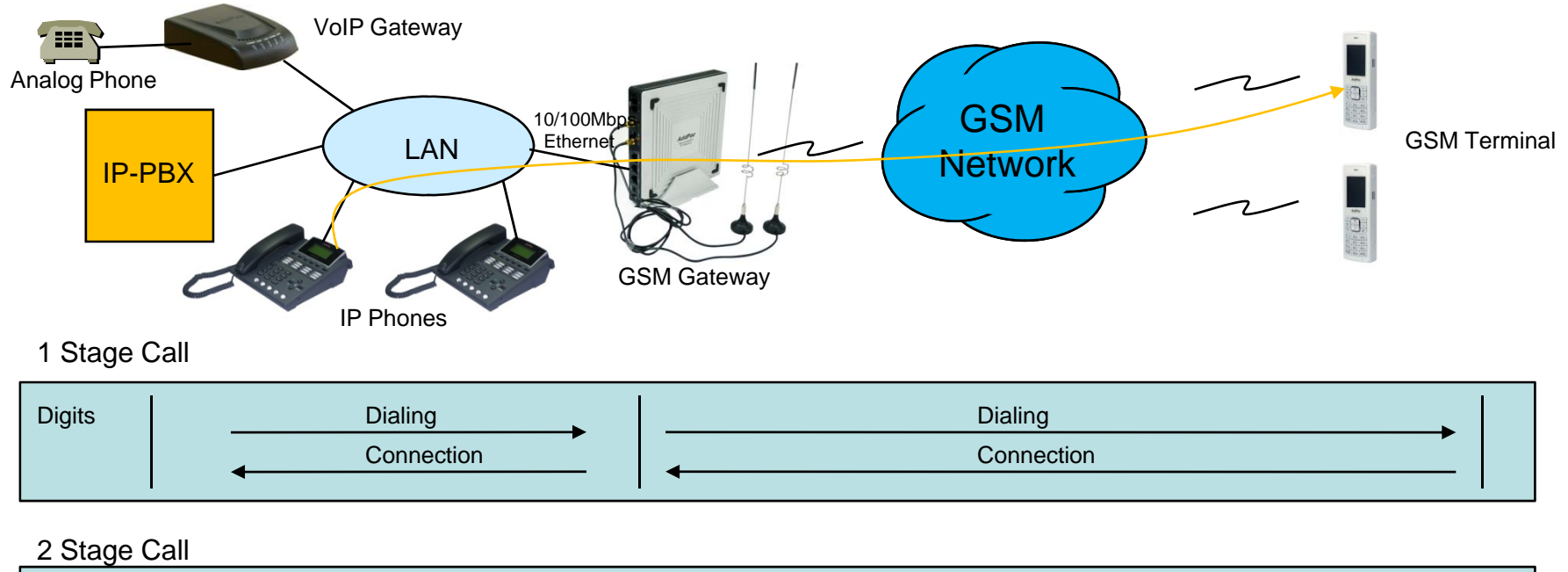

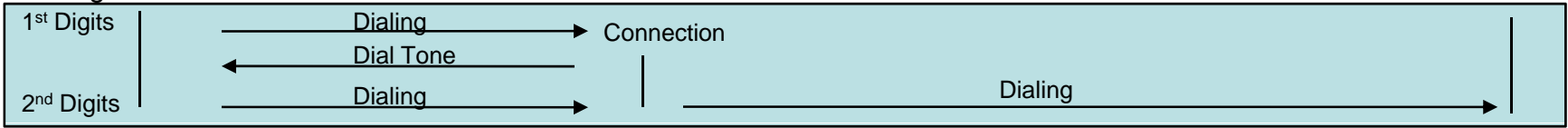

Outbound Call (1 Stage)

: Making call to mobile phone from analog phone connected to VoIP gateway or IP Phone directly

Outbound Call (2 Stage)

: Making call to mobile phone from analog phone connected to VoIP gateway after hearing of 2<sup>nd</sup> dial tone from GSM Gateway

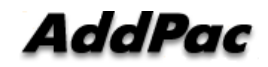

## VoIP to GSM Inbound Call

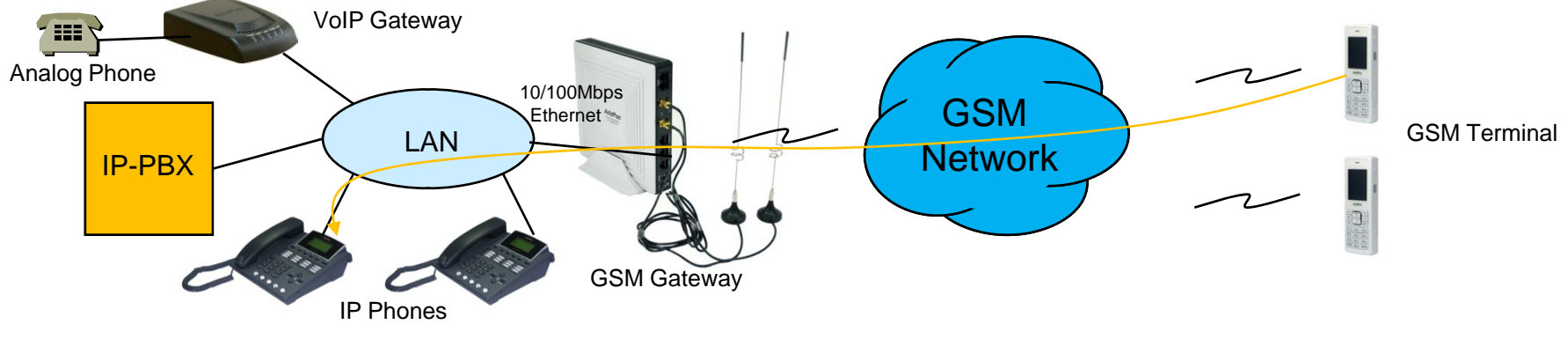

1 Stage Call (Baby Call)

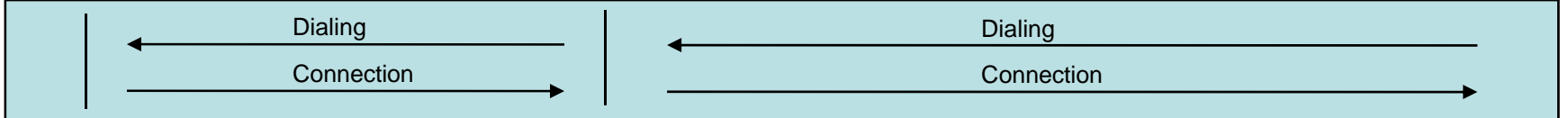

2 Stage Call

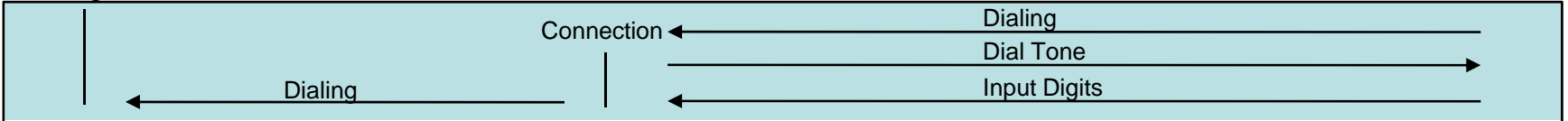

Inbound Call (1 Stage) – Baby Call

: Making call to IP phone in VoIP network directly.

Inbound Call (2 Stage)

: Making call to IP phone in VoIP network after hearing of 2<sup>nd</sup> dial tone from GSM Gateway

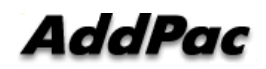

## GSM Inbound Call Black / White list

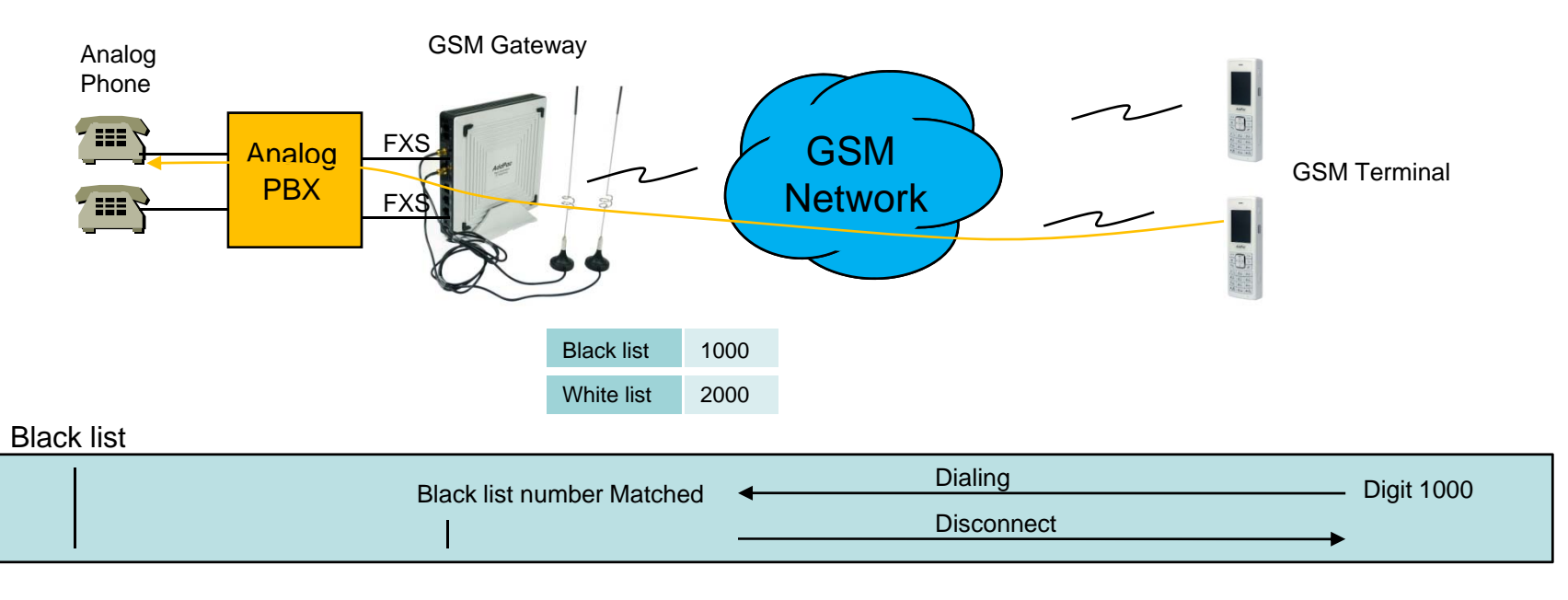

#### White list

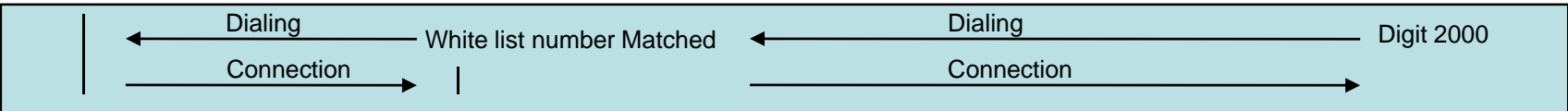

Black list

: The number on black list is restricted to receive call.

#### White list

: The only number on white list is allowed to receive call

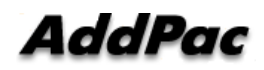

#### VoIP to GSM Black / White list

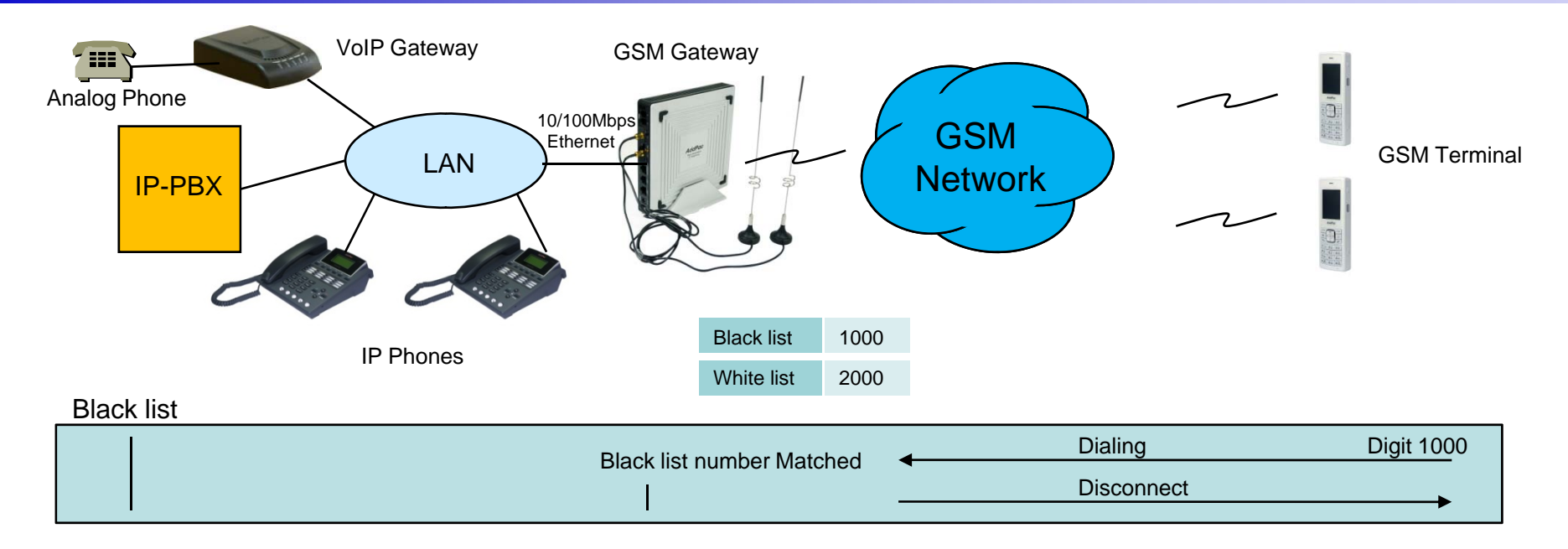

White list

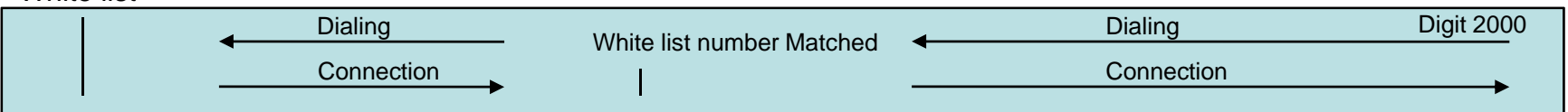

Black list

: The number on black list is restricted to receive call.

White list

: The only number on white list is allowed to receive call

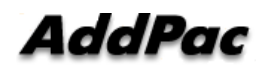

#### WEB Callback Service

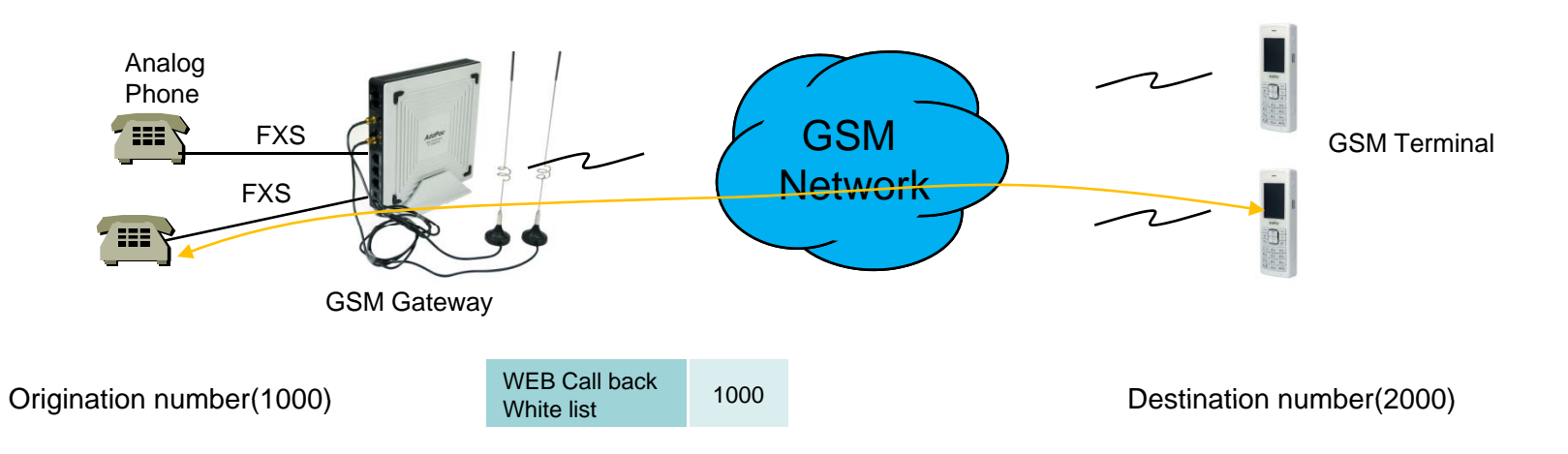

#### WEB Callback Service

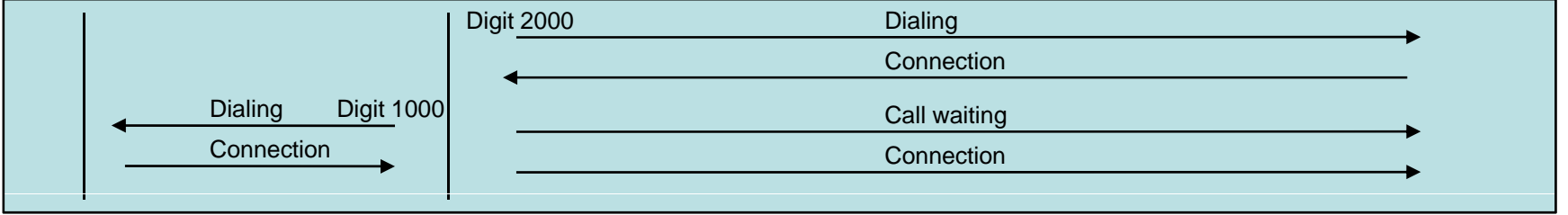

#### WEB Callback Service

: The remote call is made by user's control by WEB Interface.

The WEB callback number on white list must be the same of source number.

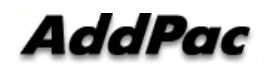

### GSM Callback Service

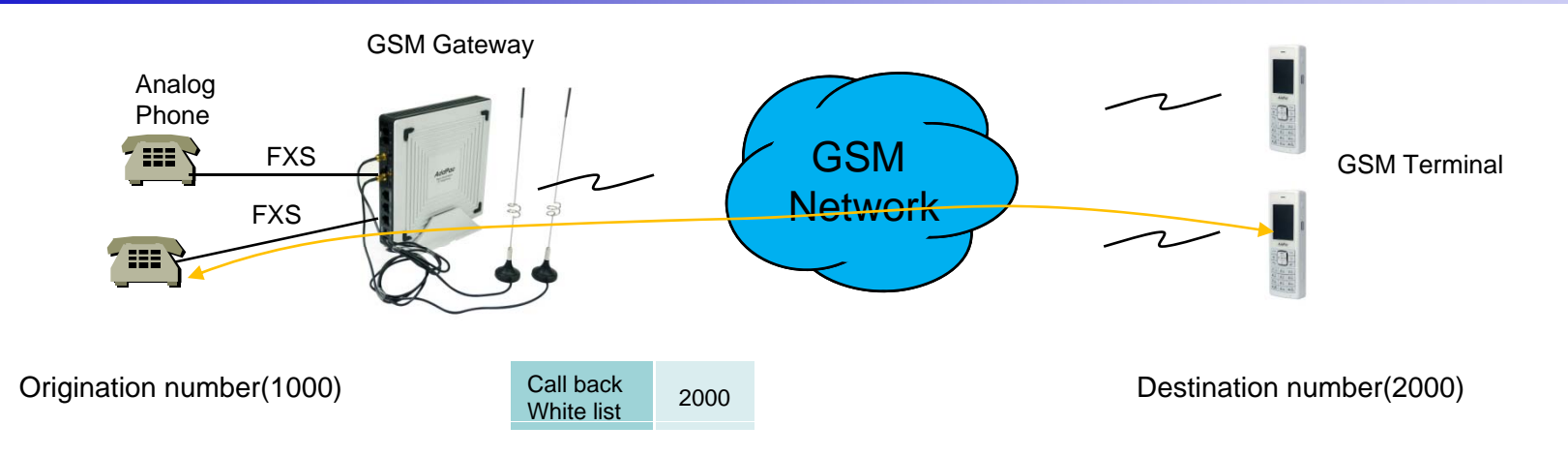

#### GSM Callback Service

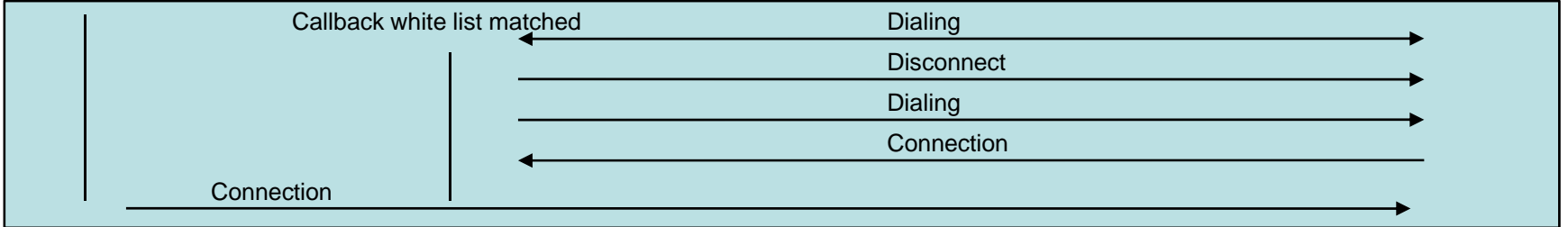

GSM Callback Service

: When the user on the callback white list makes call, GSM Gateway disconnects it and makes call back to the user

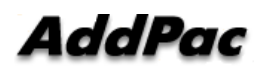

## LCR(Least Cost Routing)

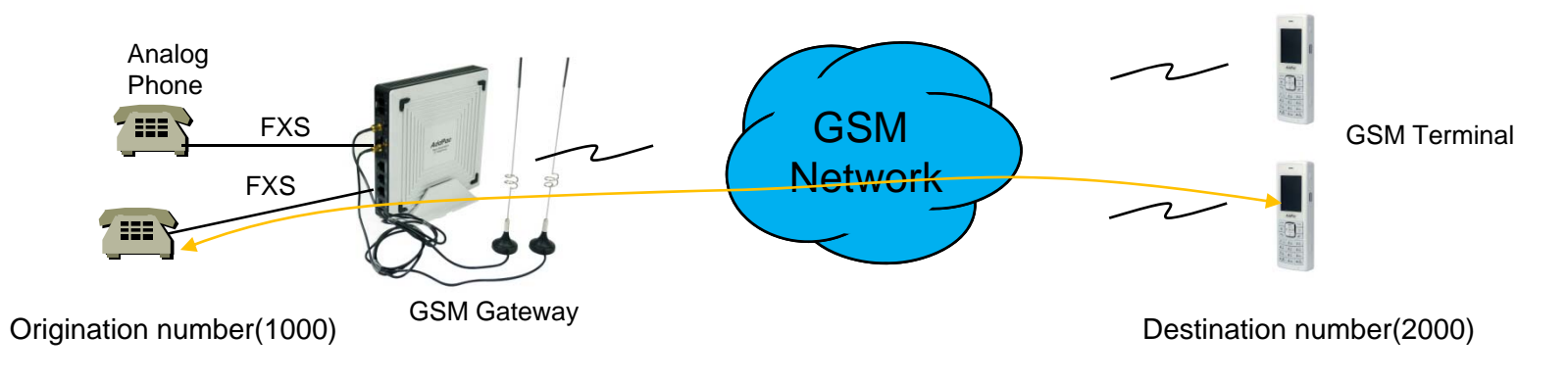

LCR(Least Cost Routing)

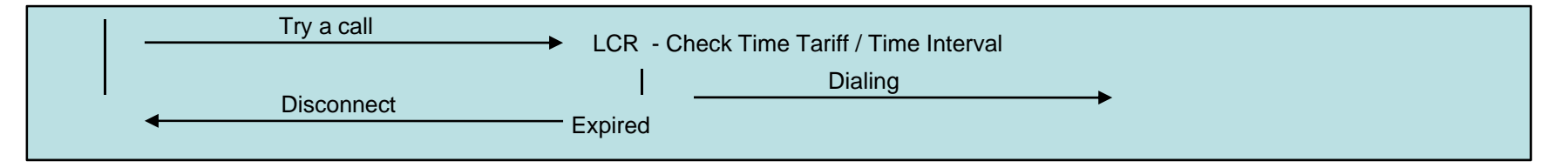

GSM LCR Time Interval

: The only registered user is allowed to use GSM call in the rule of date, week, and time

GSM LCR Time Tariff

: User is able to check remained time, used time listed on LCR, etc

GSM LCR Simulator

: GSM Gateway supports virtual call simulation used on WEB

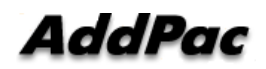

## **BTS(Base Terminal Station) Control**

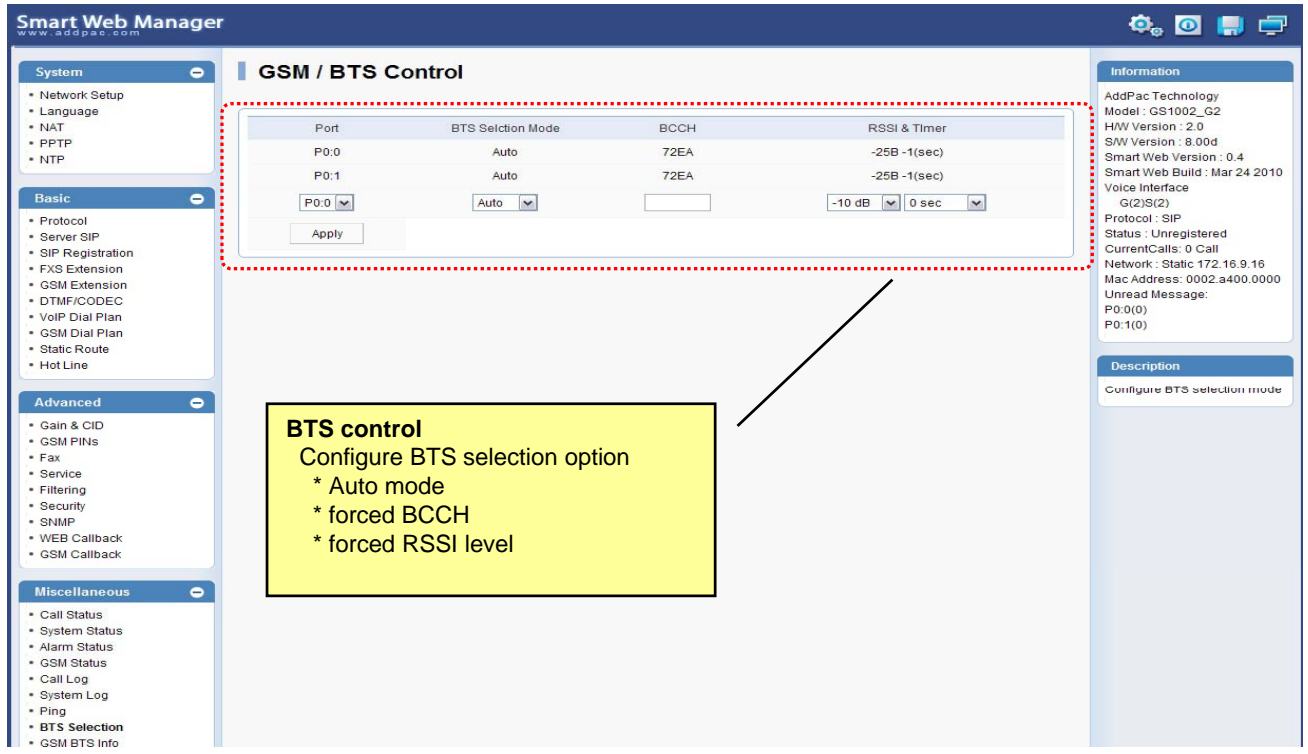

BTS(Base Terminal Station)

: User is able to choose Cell ID or RSSI of cell by GSM Gateway.

- (1) The most powerful signal of cell is chosen.
- (2) User selects BTS through Cell ID in cell.
- (3) The cell listed is found periodically by user

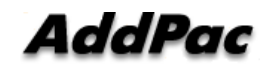

### GSM BCCH Information

#### **Smart Web Manager**

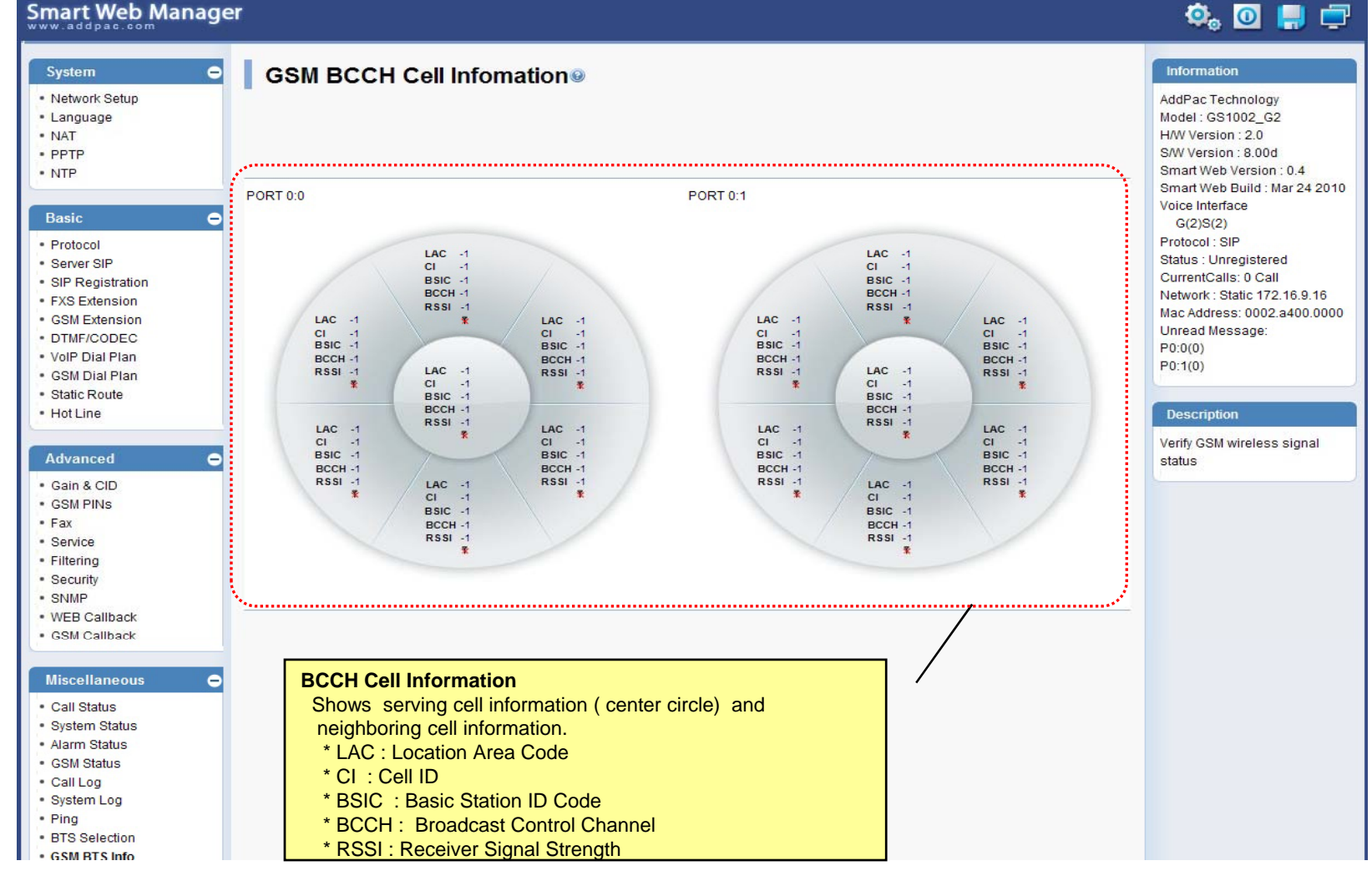

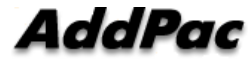

#### GSM Messaging Service

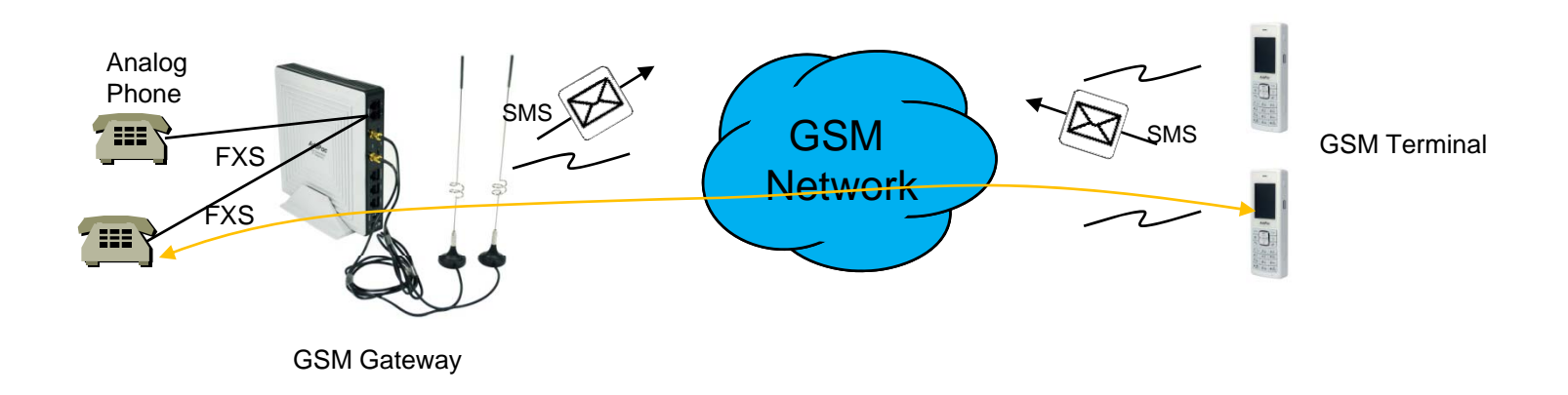

GSM Messaging Service

: SMS is able to send and receive by GSM Gateway's WEB Interface

: English, Korean, Spanish, Russian, Portuguese

#### USSD

: In case of using Pre-paid SIM card, checking and recharging is allowed by GSM Gateway

### Radius Server Interoperability

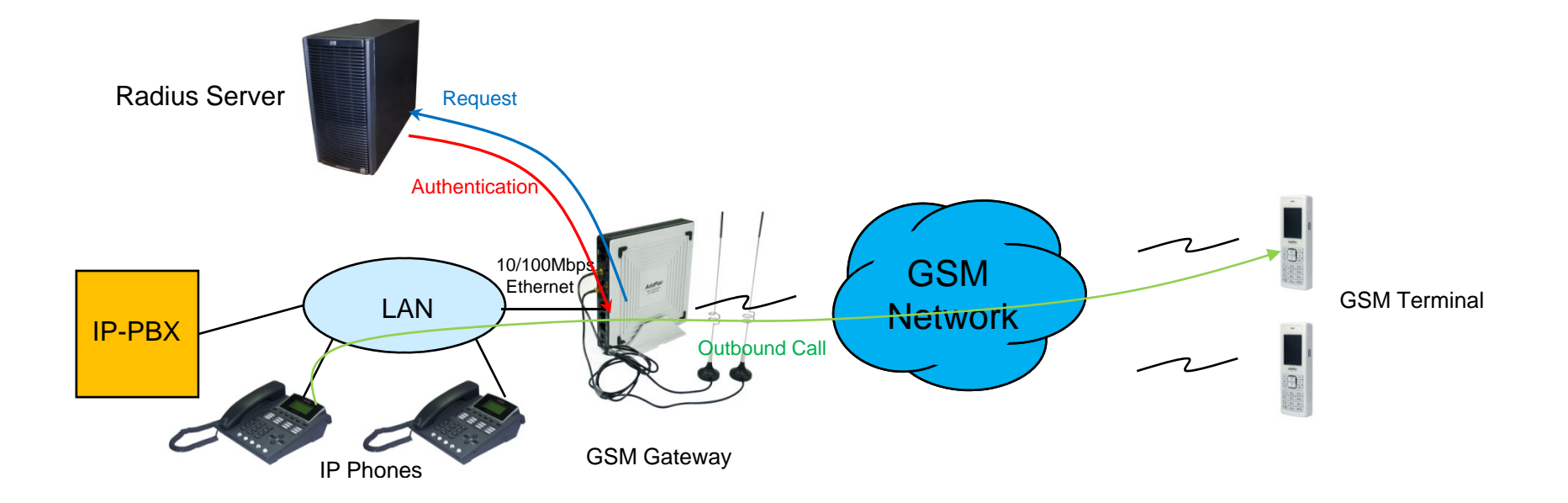

Radius Server Interoperability

: When billing system is required, GSM gateway supports radius server interoperability

### Smart Web Manager for GSM Gatewa y

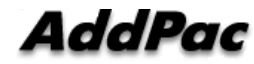

## **Contents**

- •Main Page Layout
- System Configuration
	- Network Setup, Language, NAT, PPTP, NTP
- •**Basic Configuration** 
	- Protocol, SIP Server , FXS Extension, GSM Extension
	- DTMF/CODEC, VoIP Dial Plan, GSM Dial Plan, Static Routing, Hot Line
- • Advanced Configuration
	- Gain/CID, GSM PINs, FAX, Service, Filtering, Security
	- GSM Web Callback, GSM Callback
- Miscellaneous Configuration
	- Call Status, System Status, Alarm Status, GSM Status
	- Call Log, System Log, Ping, BTS Selection, GSM BTS Info
- LCR(Least Cost Routing)
	- Black & White List, Time Interval, Tariff Group, LCR Test
- •**SMS** 
	- Inbox, SMS New Message
# Main Page Layout

**Main Menu** For easy system setup, provide the various menu and category

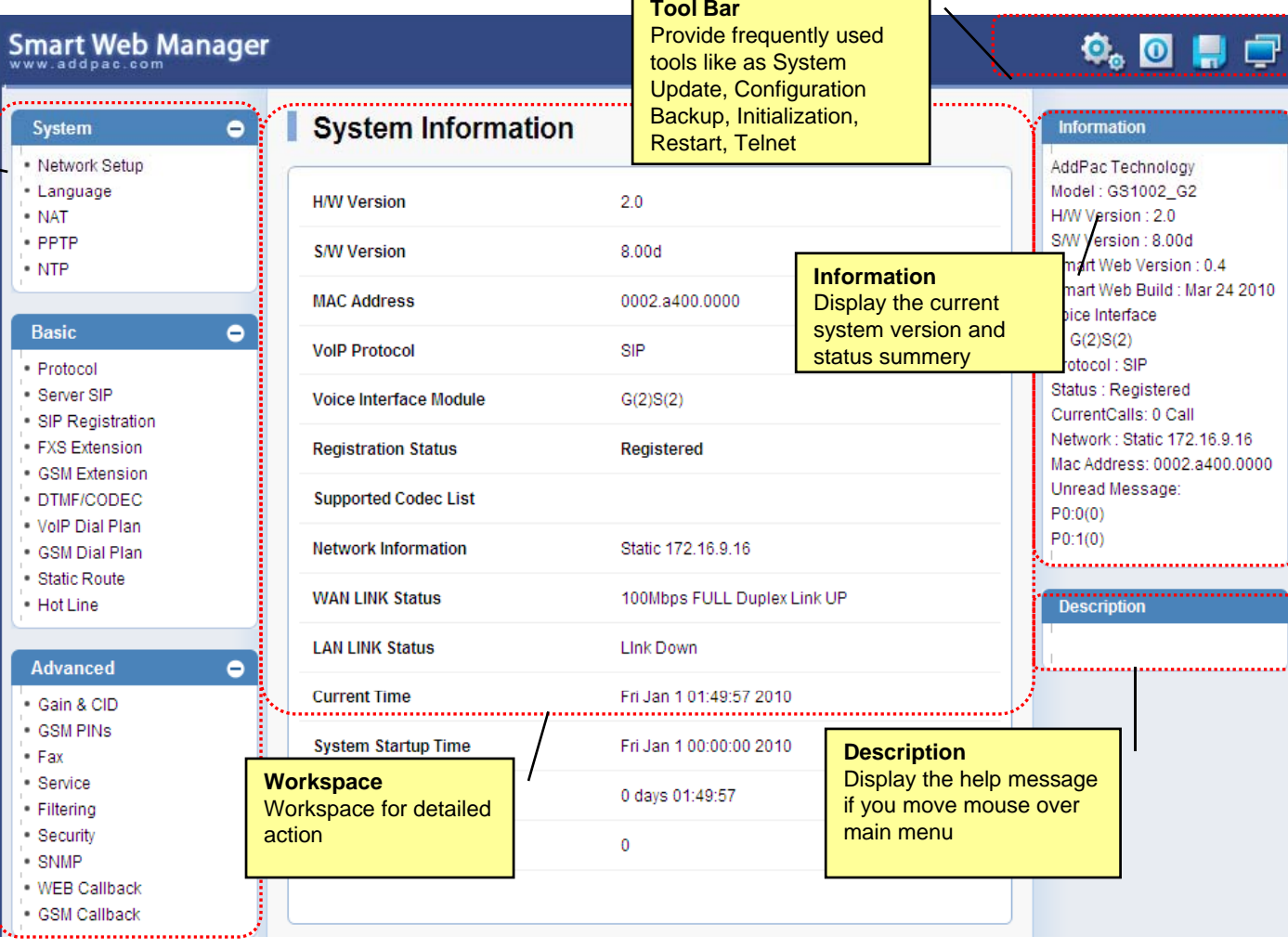

 $\overline{\phantom{a}}$ 

 $\overline{\phantom{0}}$ 

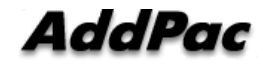

### System – Network Setup

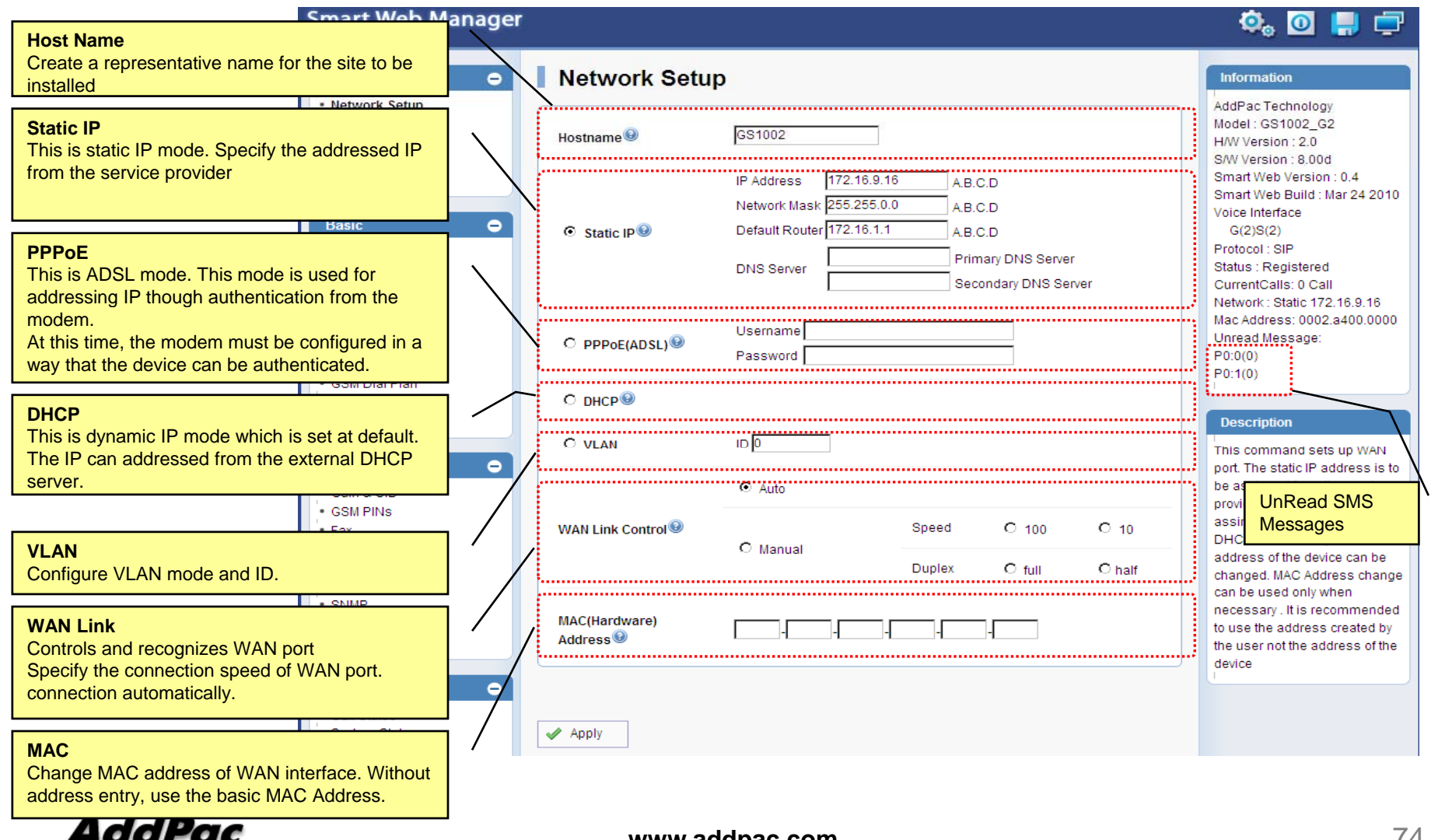

**www.addpac.com** 74

# System - Language

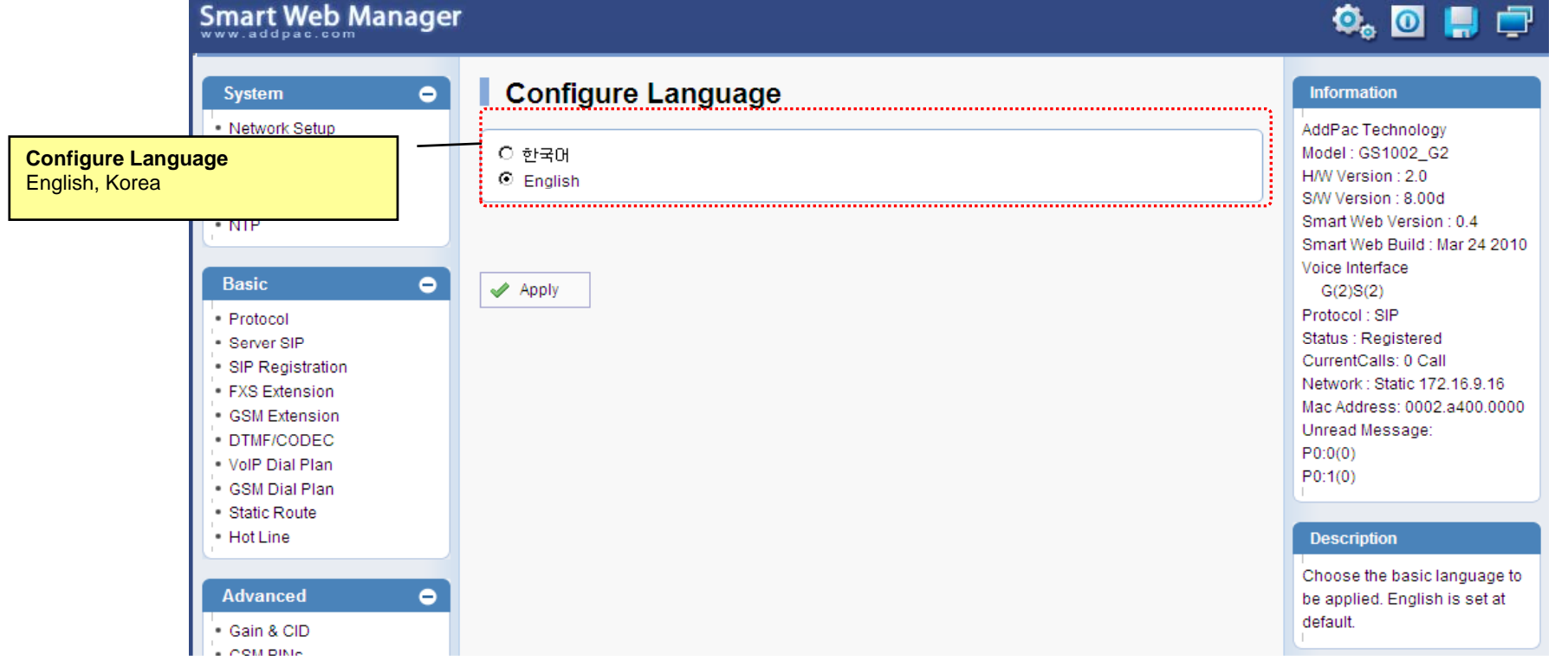

# System - NAT

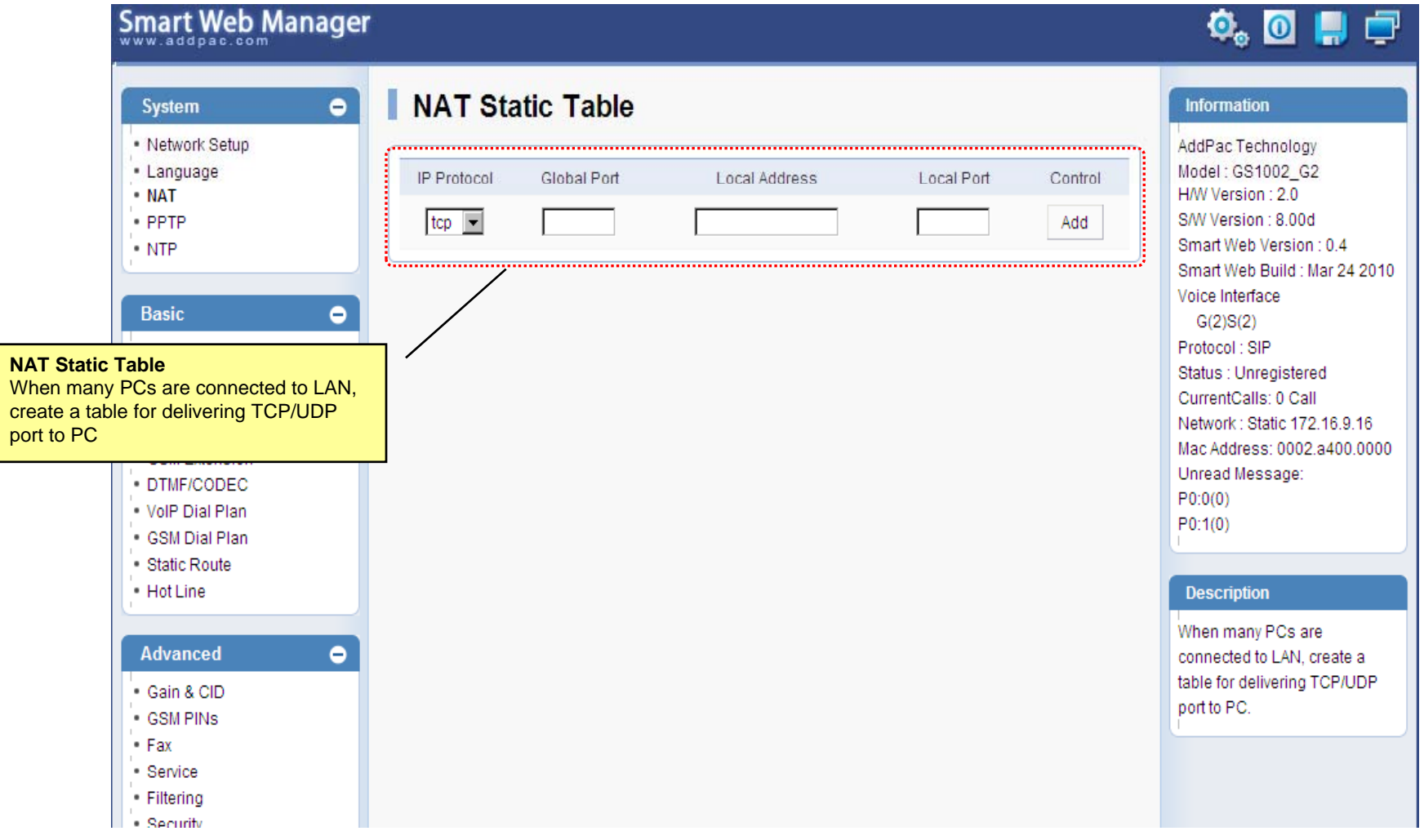

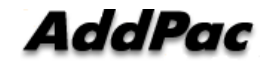

### System - PPTP

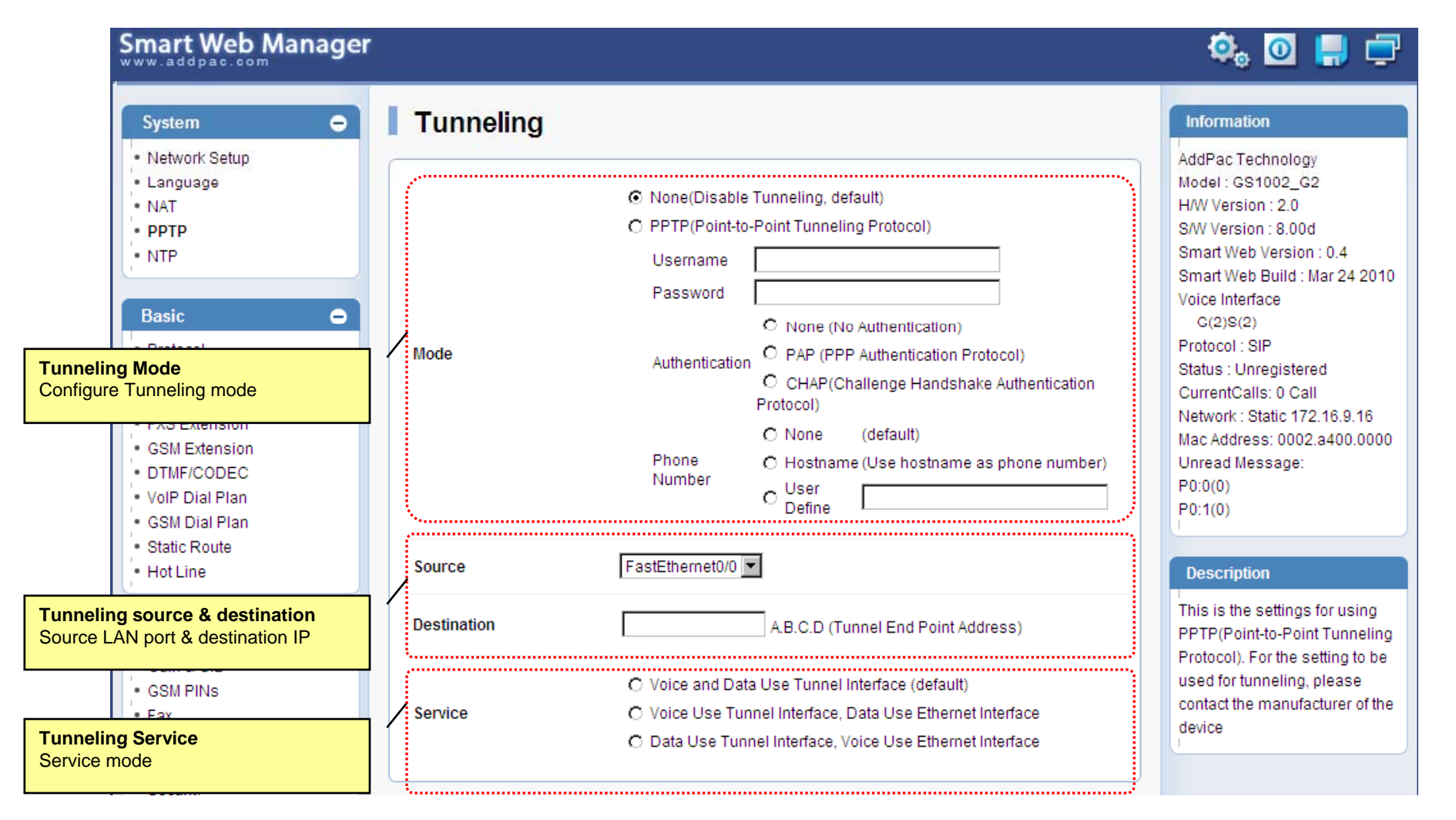

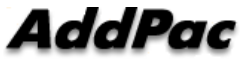

# System - NTP

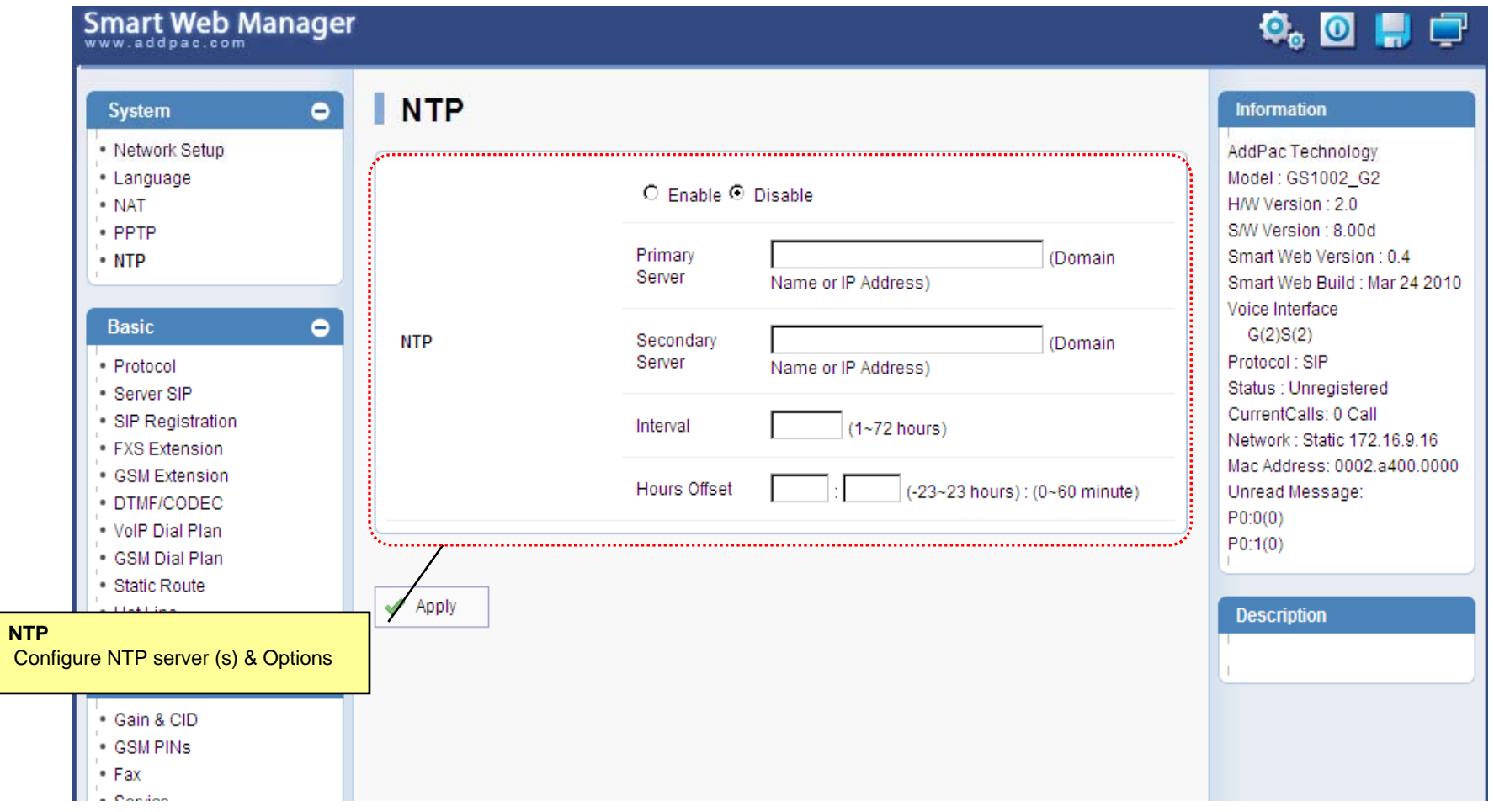

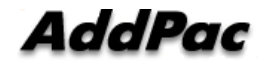

#### Basic - Protocol

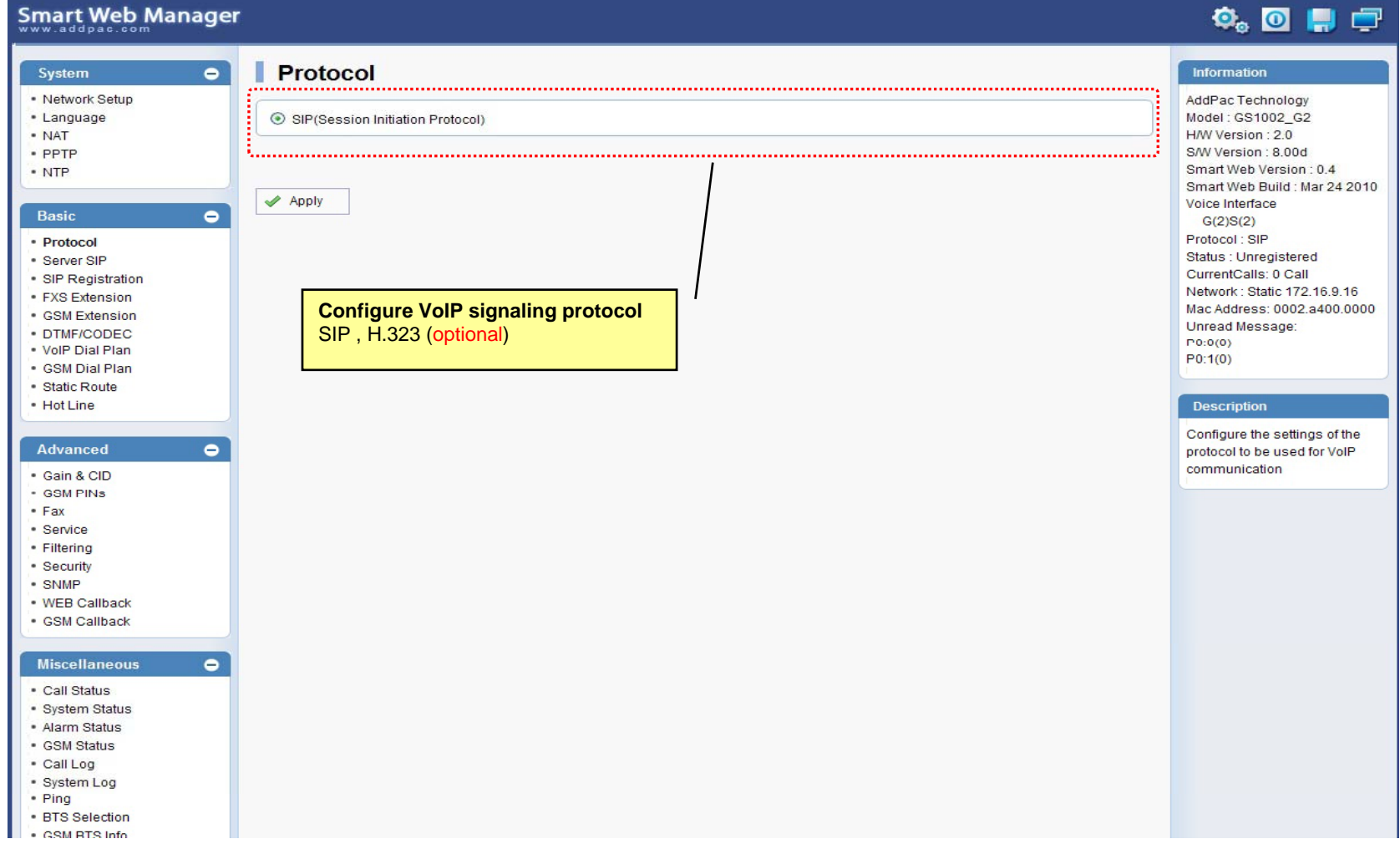

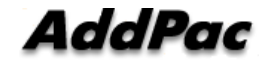

#### Basic – SIP Server

#### **Smart Web Manager**

#### **SIP (Session Initiation Protocol)**  $\bullet$ Information System - Network Setup AddPac Technology - Language Model: GS1002\_G2 Use SIP Server<sup>®</sup> ⊙Yes ONo · NAT H/W Version: 2.0 S/W Version : 8.00d · PPTP Primary SIP Server<sup>®</sup> 172.17.116.215 5060 Smart Web Version : 0.4 • NTP Server address (IP or Domain Name) and Port (default 5060) Smart Web Build : Mar 24 2010 Voice Interface 5060 Secondary SIP Server<sup>®</sup> Server address (IP or Domain Name) and Port (default 5060) Basic  $\bullet$  $G(2)S(2)$ Protocol: SIP · Protocol Local Domain name<sup>O</sup> (SIP userpart of authentication) Status : Unregistered · Server SIP CurrentCalls: 0 Call · SIP Registration Network: Static 172.16.9.16 SIP Signaling Port 5060 (default 5060, between 1 to 65535) • FXS Extension Mac Address: 0002.a400.0000 - GSM Extension Unread Message: · DTMF/CODEC 60 Register Expiration<sup><sup>®</sup></sup> (in seconds, default 60, between 10 to 86400)  $P(0:0(0))$ . VolP Dial Plan  $P0:1(0)$ · GSM Dial Plan O INVITE @ UPDATE Session Re-Fresh<sup>®</sup> · Static Route · Hot Line **Description** Session Expire Time<sup>O</sup> 1800 (in seconds, default 1800, between 30 to 86400, 0 = disable) Configure the settings for SIP. Advanced  $\bullet$ Contact your service provider  $F$  or  $M$  ,  $F$  .  $F$  .  $F$  .  $F$  .  $F$  .  $F$  .  $F$  .  $F$  .  $F$  .  $F$  .  $F$  .  $F$  .  $F$  .  $F$  .  $F$  .  $F$  .  $F$  .  $F$  .  $F$  .  $F$  .  $F$  .  $F$  .  $F$  .  $F$  .  $F$  .  $F$  .  $F$  .  $F$  .  $F$  .  $F$  .  $F$  .  $F$  .  $F$  .  $F$  .  $F$  for the settings · Gain & CID · GSM PINS  $\blacktriangleright$  Apply  $•$  Fax · Service · Filtering · Security **SIP Server**· SNMP Primary & Secondary server, . WEB Callback · GSM Callback Local domain name, SIP Signaling Port ( reboot necessary) **Miscellaneous**  $\bullet$ Timer . Call Status \* register expire · System Status \* session refresh · Alarm Status \* session expire - GSM Status · Call Log · System Log • Ping · RTS Selection SM RTS Info **www.addpac.com** 80

 $\Phi_{\circ}$  of  $\Pi$   $\Box$ 

#### Basic – FXS Extension

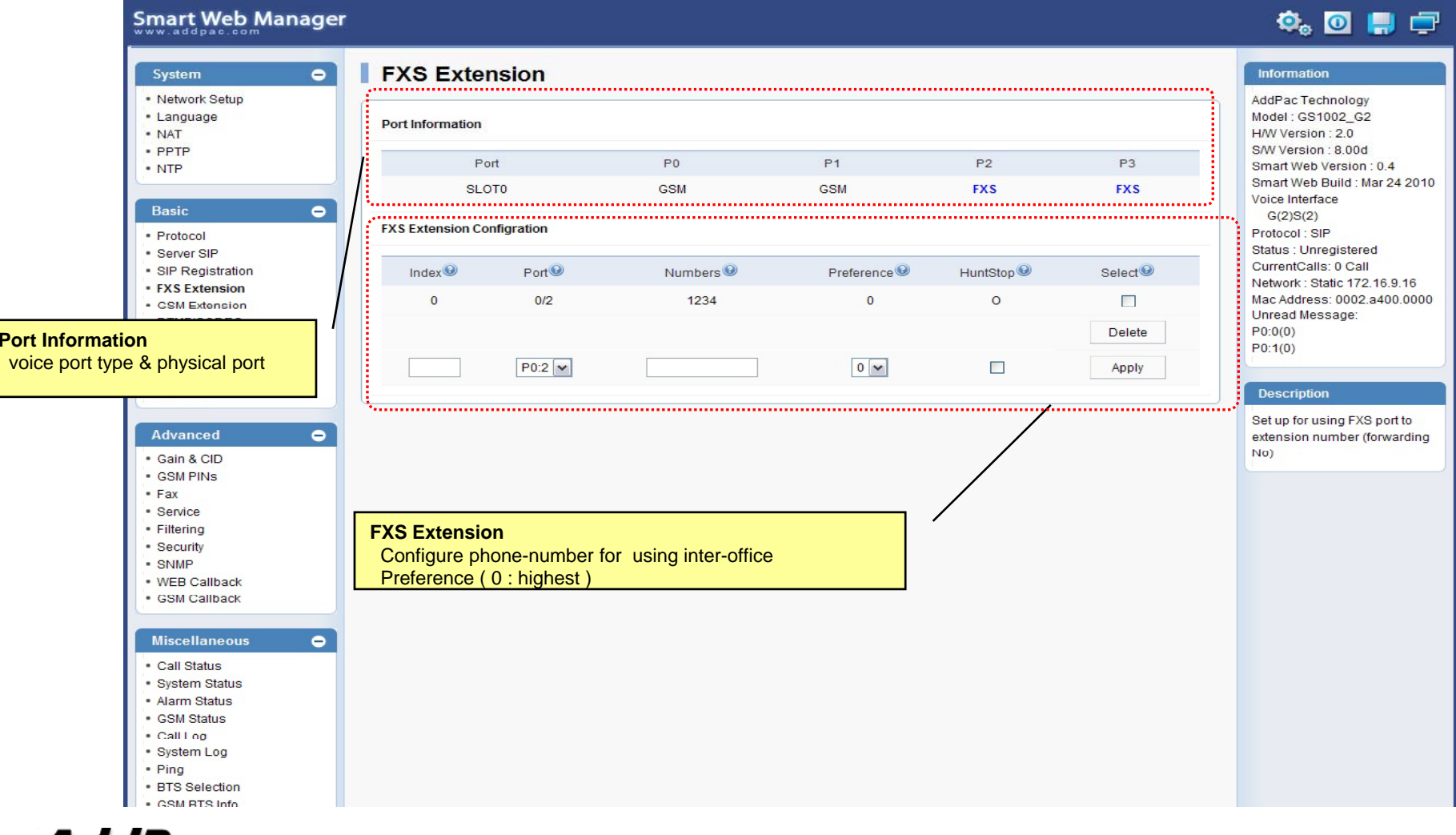

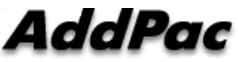

### Basic – GSM Extension

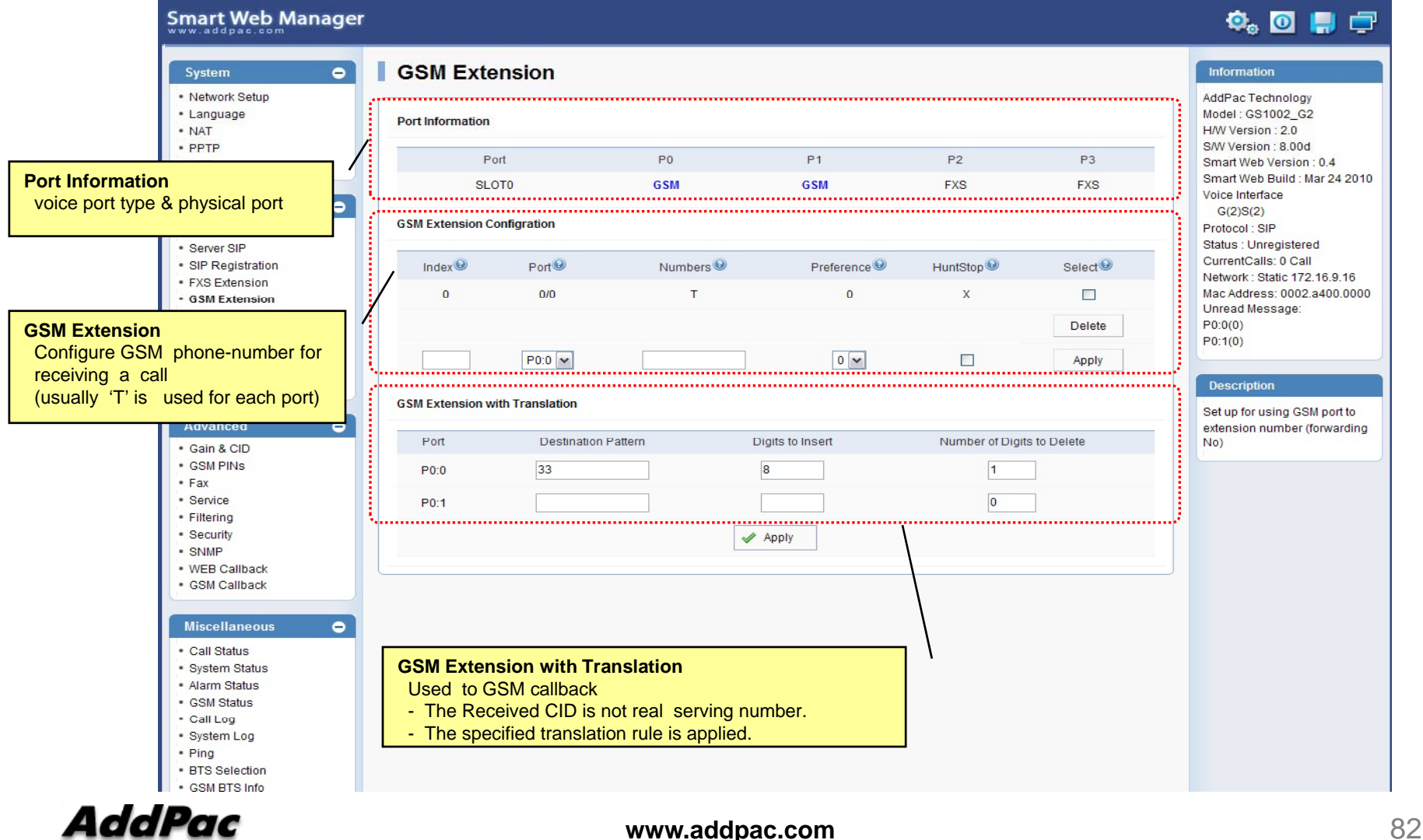

# Basic – DTMF/CODEC

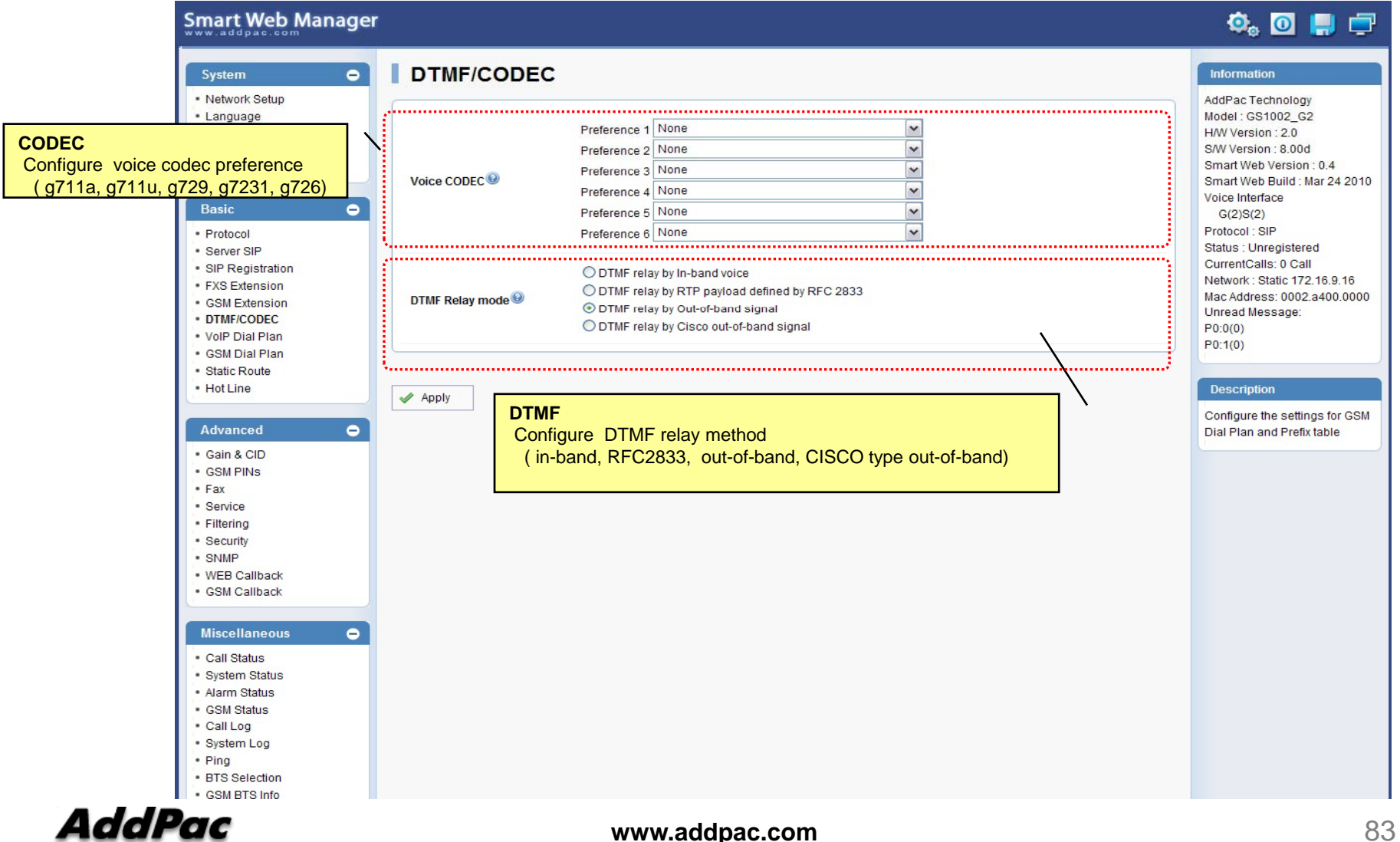

#### Basic – VoIP Dial Plan

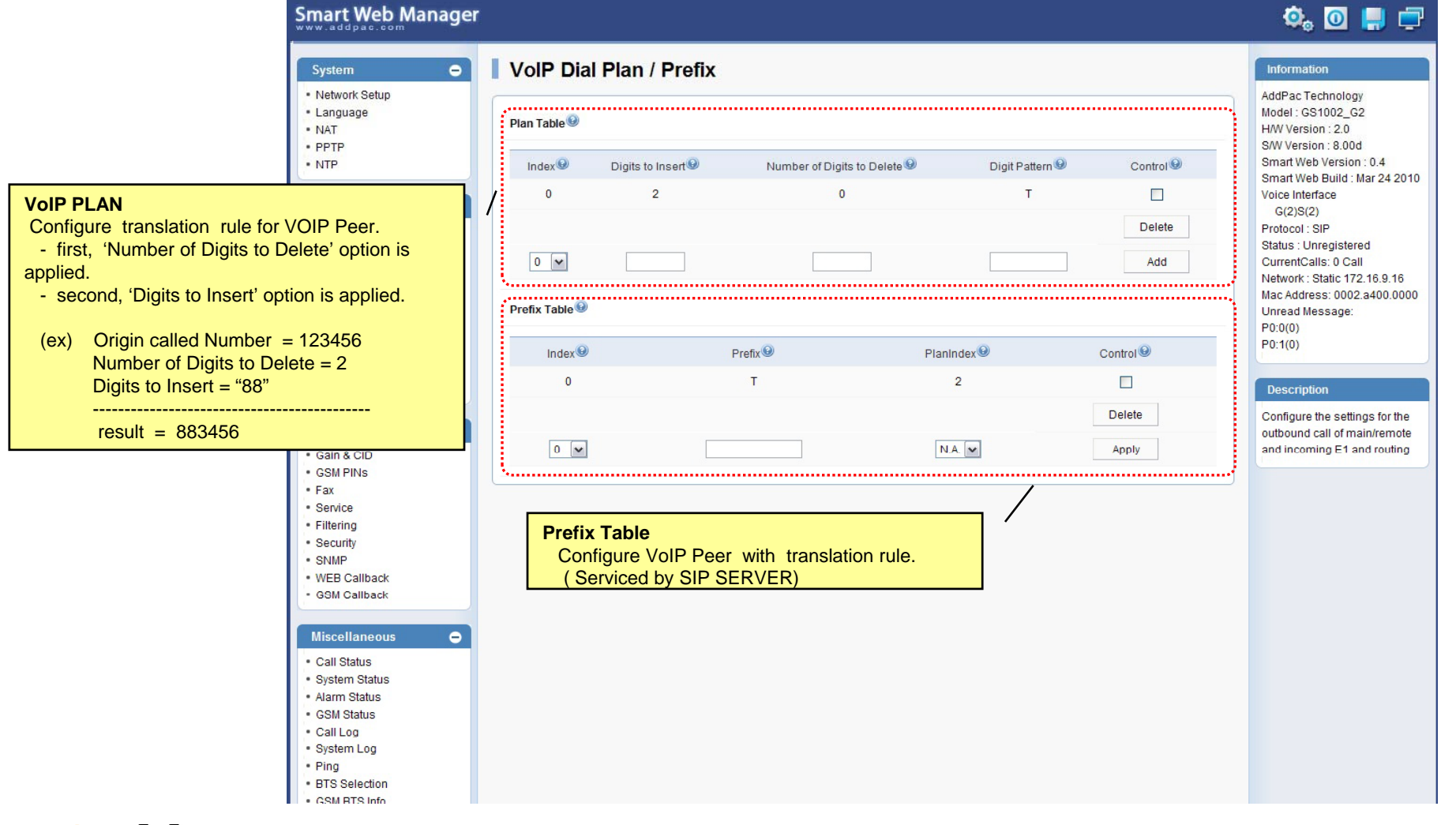

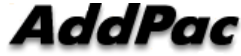

#### Basic – GSM Dial Plan

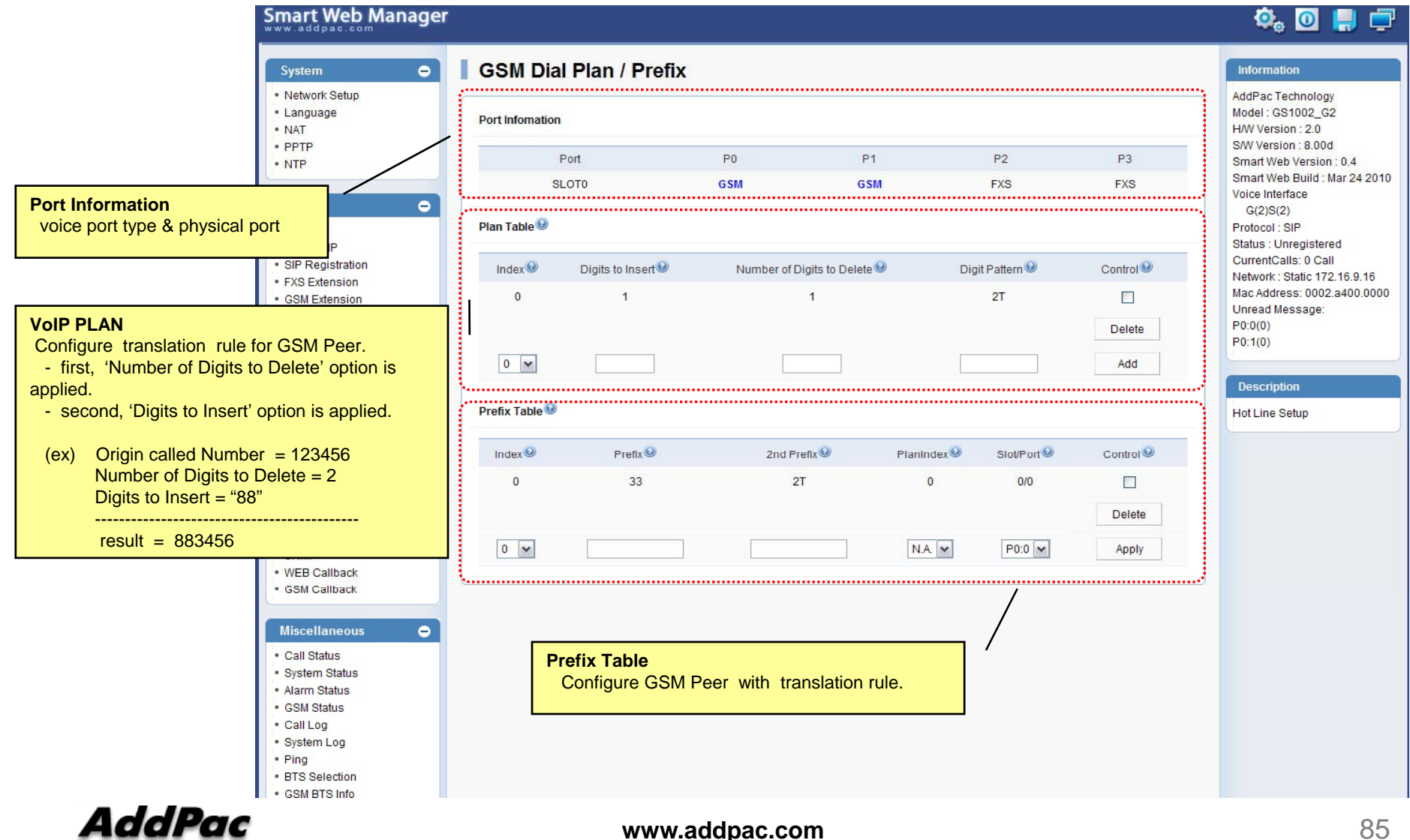

#### Basic – Static Route

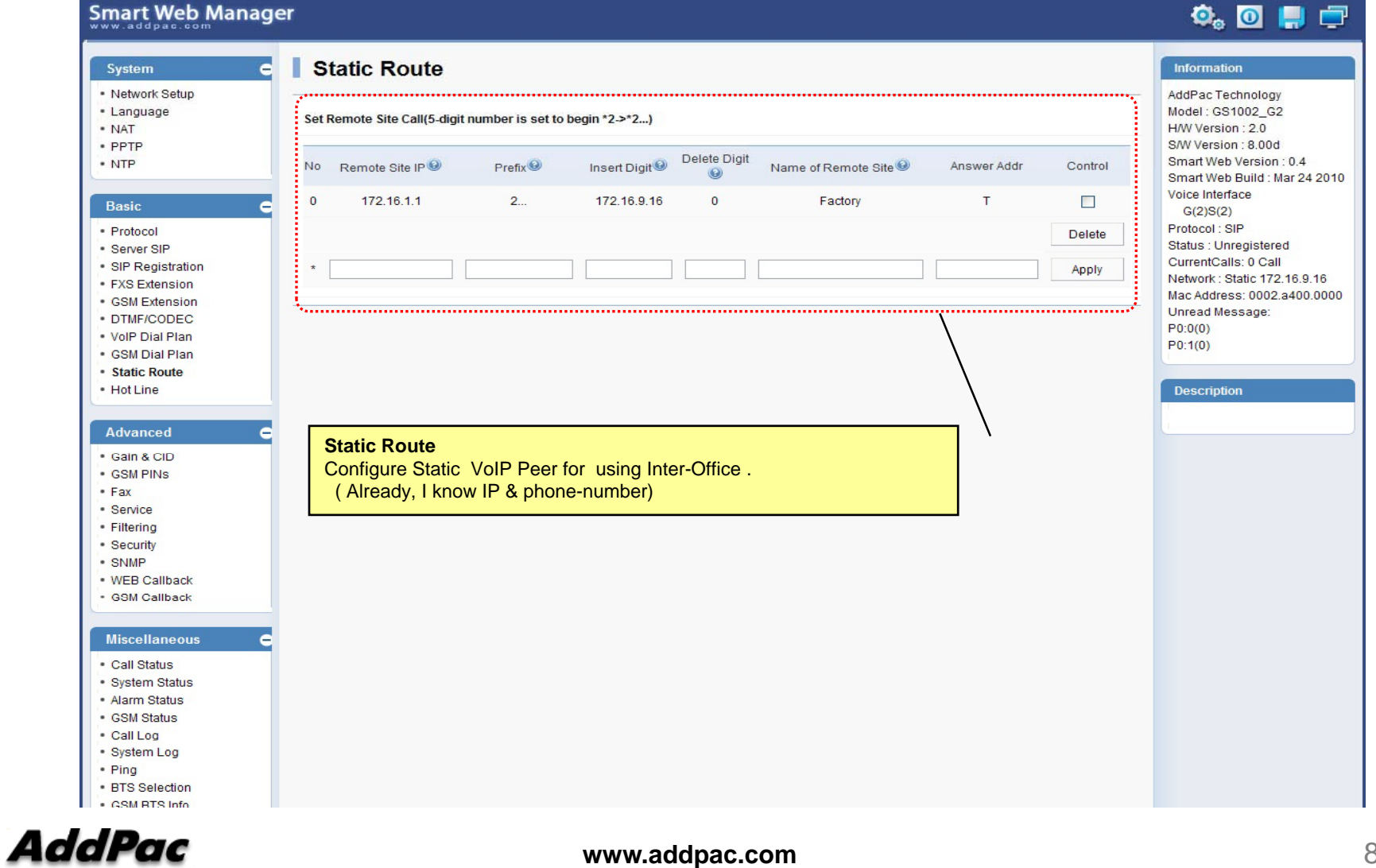

#### Basic – Hot Line

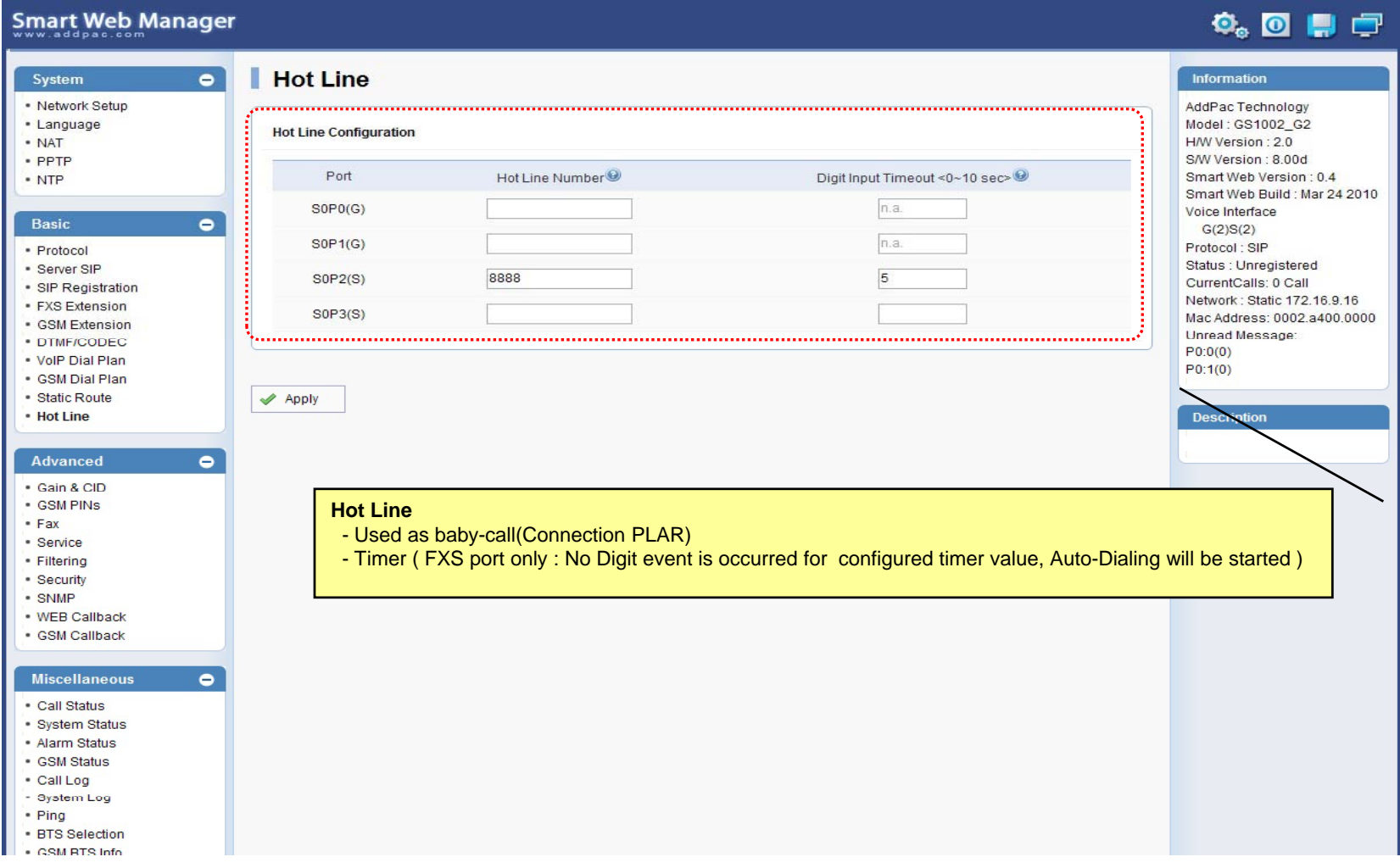

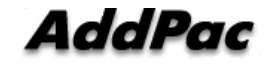

#### Advanced – Gain & CID

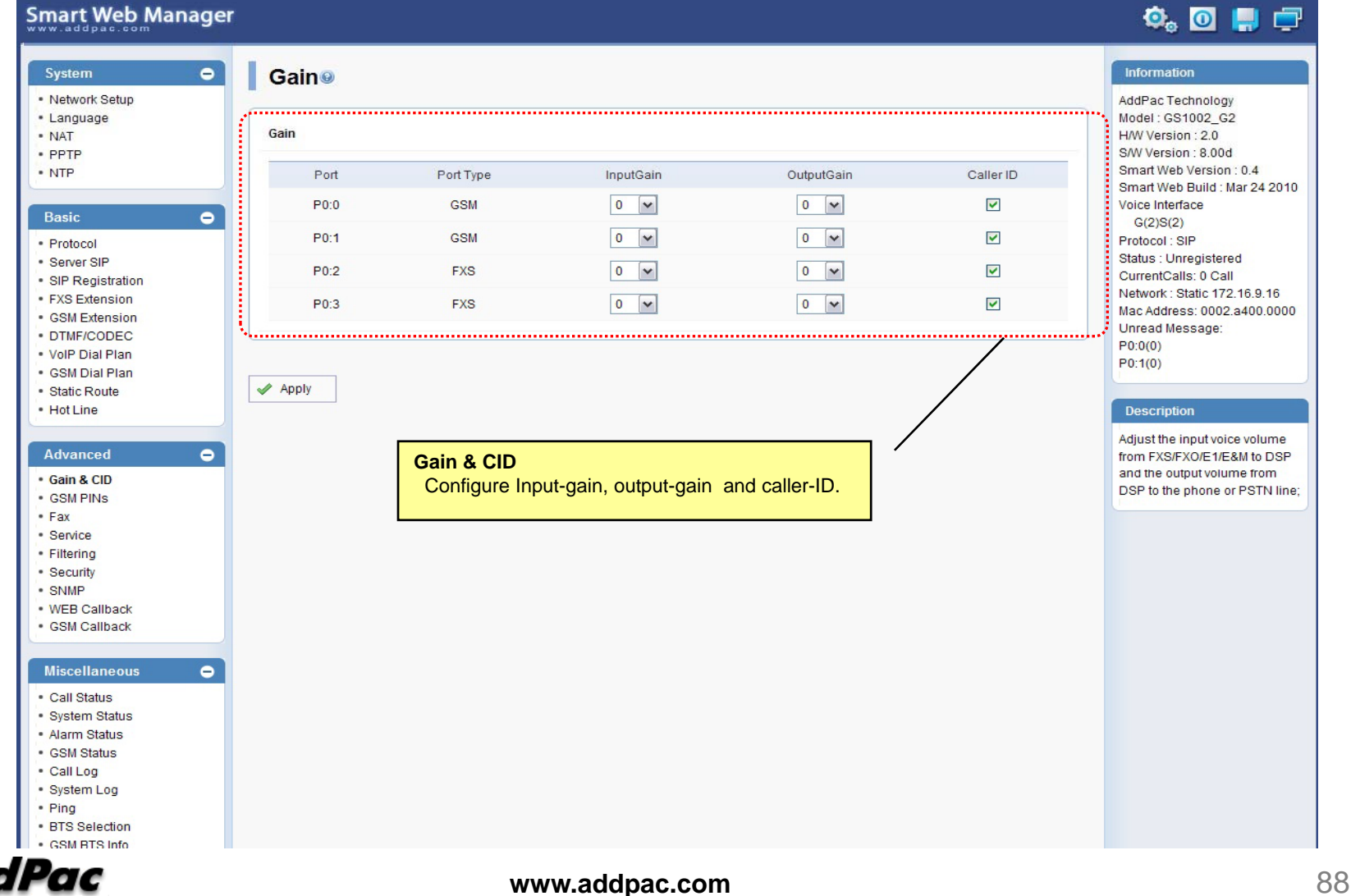

### Advanced – GSM PINs

#### Smart Web Manager

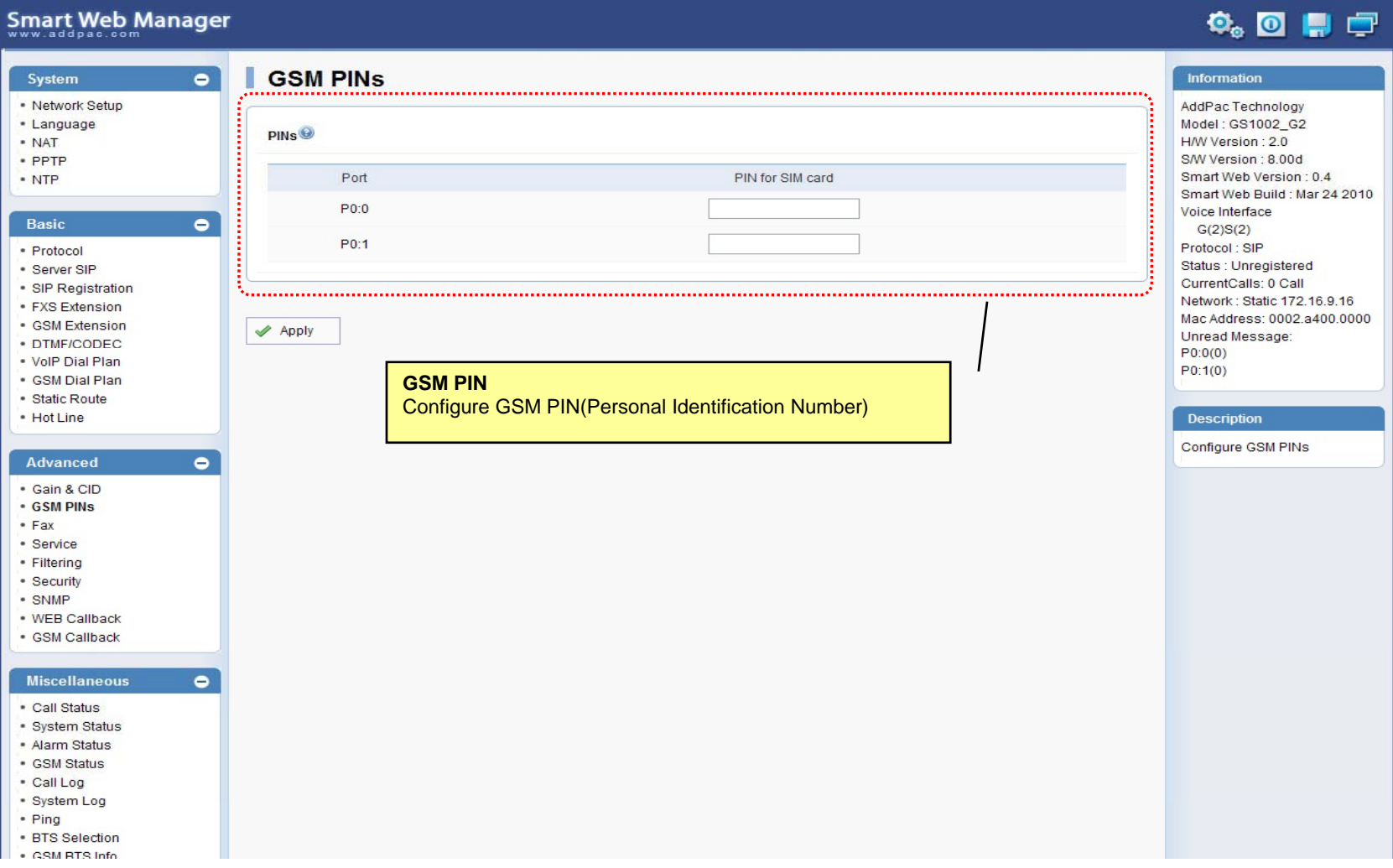

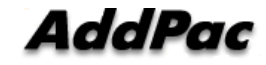

#### Advanced - Fax

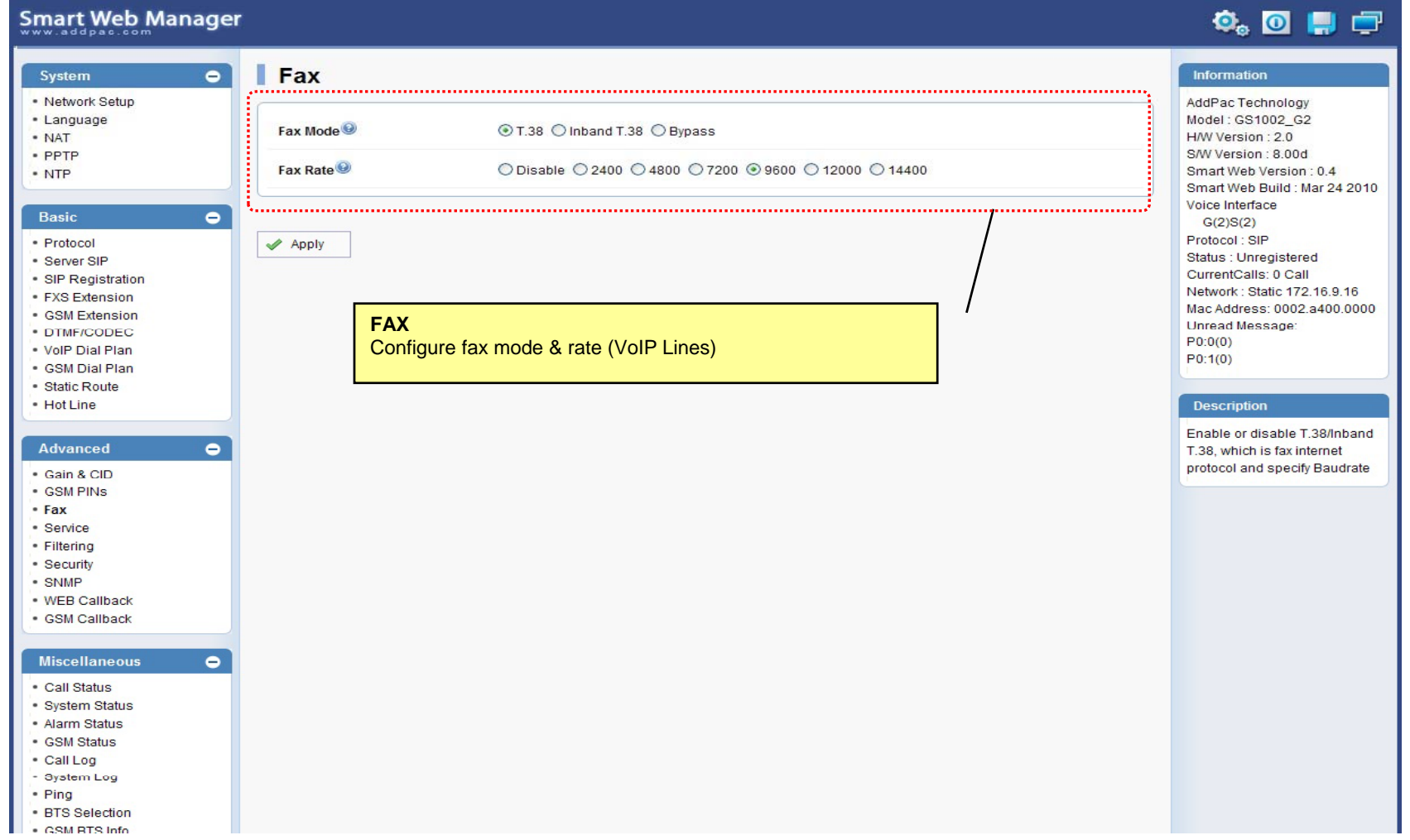

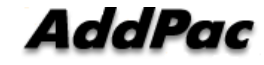

#### Advanced - Service

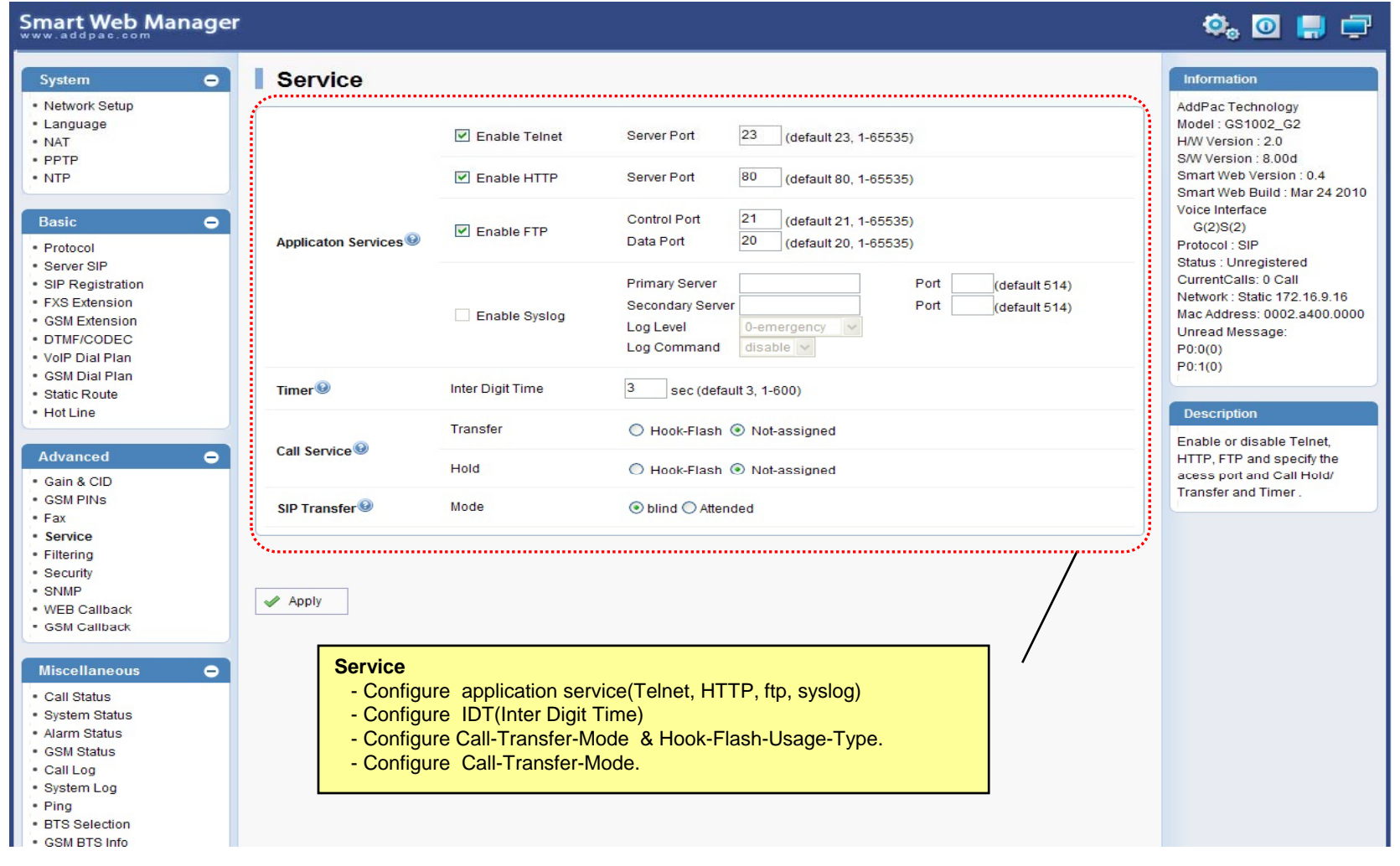

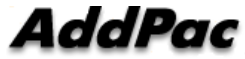

#### Advanced - Filtering

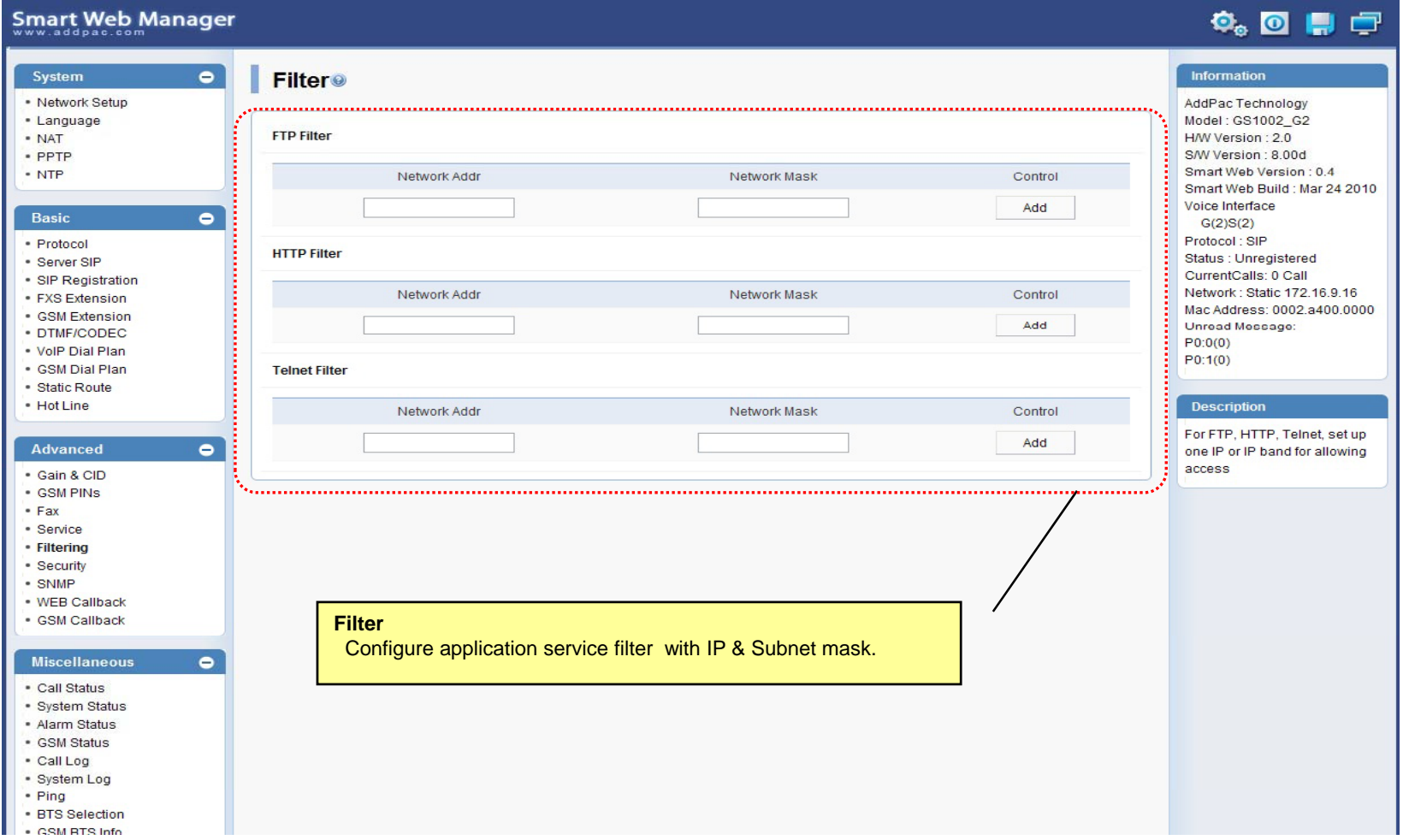

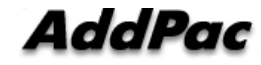

#### Advanced - Security

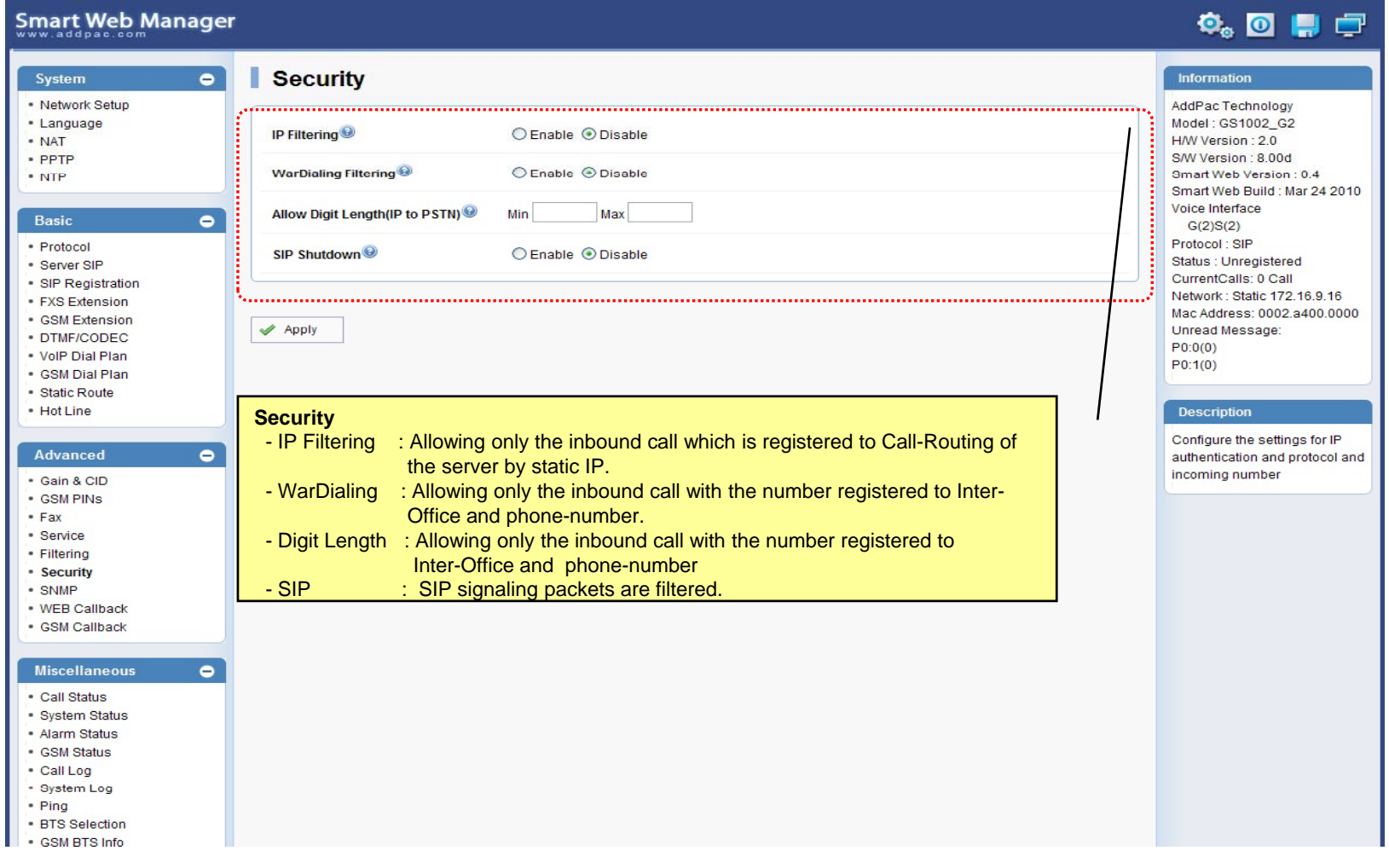

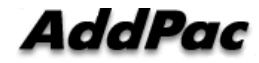

### Advanced – GSM Web Callback

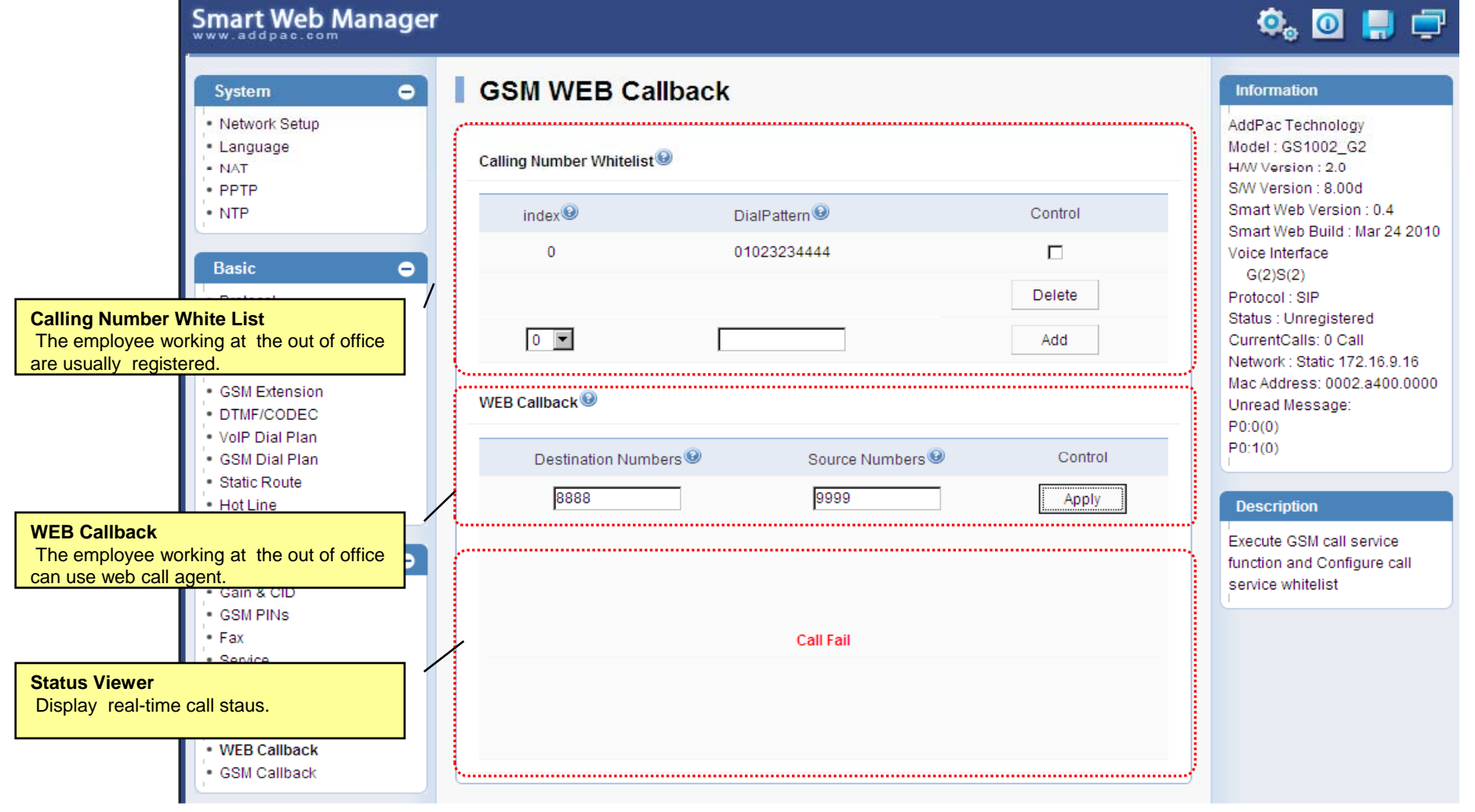

**AddPac** 

## Advanced – GSM Callback

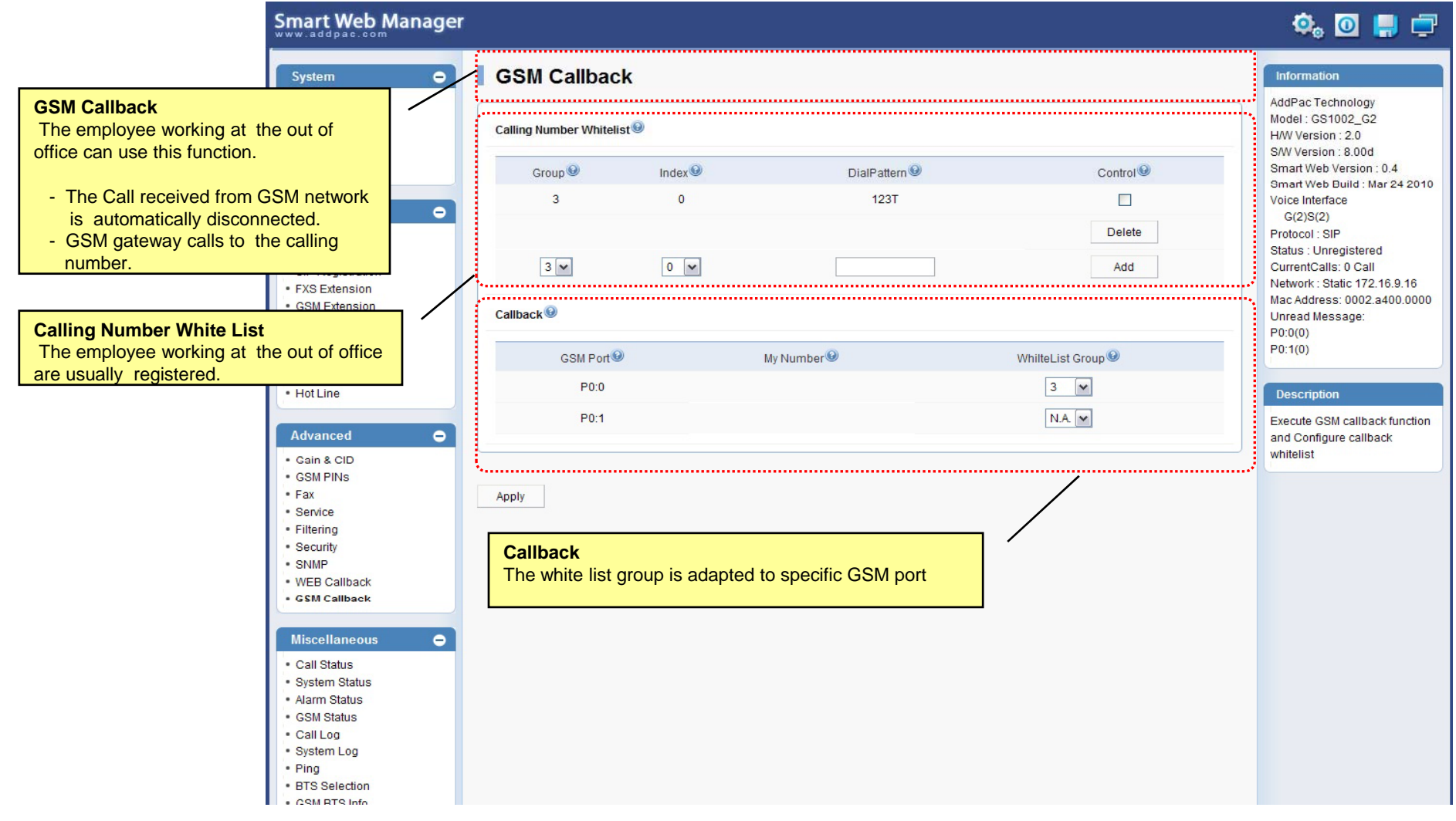

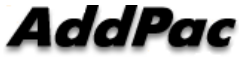

#### Miscellaneous  $\mathcal{L}_{\mathcal{A}}$ – Call Status

**Smart Web Manager**  $\bullet$  or  $\blacksquare$ System  $\blacksquare$ **Call Status** Information · Network Setup AddPac Technology · Language Model: GS1002\_G2 Port Status (Analog) - NAT H/W Version: 2.0 S/W Version : 8.00d Slot Port Group **Analog Port** Smart Web Version: 0.4 Port  $0()$  $10<sup>°</sup>$  $20<sup>°</sup>$  $30<sup>°</sup>$ Smart Web Build : Mar 24 2010 Real-time display about Voice Interface SLOT<sub>0</sub> Status  $\mathbf{r}$  $\mathbf{L}$ Π.  $\mathbf{r}$  $\bullet$ analog port status  $G(2)S(2)$ Select  $\Box$  $\Box$  $\Box$  $\Box$ Protocol: SIP (occupation, call status). Status : Unregistered Provide a specific port المستبد CurrentCalls: 0 Call blocking function Block Network: Static 172.16.9.16 Unblock Mac Address: 0002.a400.0000 Unread Message: Connection State: (Connected) (Disconnected II Blocked) · DTMF/CODEC  $\sim$  (Calling)  $P0:0(0)$ Call State : (die) (Ring Il Dial) (Called) (Blocked) . VolP Dial Plan  $P0:1(0)$ · GSM Dial Plan "Call Status" ............... · Static Route  $\bullet$  Hot Line **Description**  $Port$ Direction<sup><sup>®</sup></sup> Established Time<sup><sup>®</sup></sup> Calling Number<sup><sup>O</sup></sup> Called Number<sup>O</sup> CODEC<sup>O</sup> Src/Dest. IP **Active Call Status**Verify port status and retrieve  $\bullet$ the present call information Real-time display about <u> Alexandria este este este </u> current active call status (calling party addr, called party addr. Codec, etc) Securi - SNMP . WEB Callback · GSM Callback Miscellaneous  $\blacksquare$ - Call Status · System Status · Alarm Status · GSM Status - Call Log - System Log - Ping · BTS Selection · CSM RTS Info

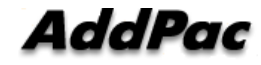

#### Miscellaneous – System Status

#### Smart Web Manager

#### $\Phi_{\circ}$  o  $\blacksquare$   $\blacksquare$

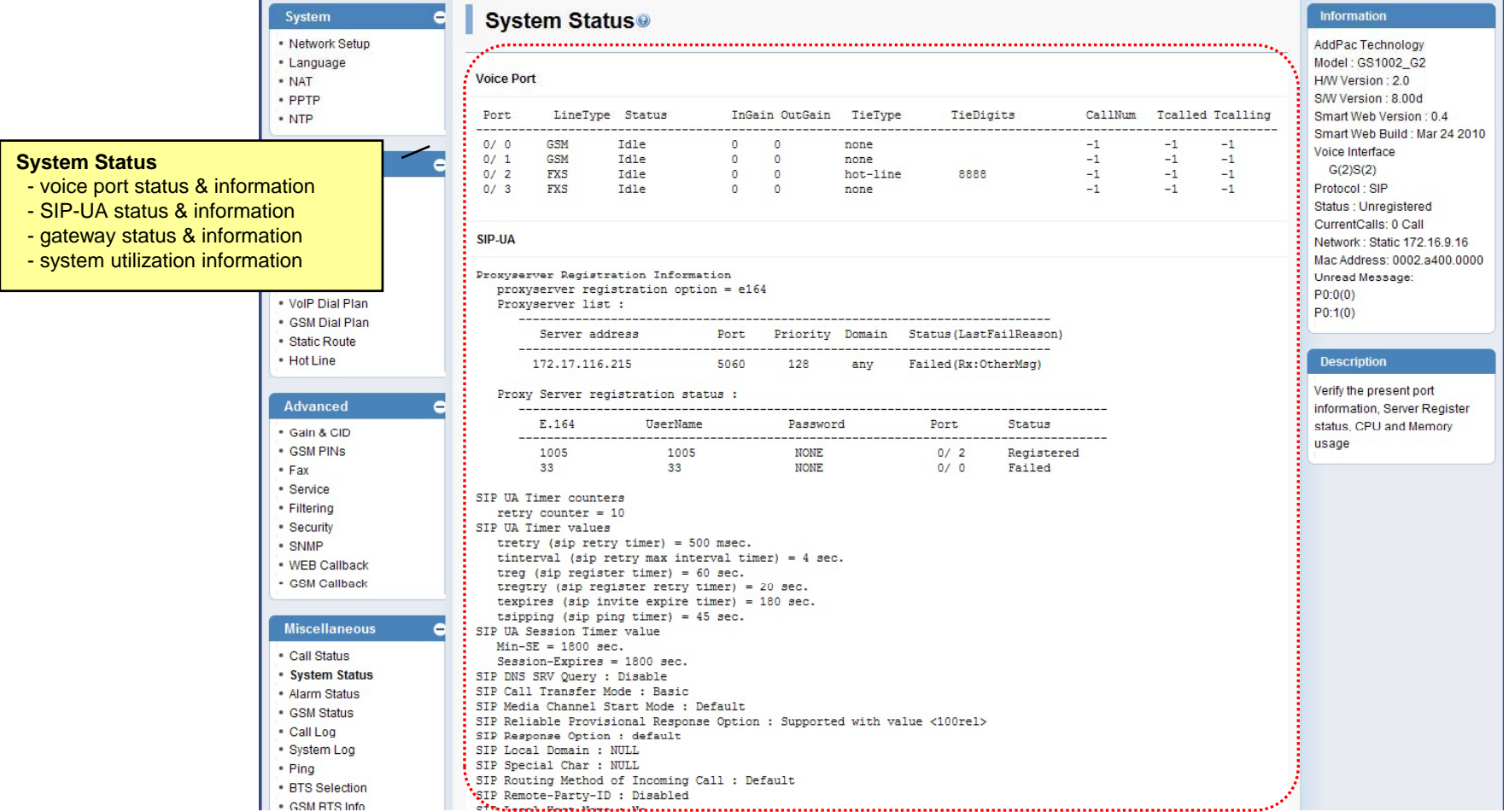

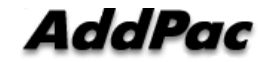

**www.addpac.com** 97

#### Miscellaneous – Alarm Status

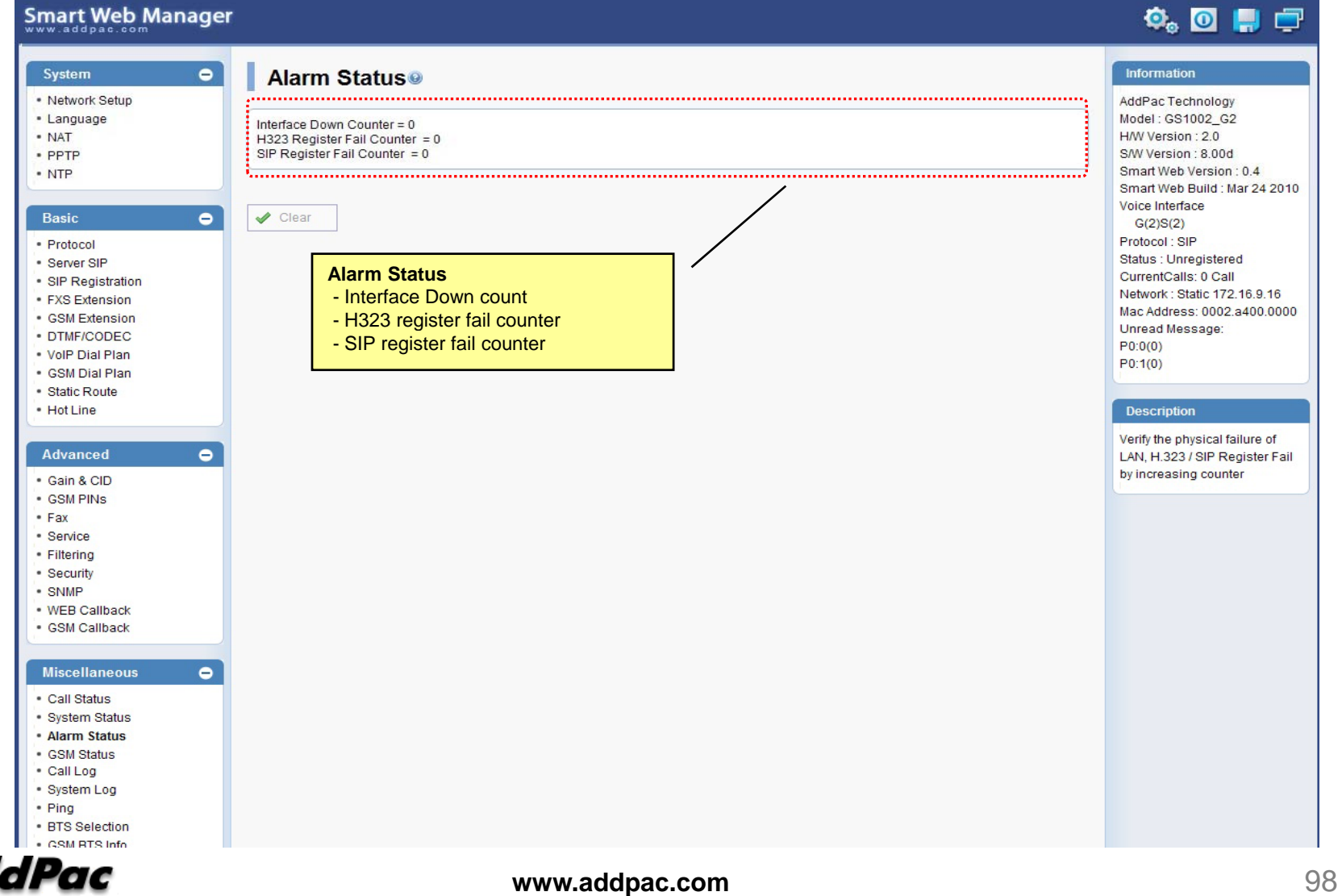

#### Miscellaneous – GSM Status

**Smart Web Manager** 

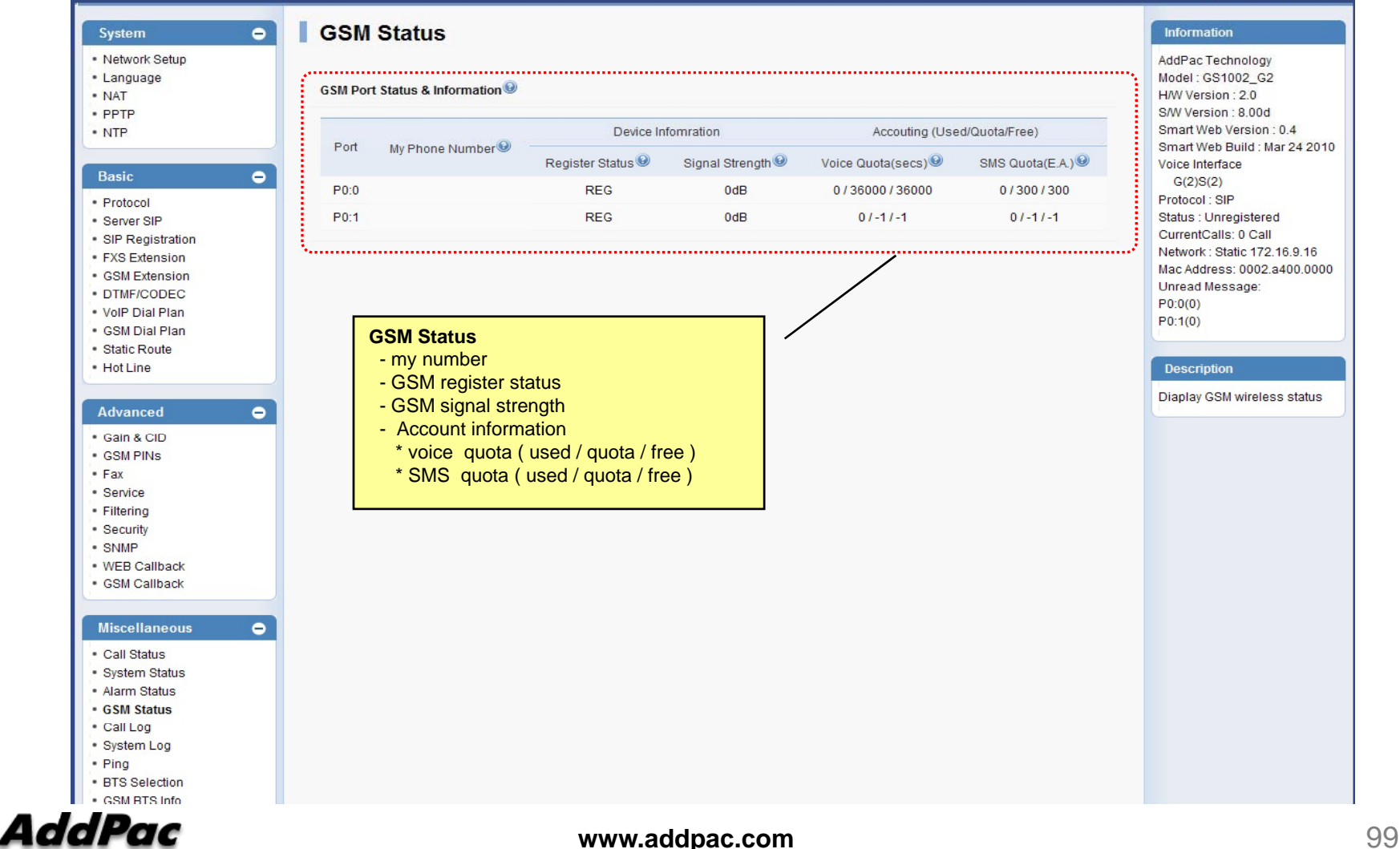

 $\ddot{\mathbf{Q}}_0$  or  $\mathbf{Q}$ 

#### Miscellaneous  $\mathcal{L}_{\mathcal{A}}$ – Call Log

#### Smart Web Manager

#### $\begin{picture}(150,20) \put(0,0){\line(1,0){10}} \put(15,0){\line(1,0){10}} \put(15,0){\line(1,0){10}} \put(15,0){\line(1,0){10}} \put(15,0){\line(1,0){10}} \put(15,0){\line(1,0){10}} \put(15,0){\line(1,0){10}} \put(15,0){\line(1,0){10}} \put(15,0){\line(1,0){10}} \put(15,0){\line(1,0){10}} \put(15,0){\line(1,0){10}} \put(15,0){\line($

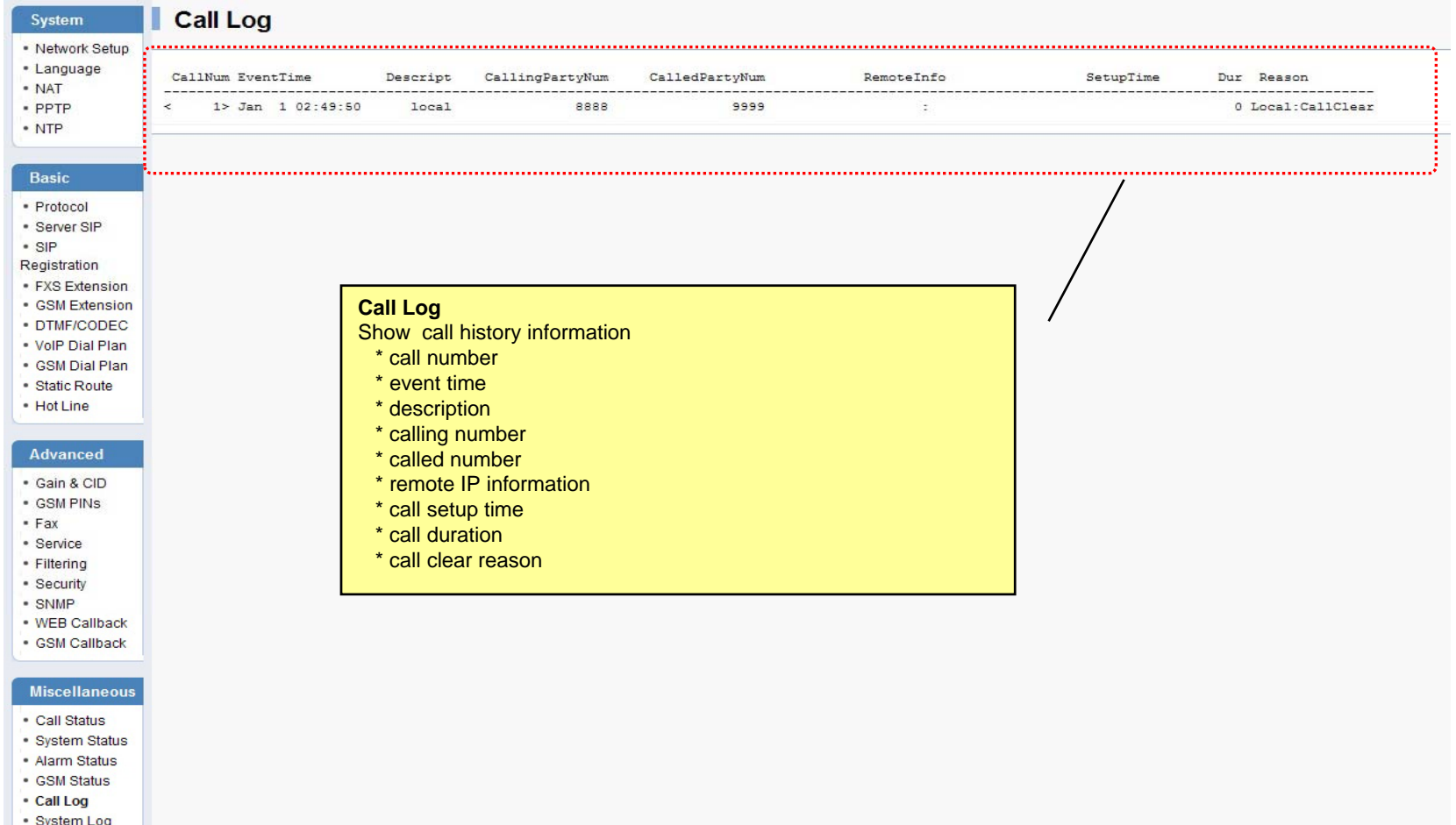

Syster<br>Ping

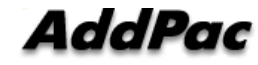

#### Miscellaneous – System Log

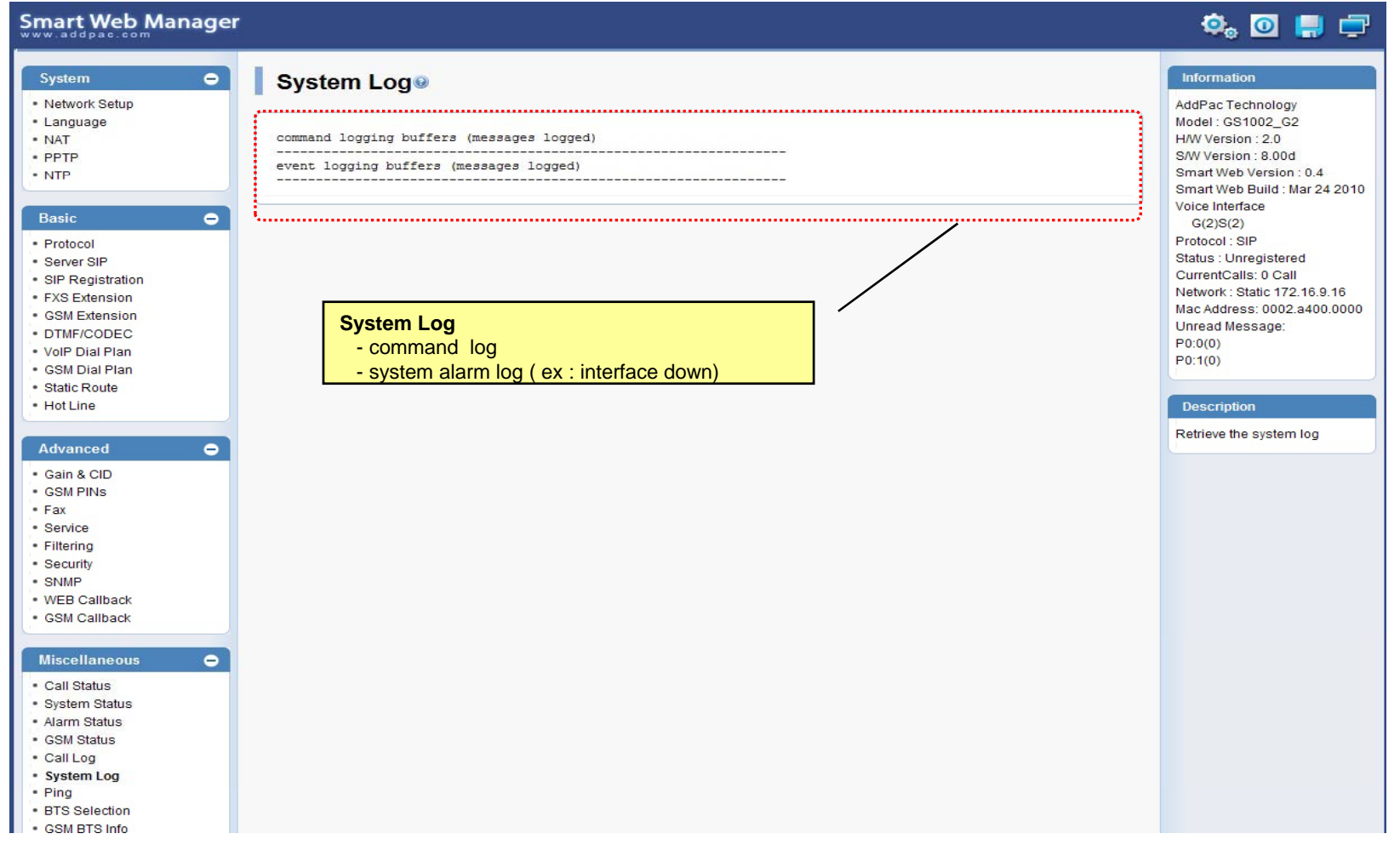

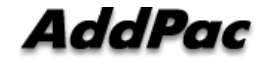

#### Miscellaneous - Ping

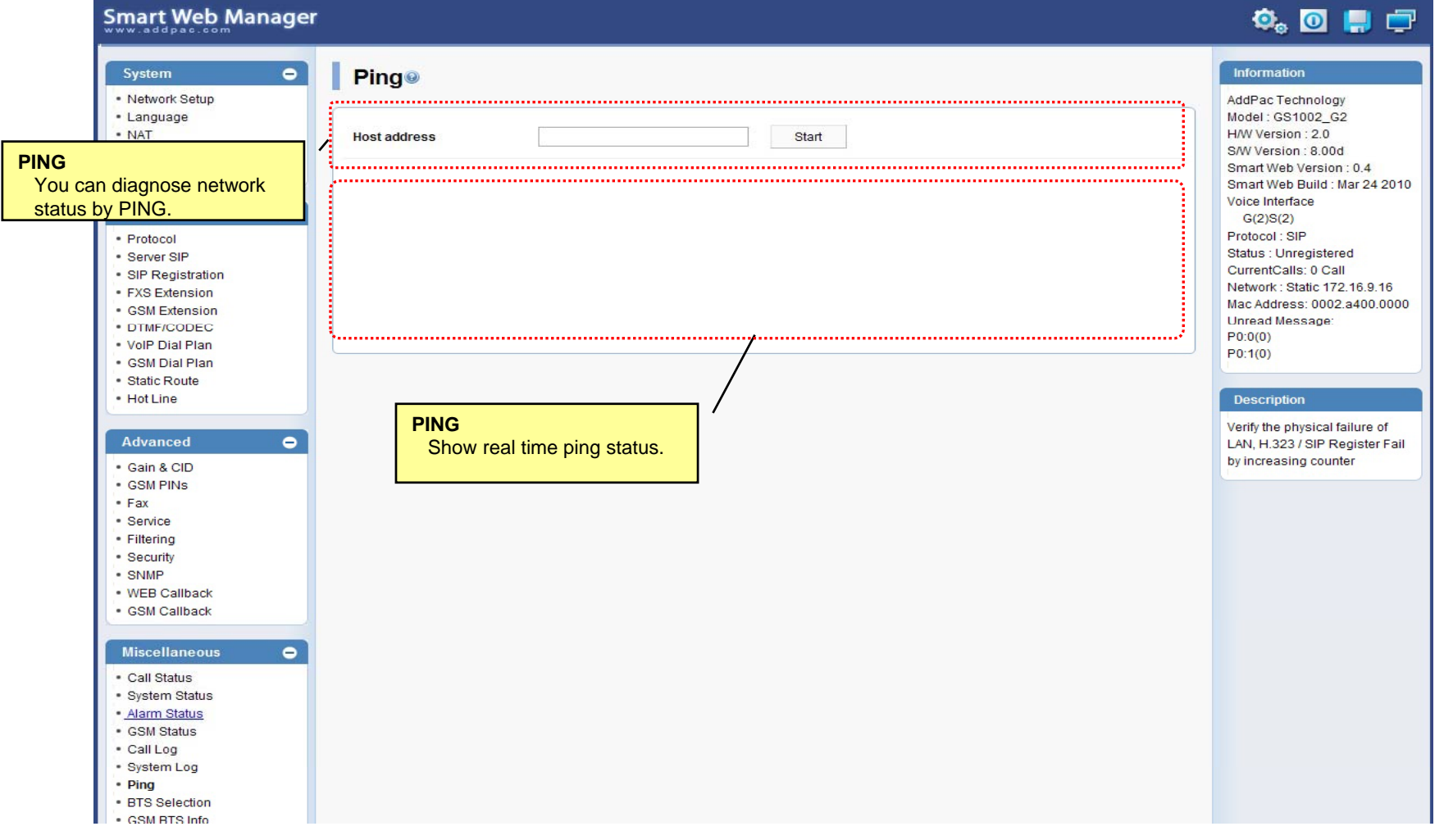

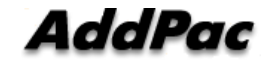

#### Miscellaneous – BTS Selection

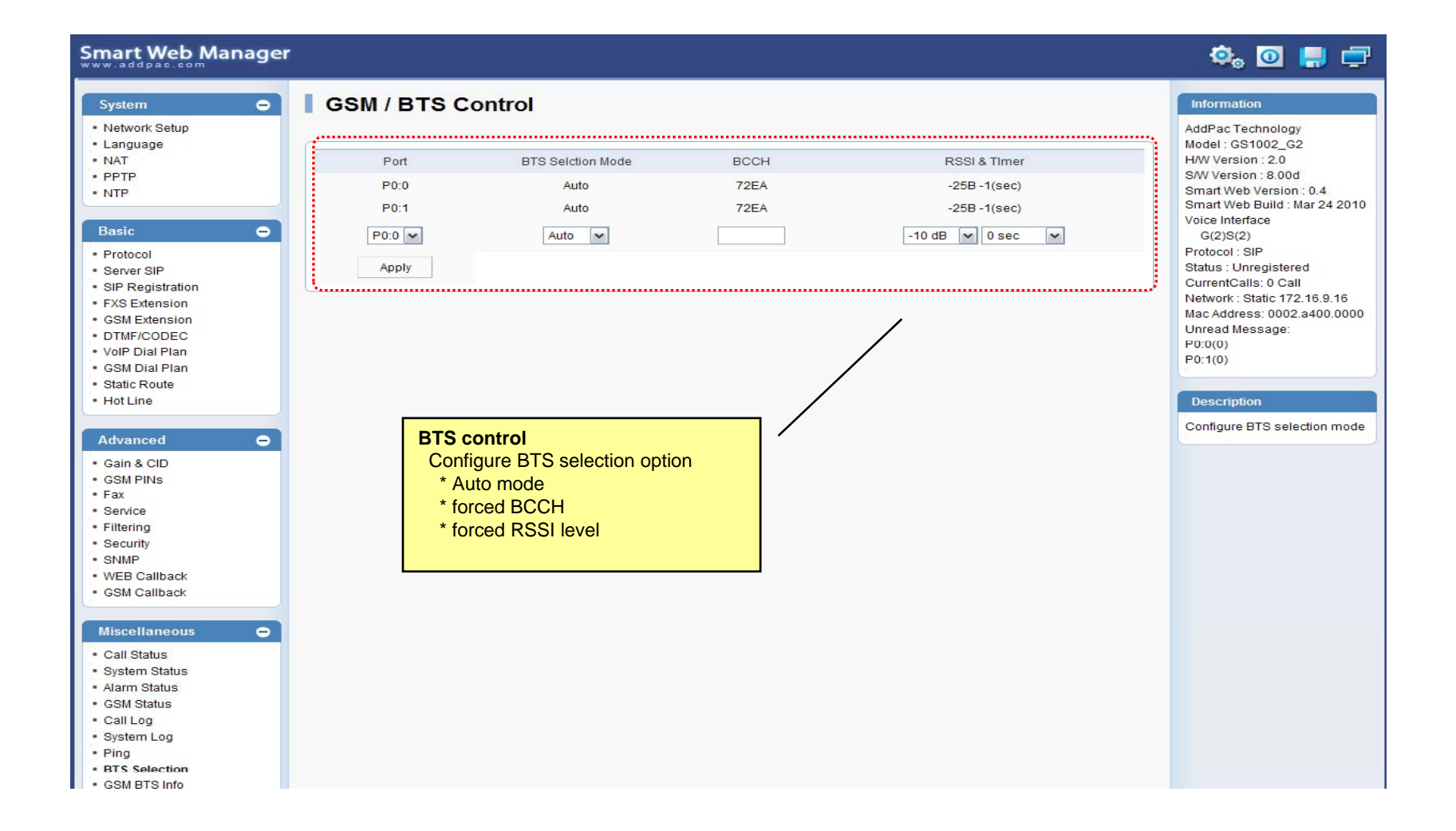

AddPac

### Miscellaneous – GSM BTS Info

#### **Smart Web Manager**

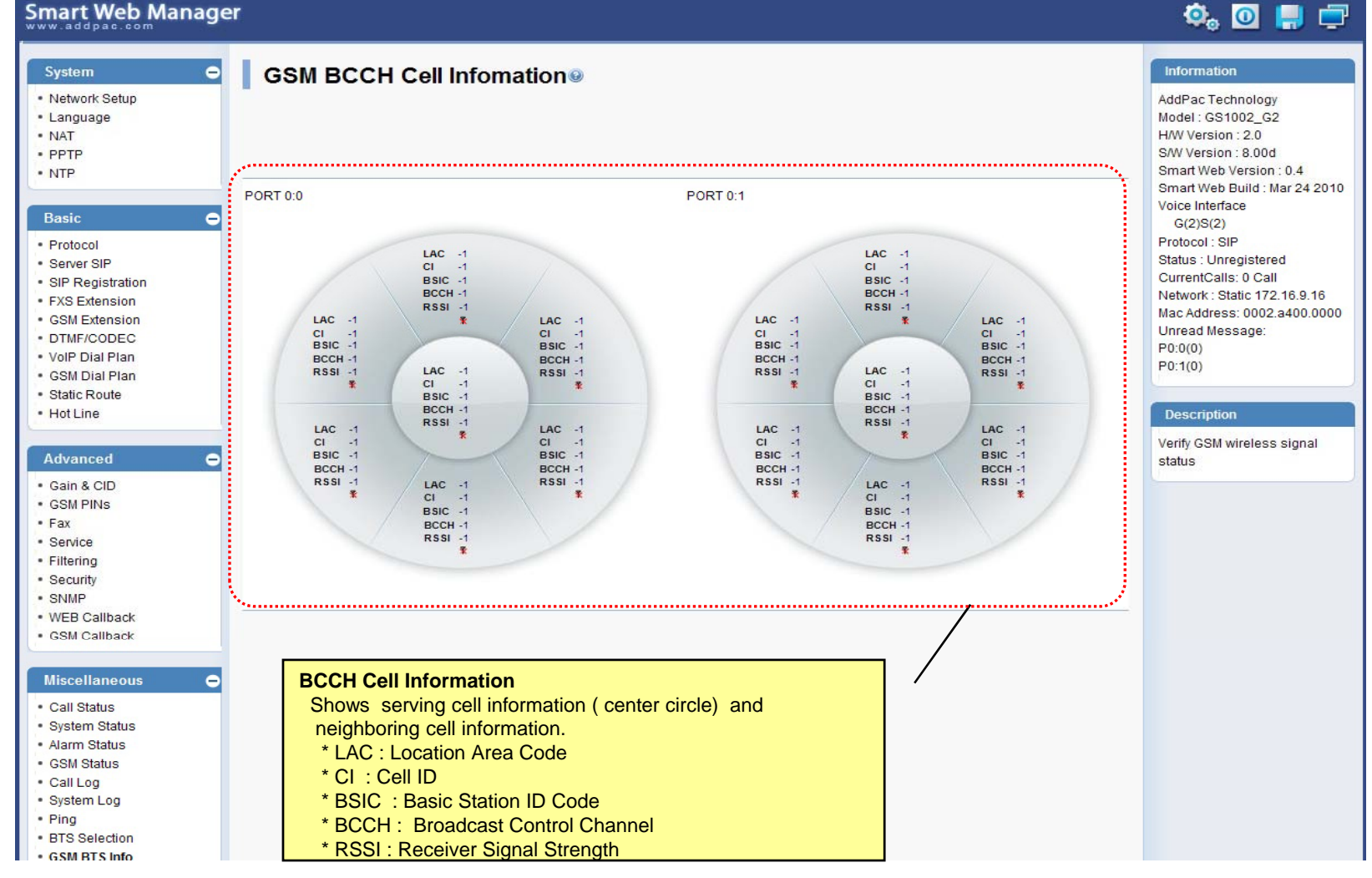

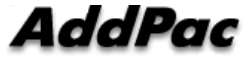

**www.addpac.com** 104

### LCR – Black & White List

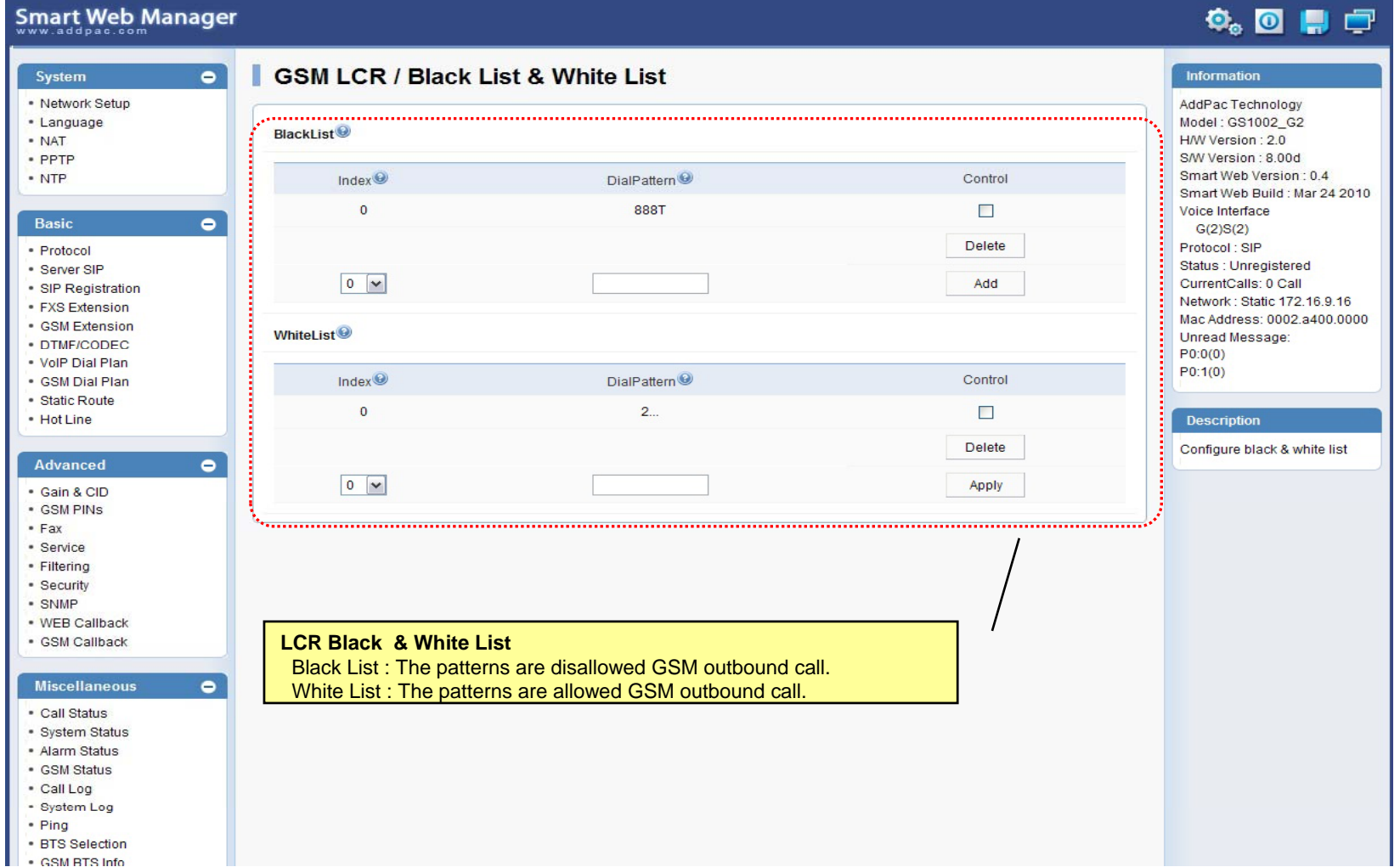

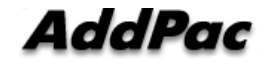

### LCR – Time Interval

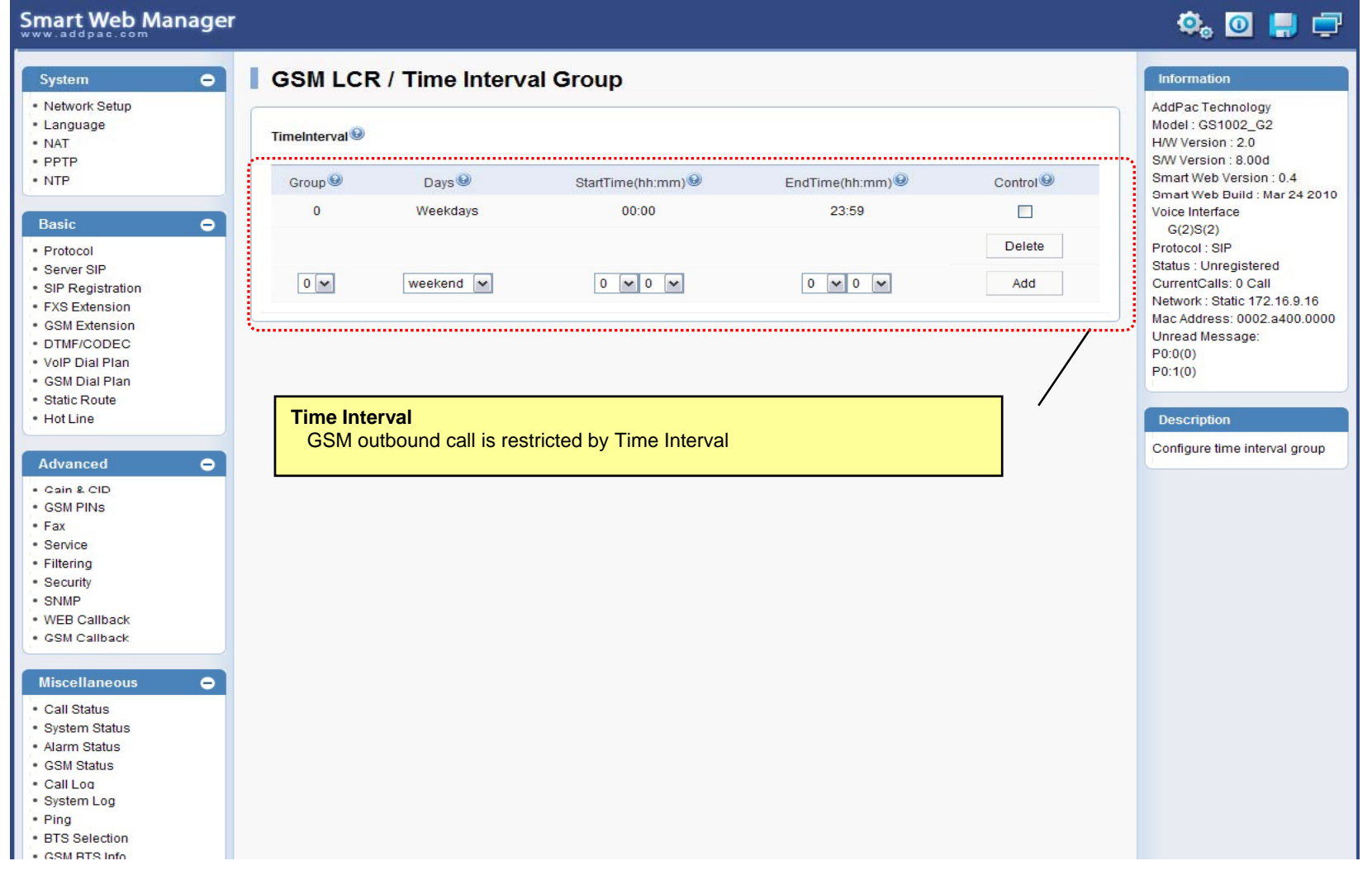

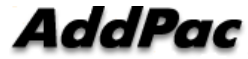

# LCR – Tariff Group

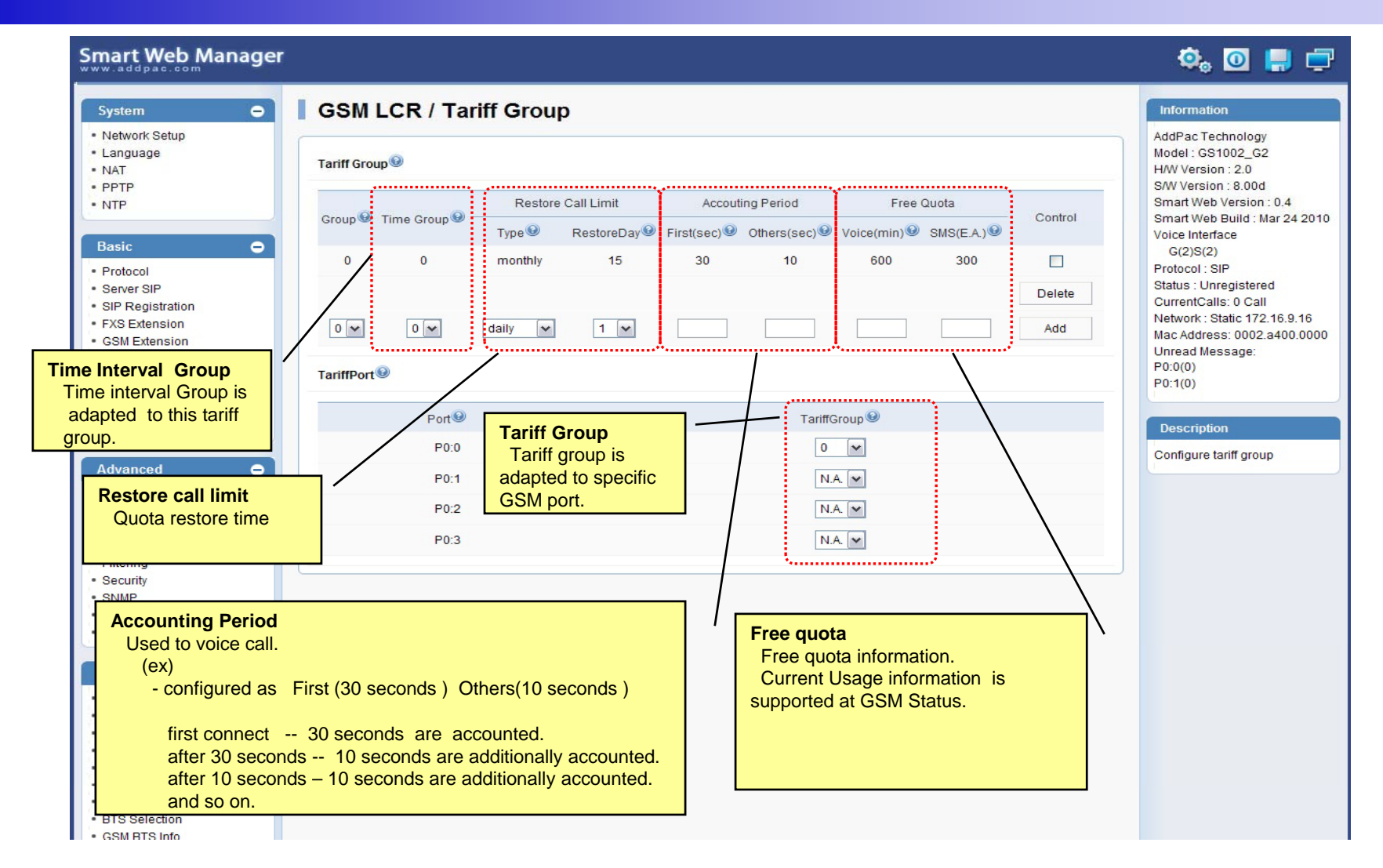

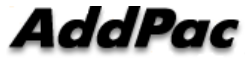

## LCR – LCR Test

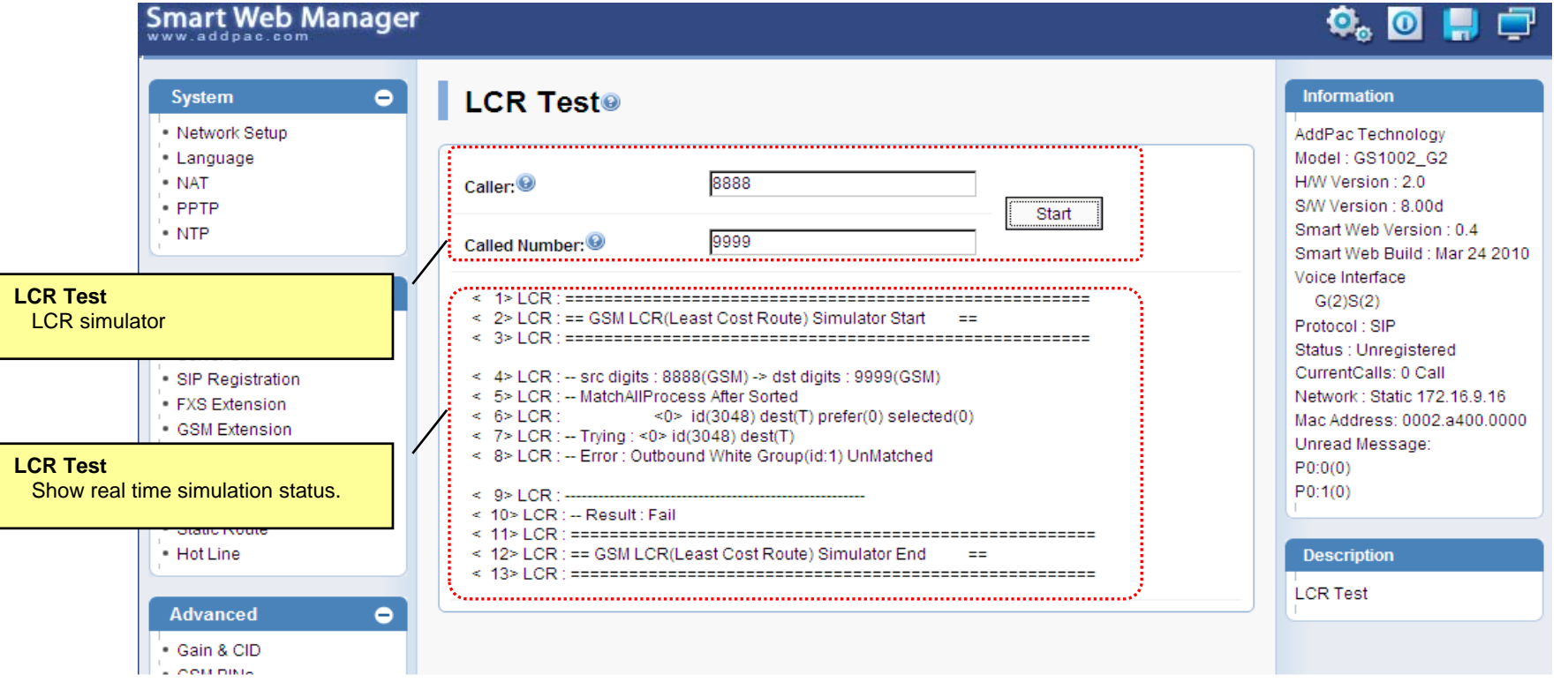
# SMS – Inbox

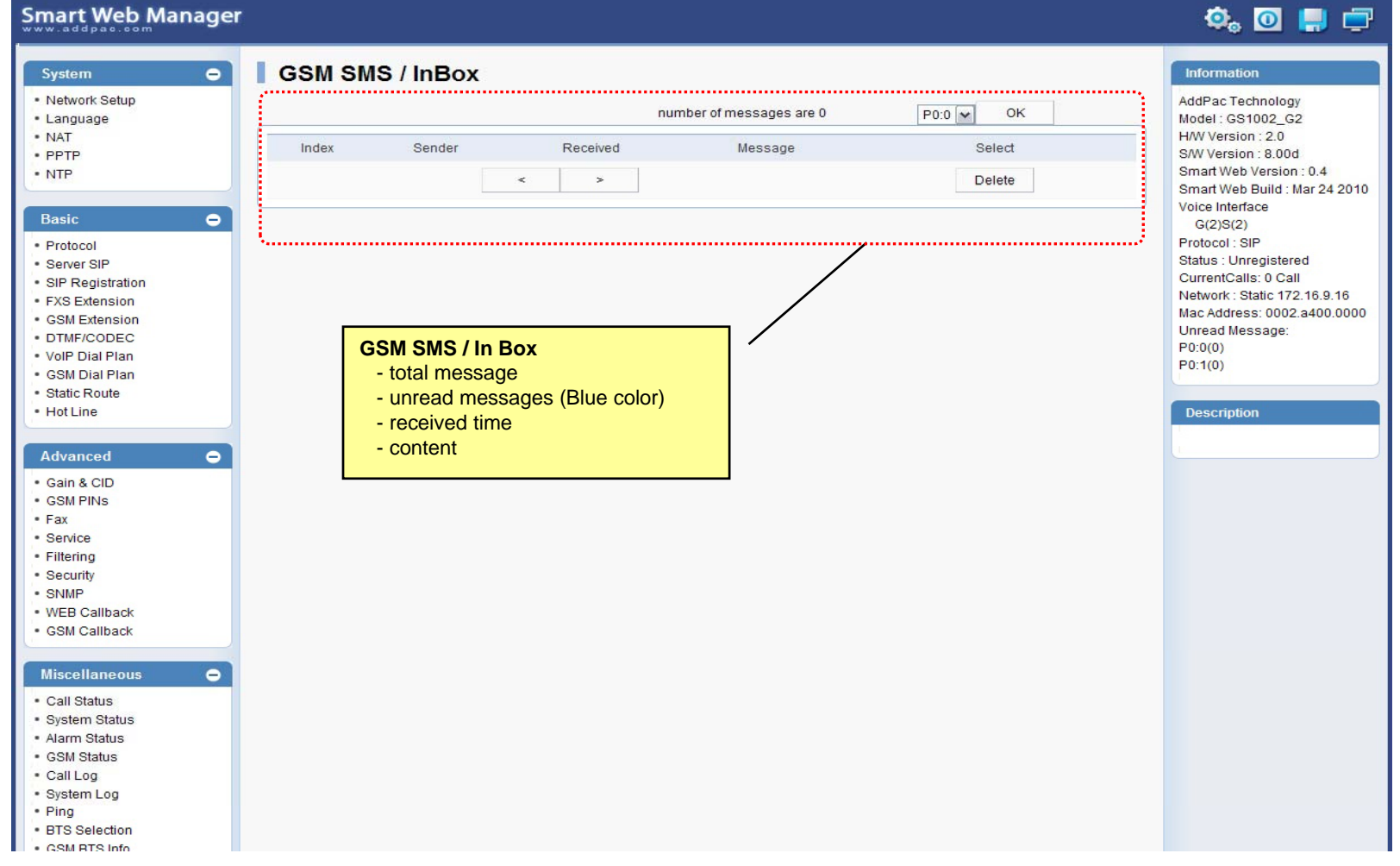

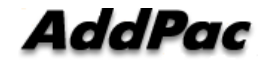

# SMS – SMS New Message

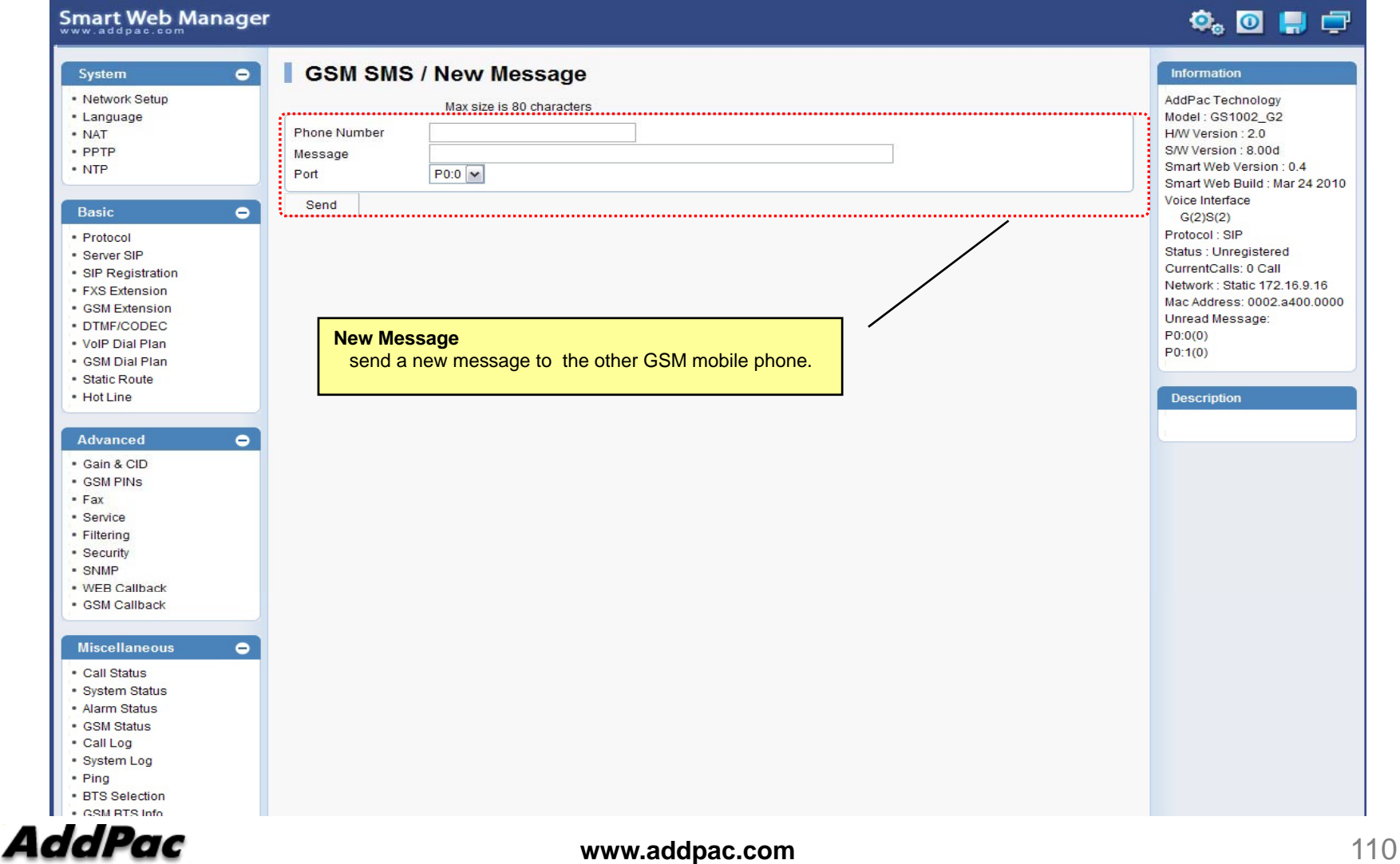

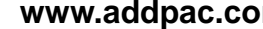

# Smart NMS

#### Smart Network Management System for GSM Gateway

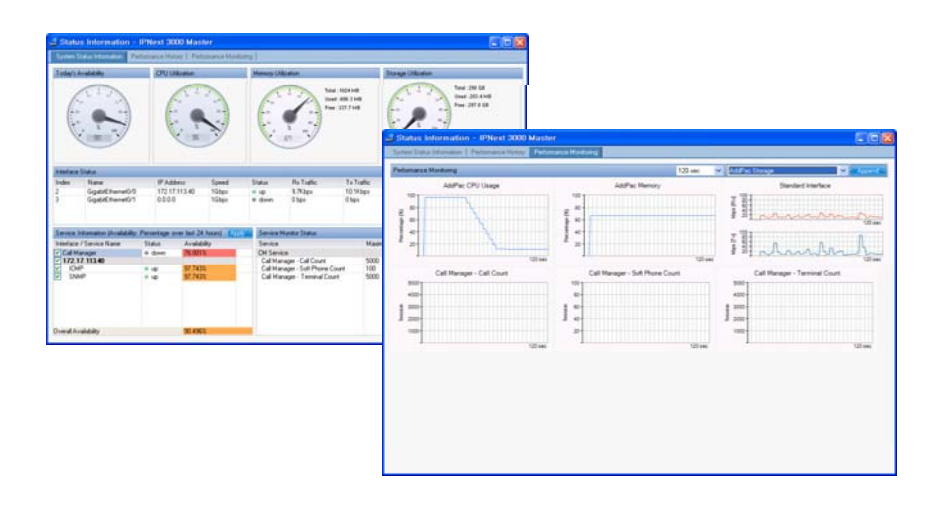

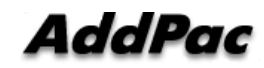

**www.addpac.com** 111

# **Contents**

- •System Requirement
- $\bullet$ Smart NMS Networking Diagram
- $\bullet$ Web-based Management
- $\bullet$ • Network Resource Management
- $\bullet$ Device Fault Management
- $\bullet$ Device Fault History Management
- $\bullet$ Device Status Information
- $\bullet$ Notification Management
- $\bullet$ Fault Statistics
- $\bullet$ Model & Service Management

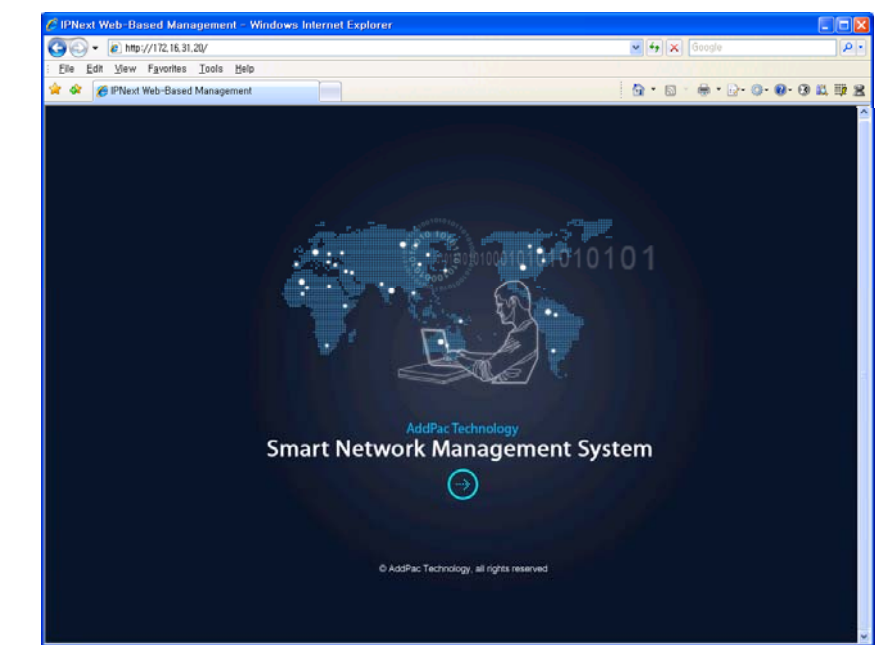

# System Requirement

# *y*<br>NMS Server

- •OS : RHEL (Redhat Enterprise Linux) 5.0 or higher
- • $CPU: Quad-Core 2.0 GHz / 1333MHz FSB 2x4 MB cache$
- •Physical Memory : 4 GB
- •HDD : 300 G
- •JRE (Java Runtime Environment) 1.5.1 or Higher
- •Database : PostgreSQL 8.1.11

#### NMS Client

- Windows XP, Vista, Windows Server 2000/2003 •• Windows XP, Vista, Windows Server<br>• Microsoft Internet Explorer 6.0 or bigk
- Microsoft Internet Explorer 6.0 or higher

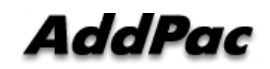

# **NMS Networking Diagram**

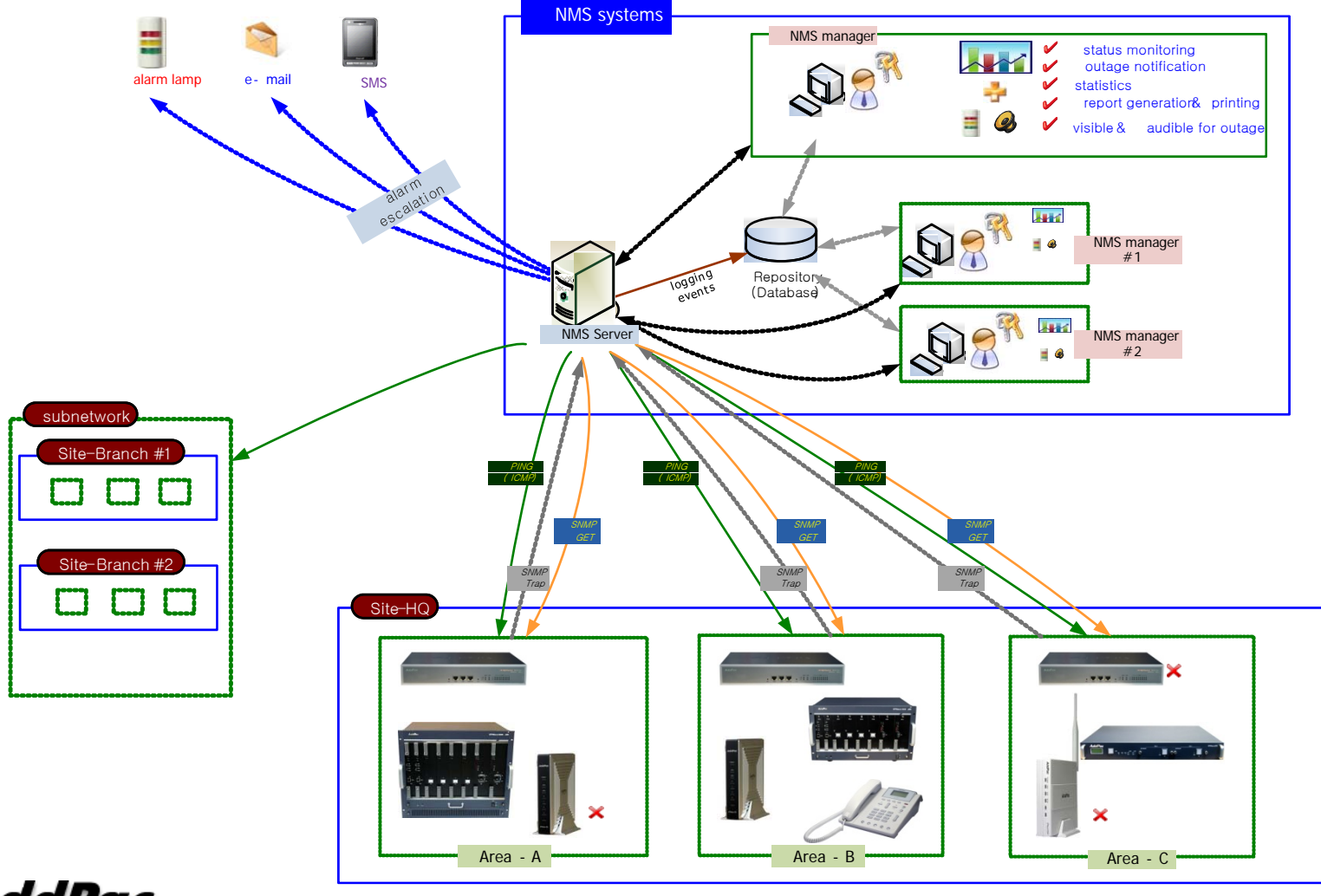

# Web-based Management

#### • **Easy Access via Web browser**

Microsoft Internet Explorer 6.0 or higher compatible

### • **V i C tl Version Control**

- Automatic version check
- New version software download feature

### • **UI control**

- User friendly GUI management

# Version Control

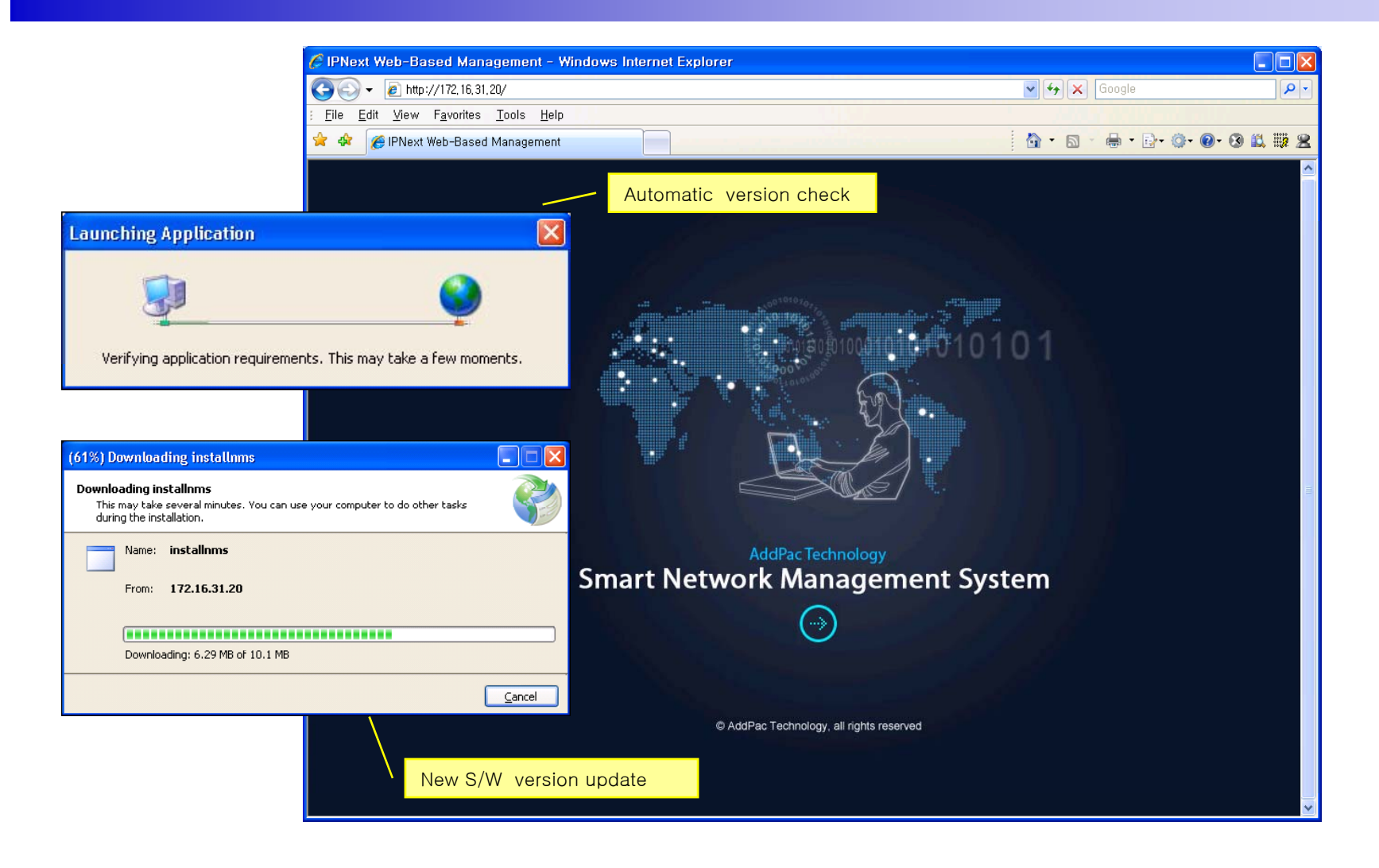

# Web-based Login

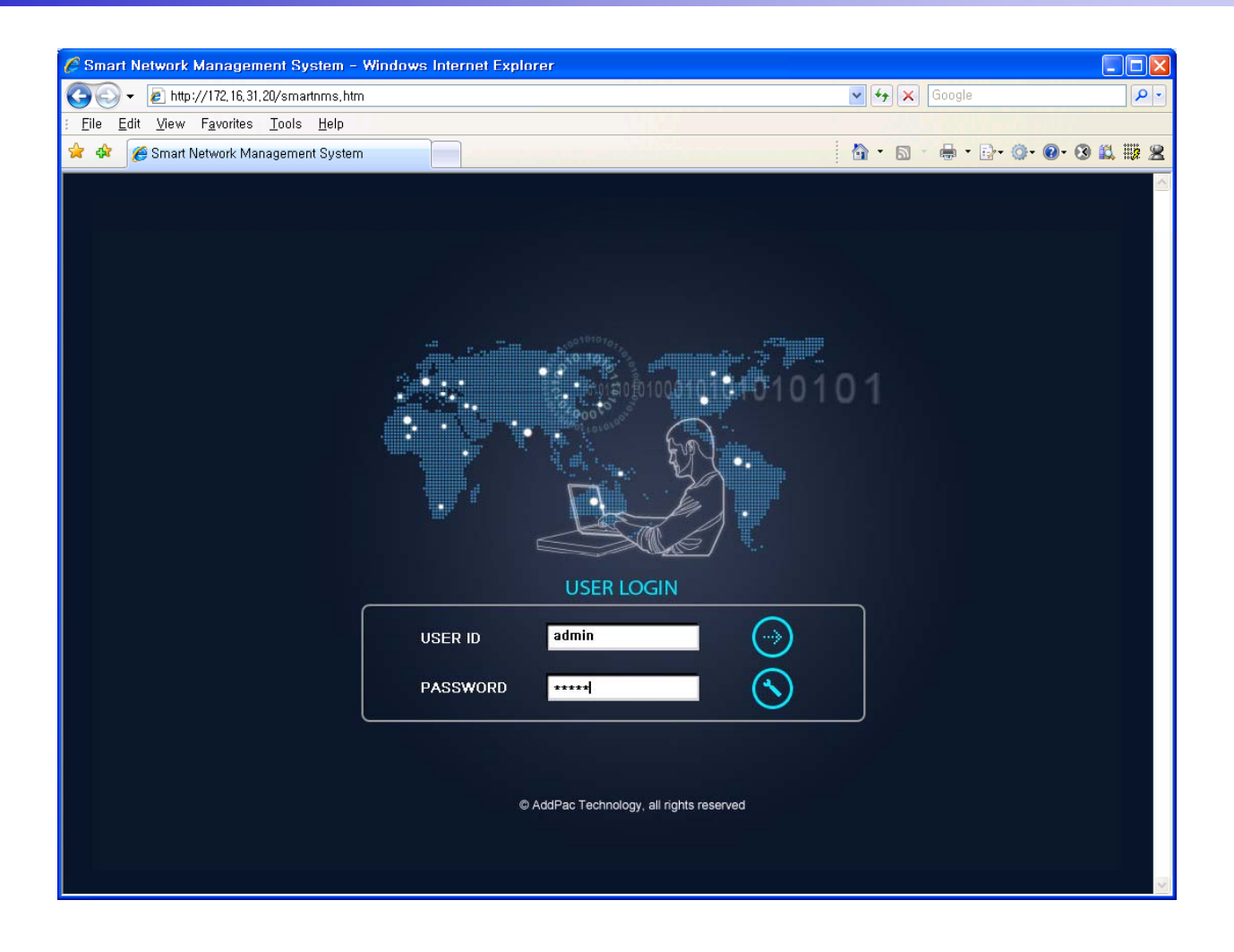

**AddPac** 

# Network Resource Mana gement

- •Network resource management with hierarchical structure
- •Role-based resource management for each administrator

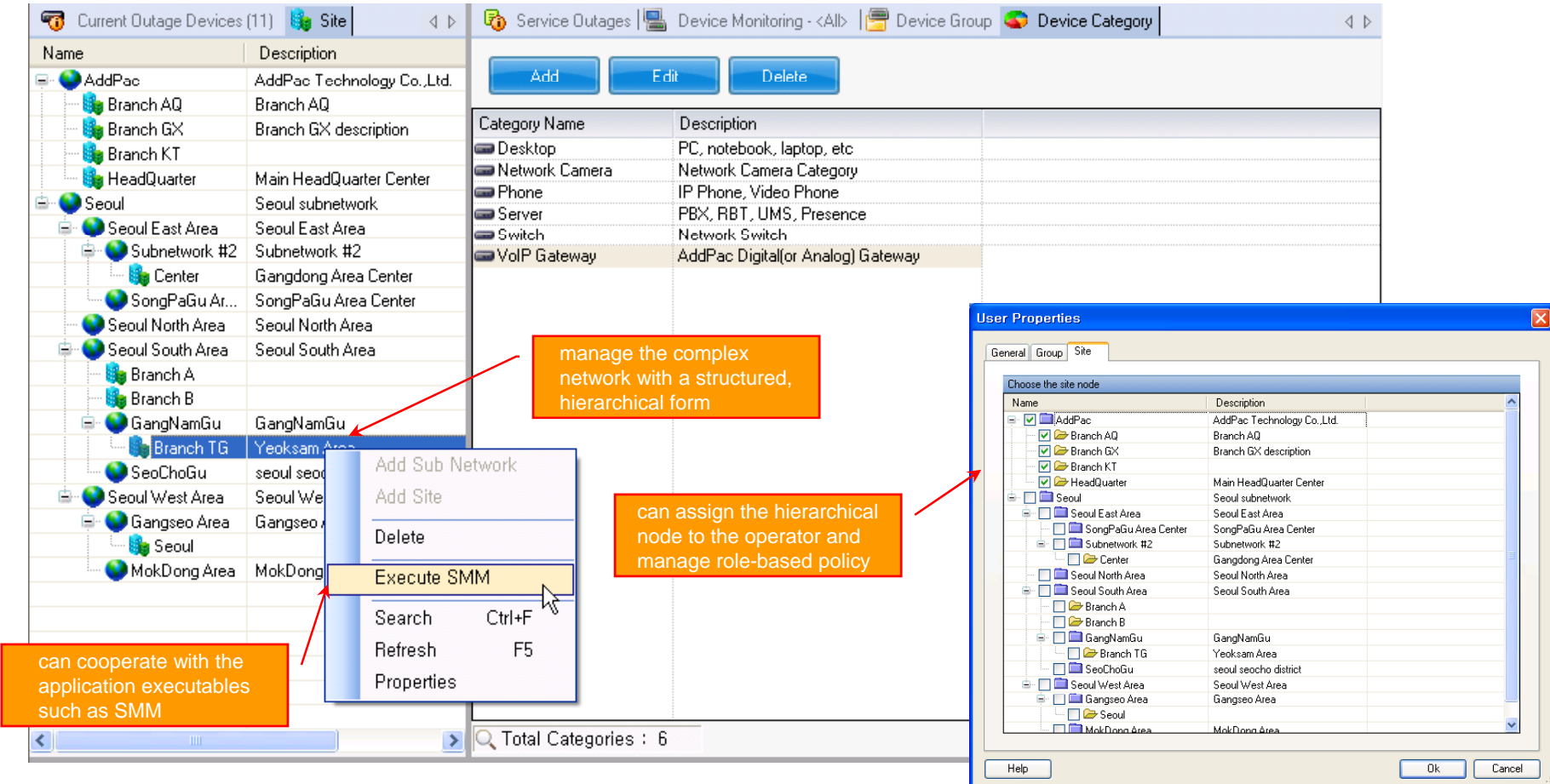

AddPac

- $\bullet$ • Centralized fault summary information in main window
- •Display current fault device through tree view
- $\bullet$ Notif y administrator with detailed fault information
- $\bullet$ Provide device availability information for 24hrs

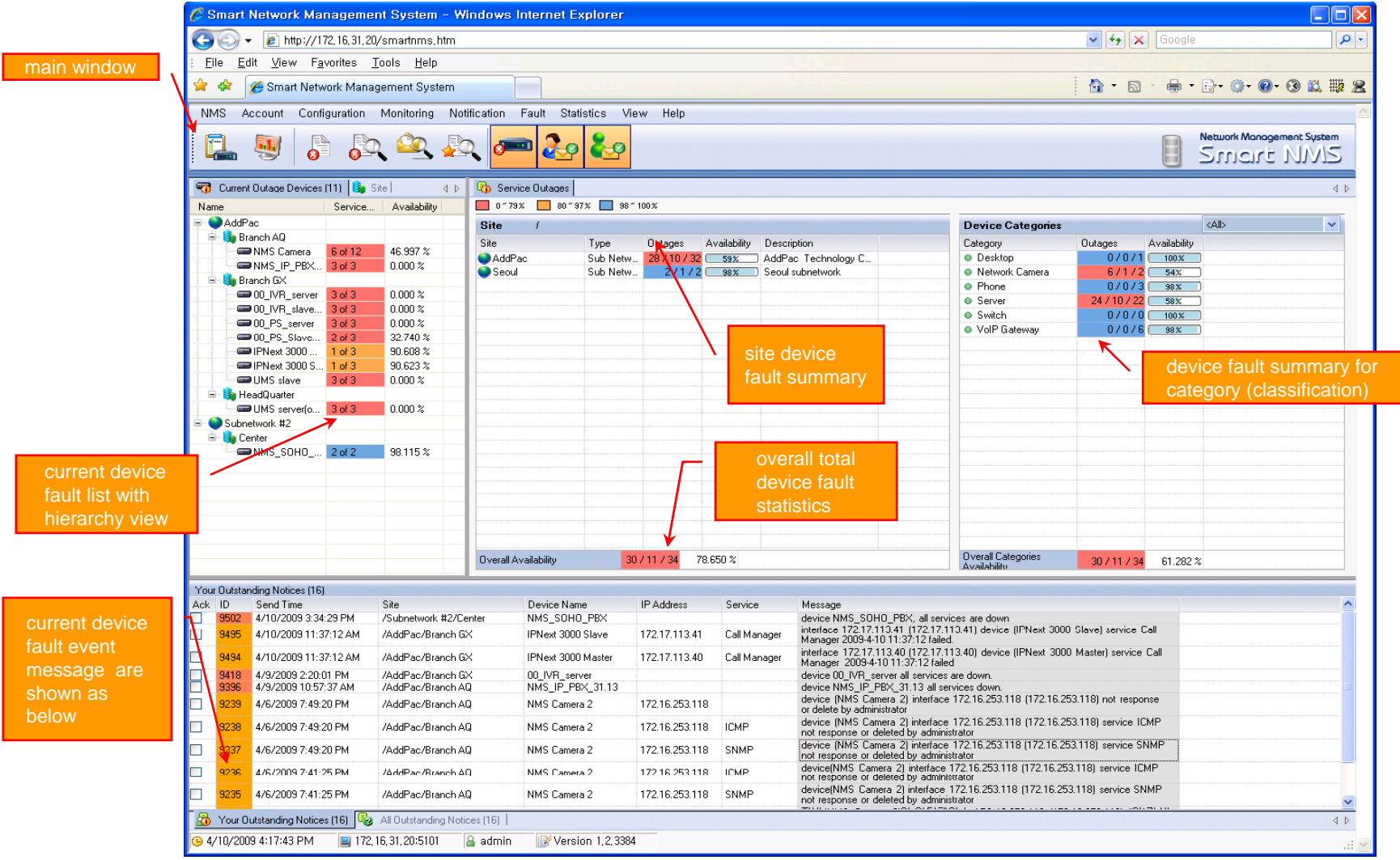

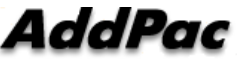

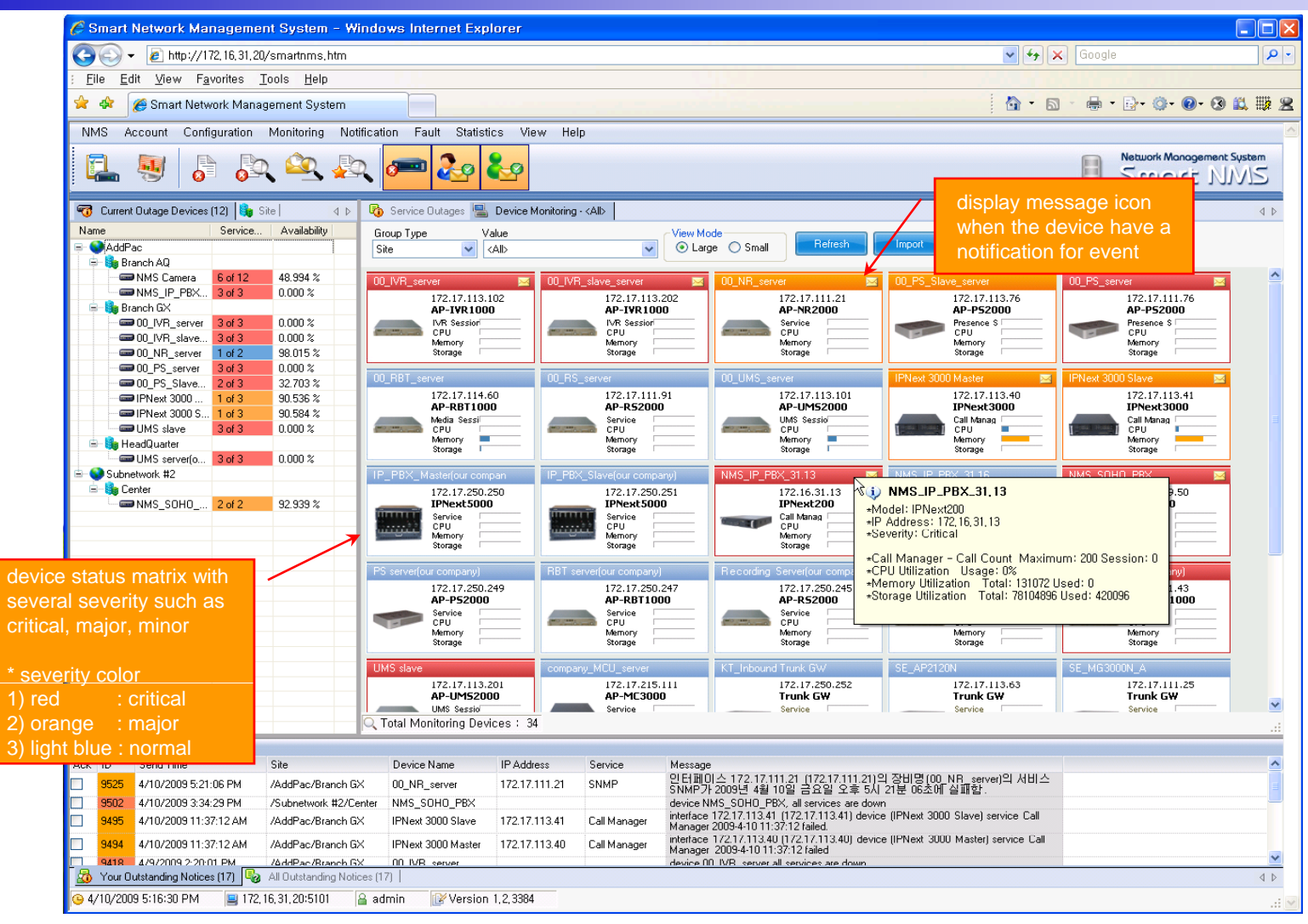

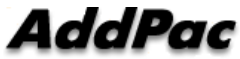

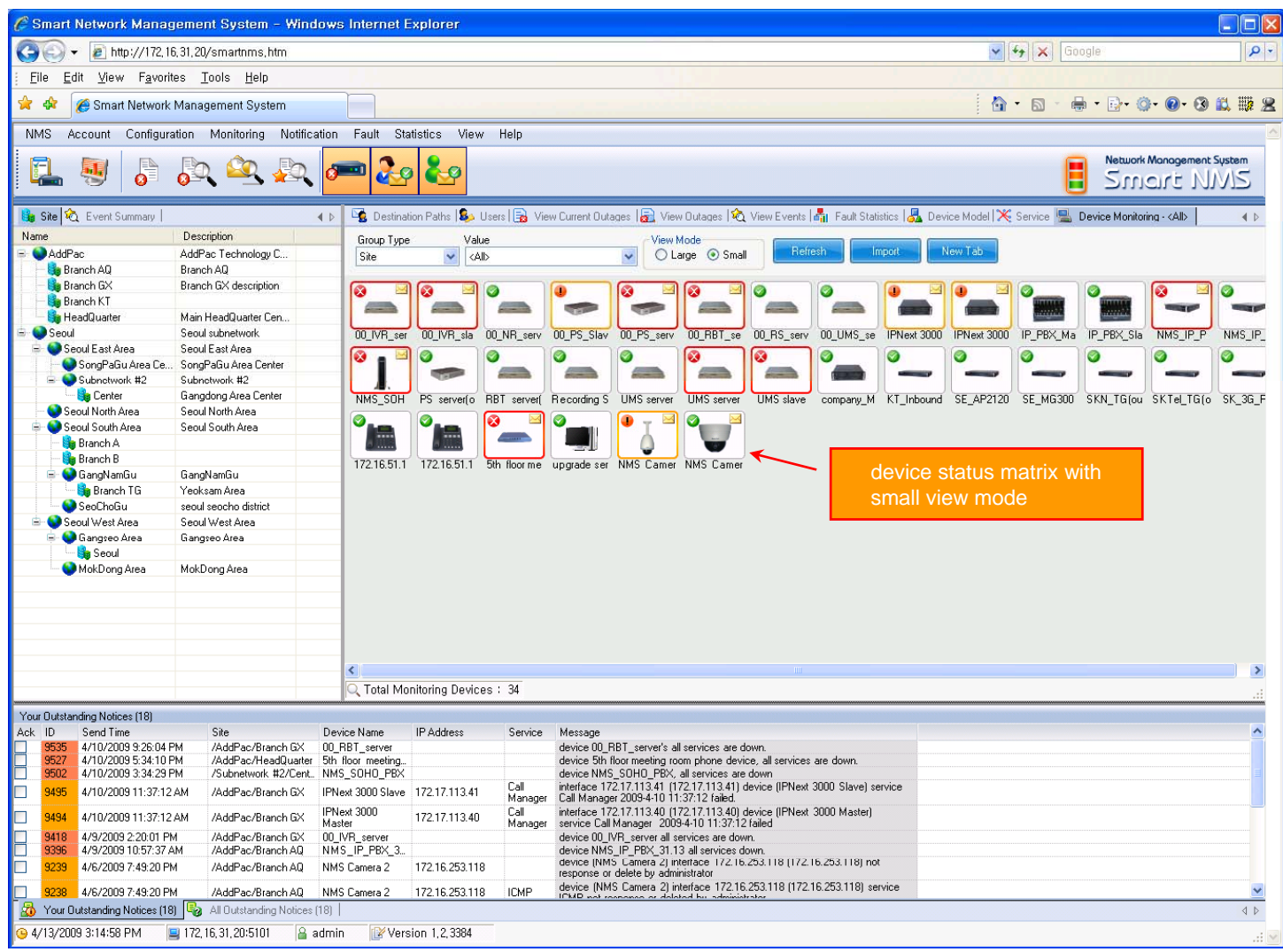

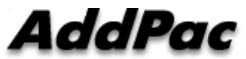

# **Device Fault History Management**

- $\bullet$ Provide both summary view and detailed event message
- •Can Write troubleshooting job note for each event manually
- $\bullet$ Administrator can query for <sup>a</sup> history fault with search condition
- $\bullet$ Each fault is related to the several raw events

### **Device Fault History Management**

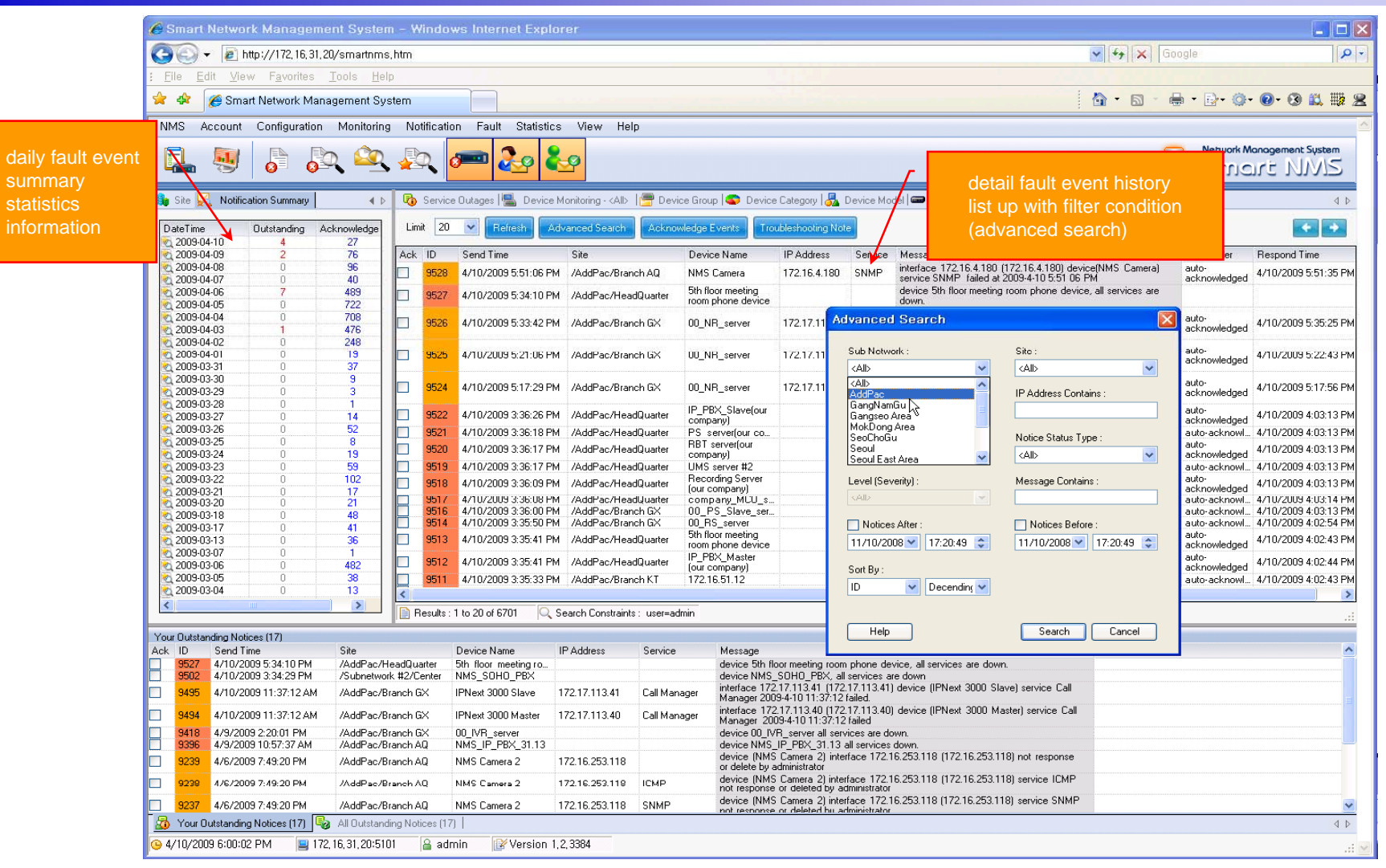

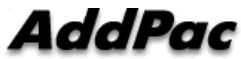

# **Device Fault History Management**

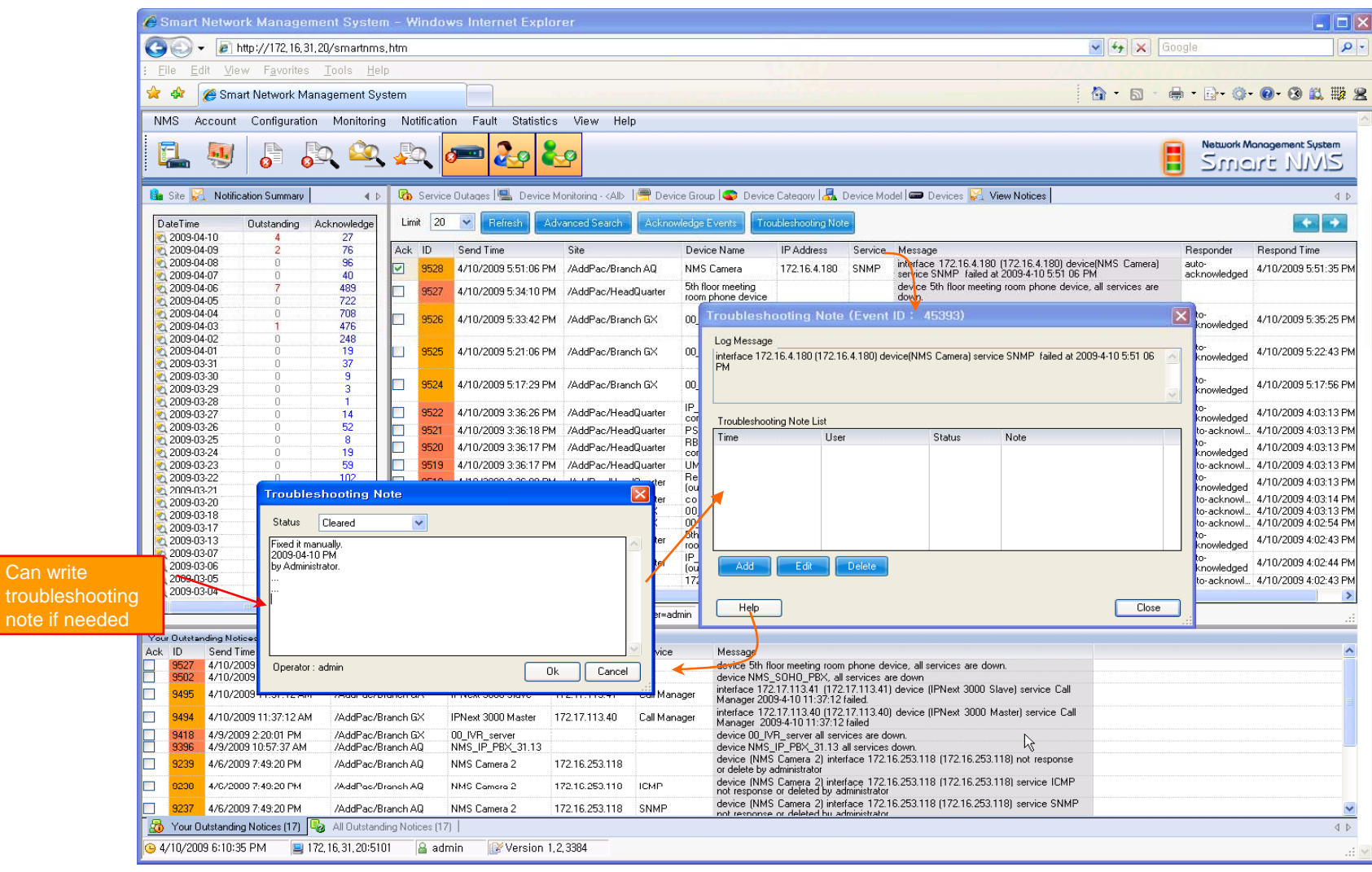

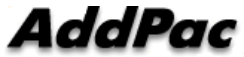

# **Current Device Fault (Outage)**

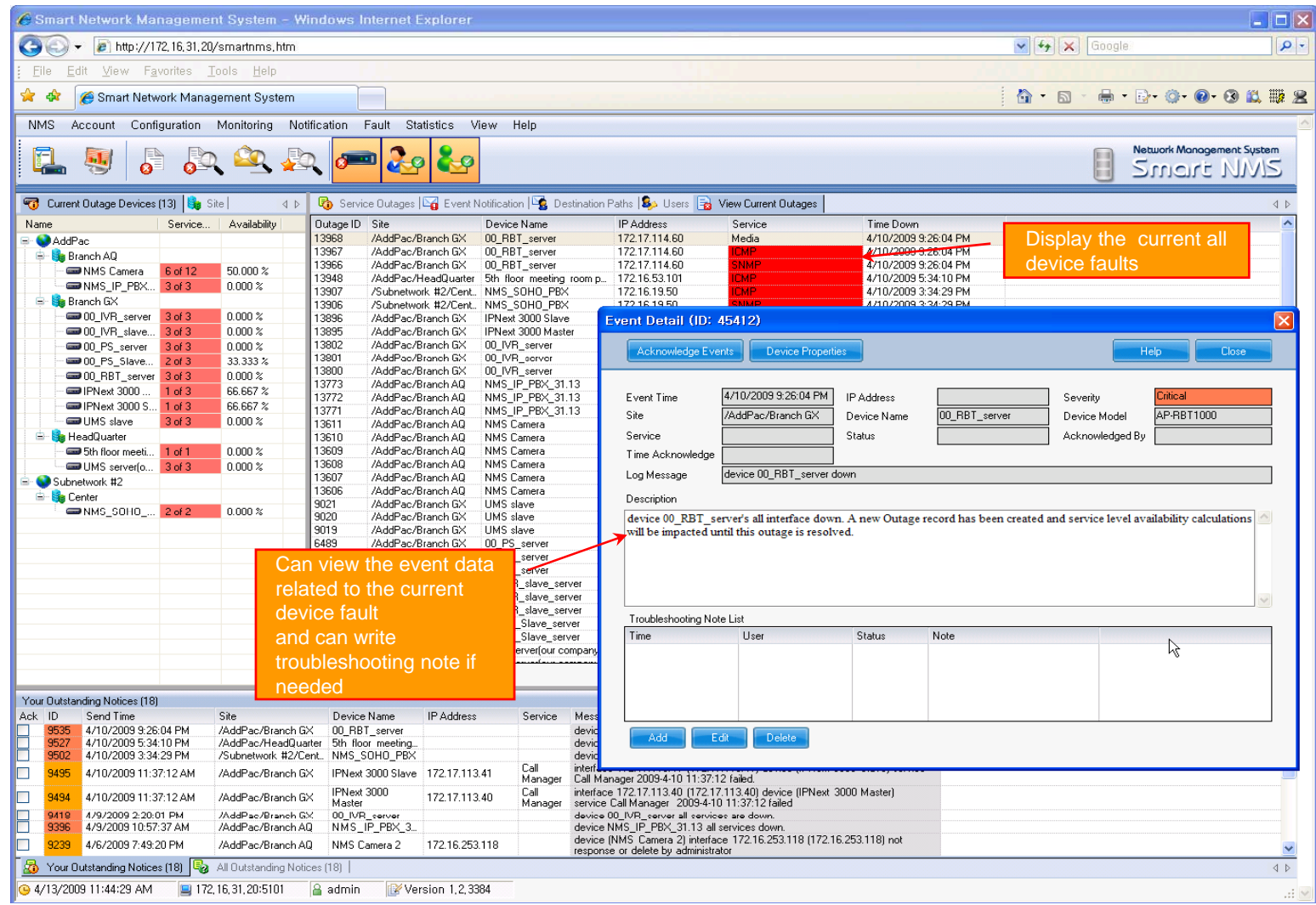

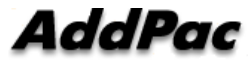

# Device Event History

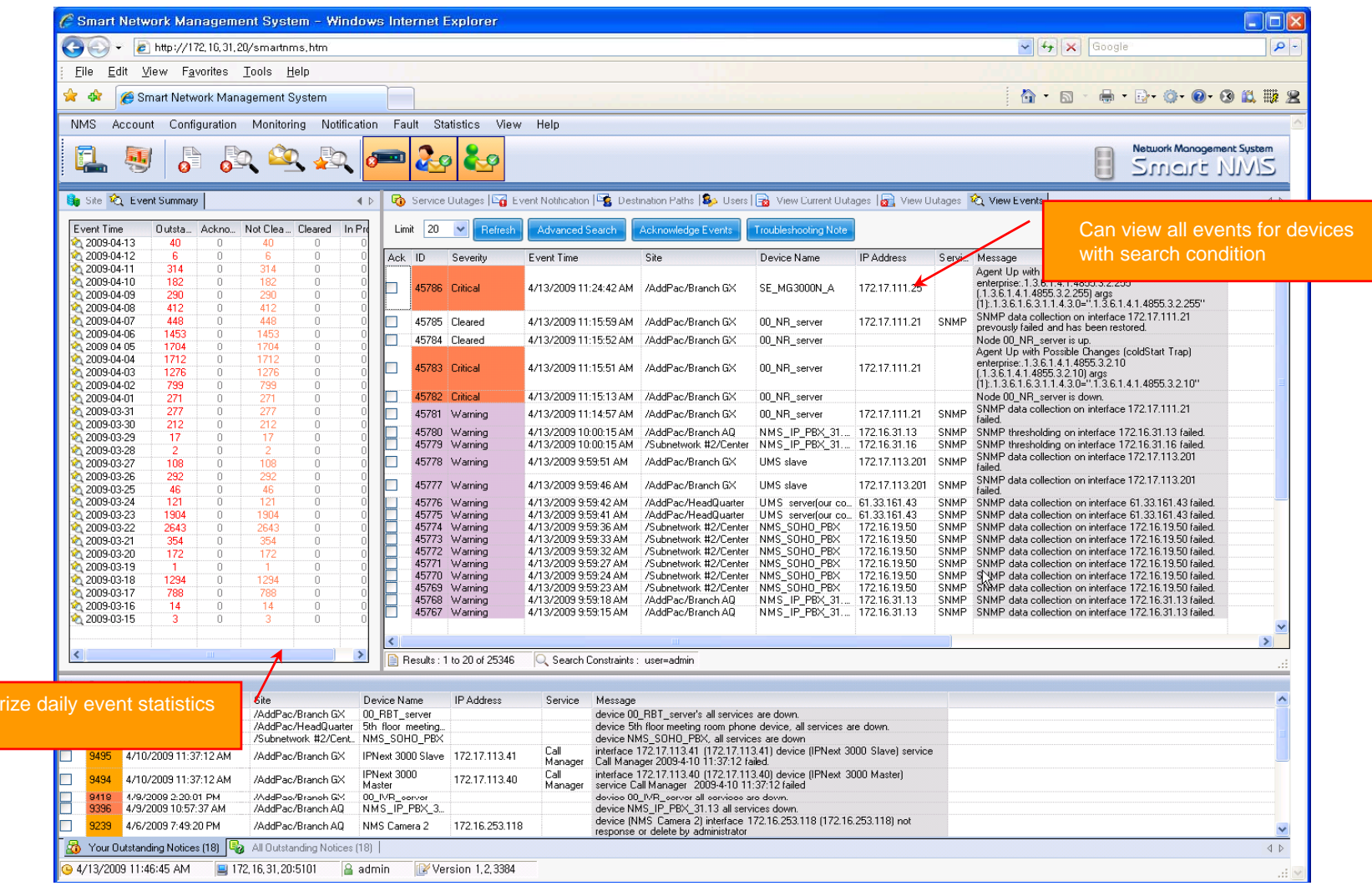

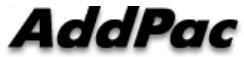

summar data

- •• System Performance Information (CPU, HDD, Memory,...)
- •Provide device current service status (up/down)
- $\bullet$ Provide device main status (max value vs current value)
- •Display Graph Series with System Performance Information
- $\bullet$ Monitor Main Status Flow with System Monitoring View

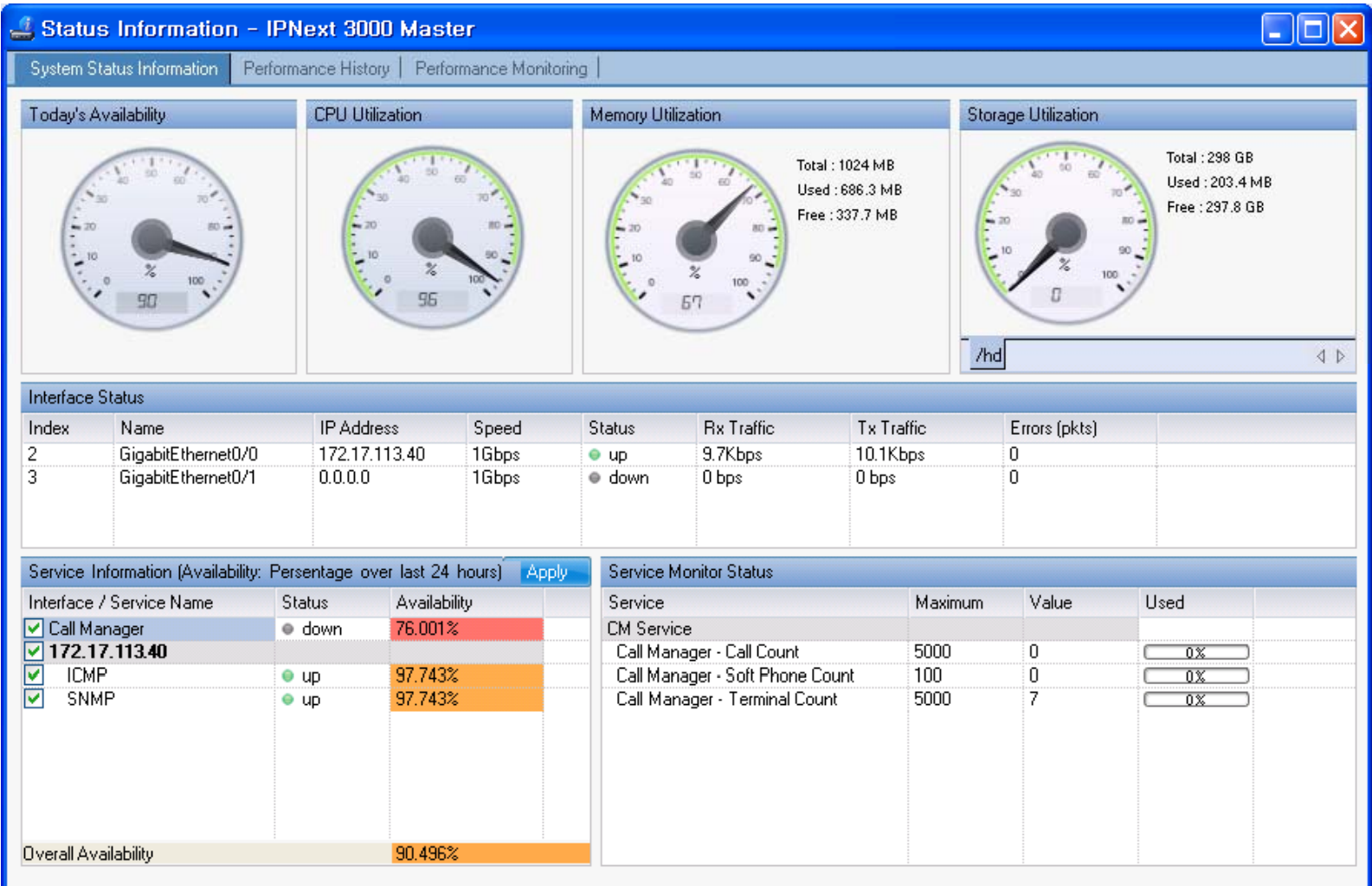

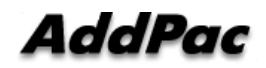

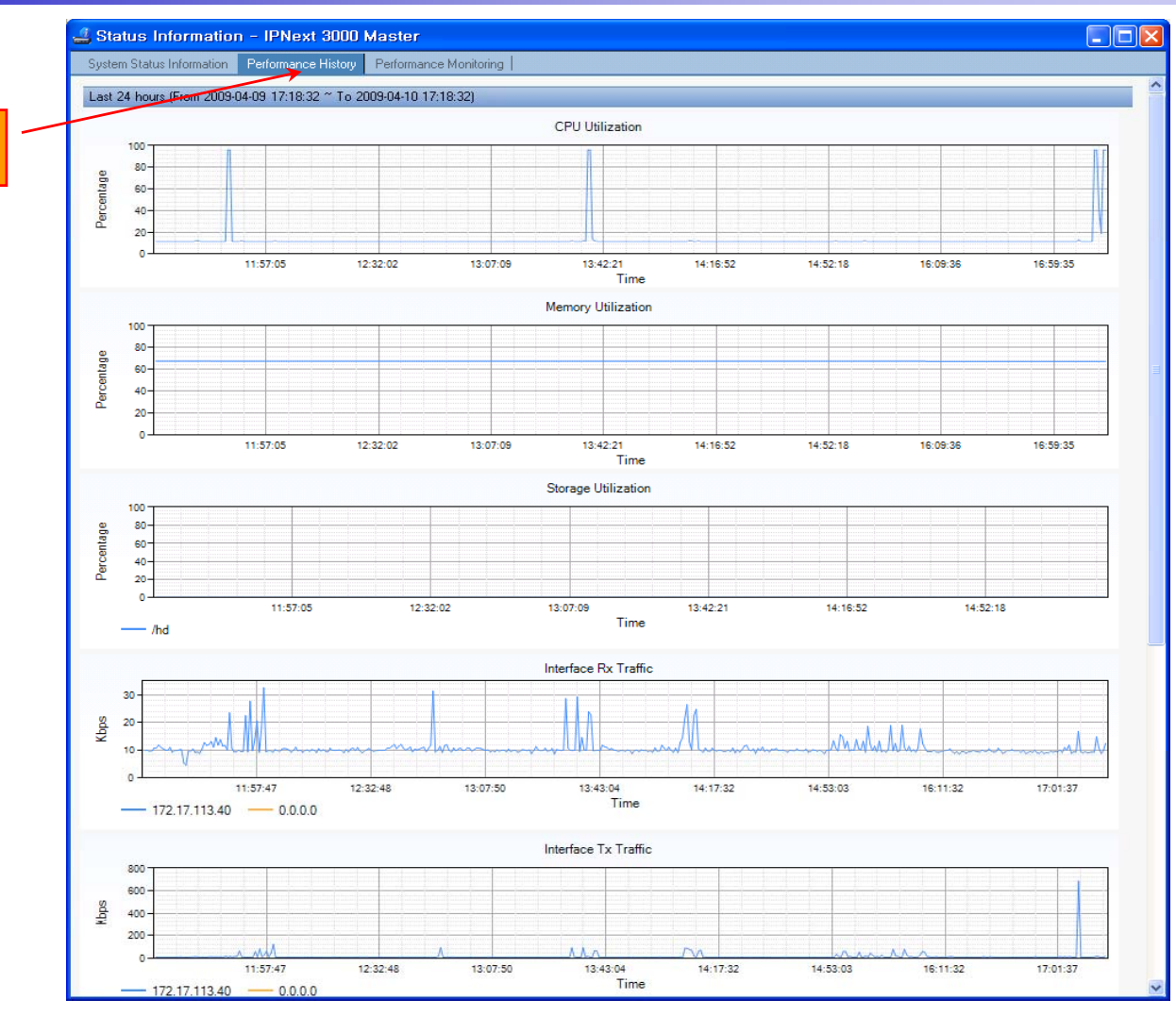

performance analysis graph for last 24 hours

#### AddPac

www.addpac.com 130

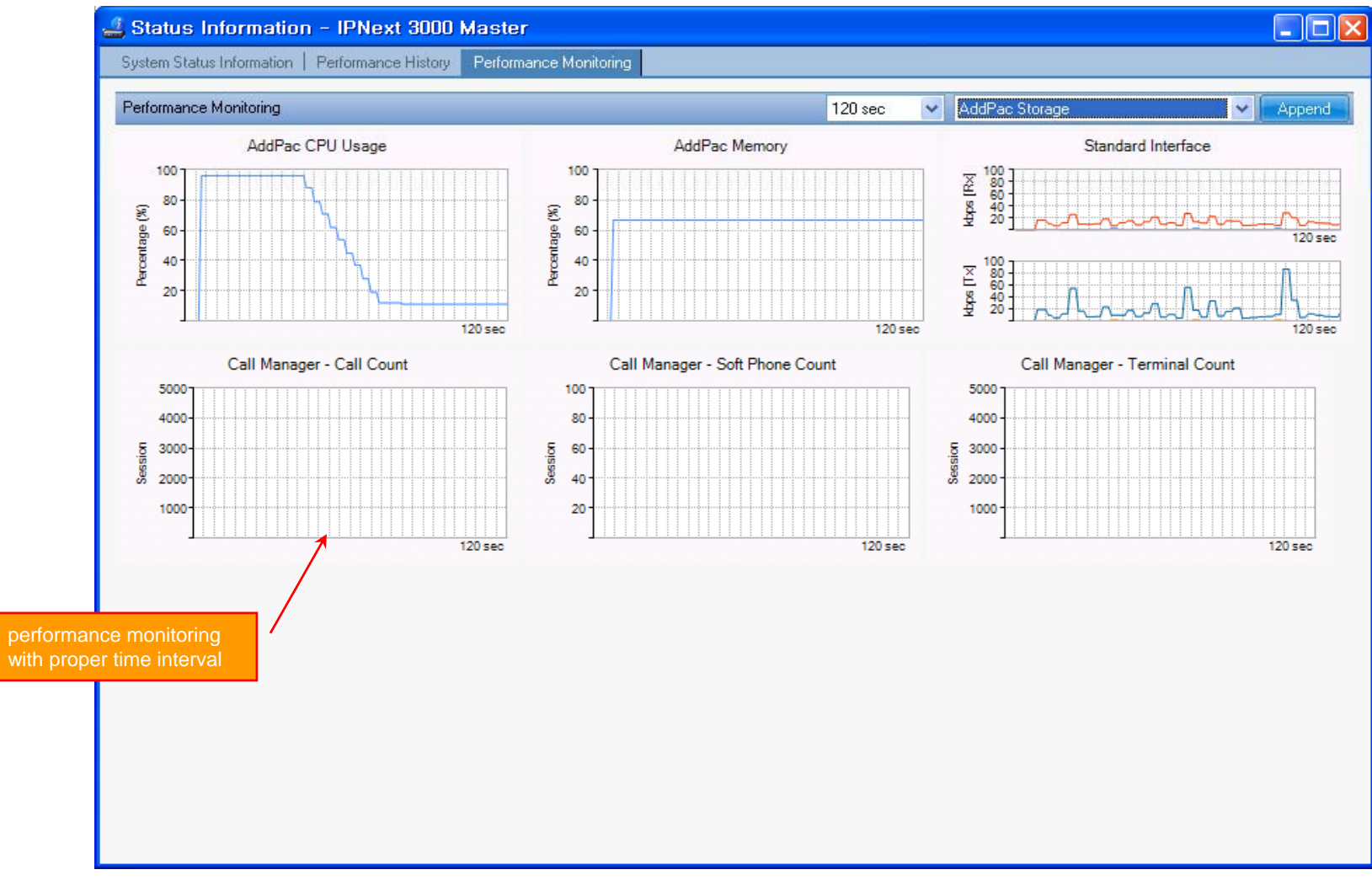

# Notification Management

- •Notify administrator for important event such as critical device fault when proper action needs
- •Provide several notification channel such as SMS, e-mail, alarm lamp
- •Notification channel configuration for each event
- • Manage notification with device category such as Server, Terminal, PC, etc
- •Provide Alarm with audible (play sound), visible (alarm lamp) form

# Event Notification Management

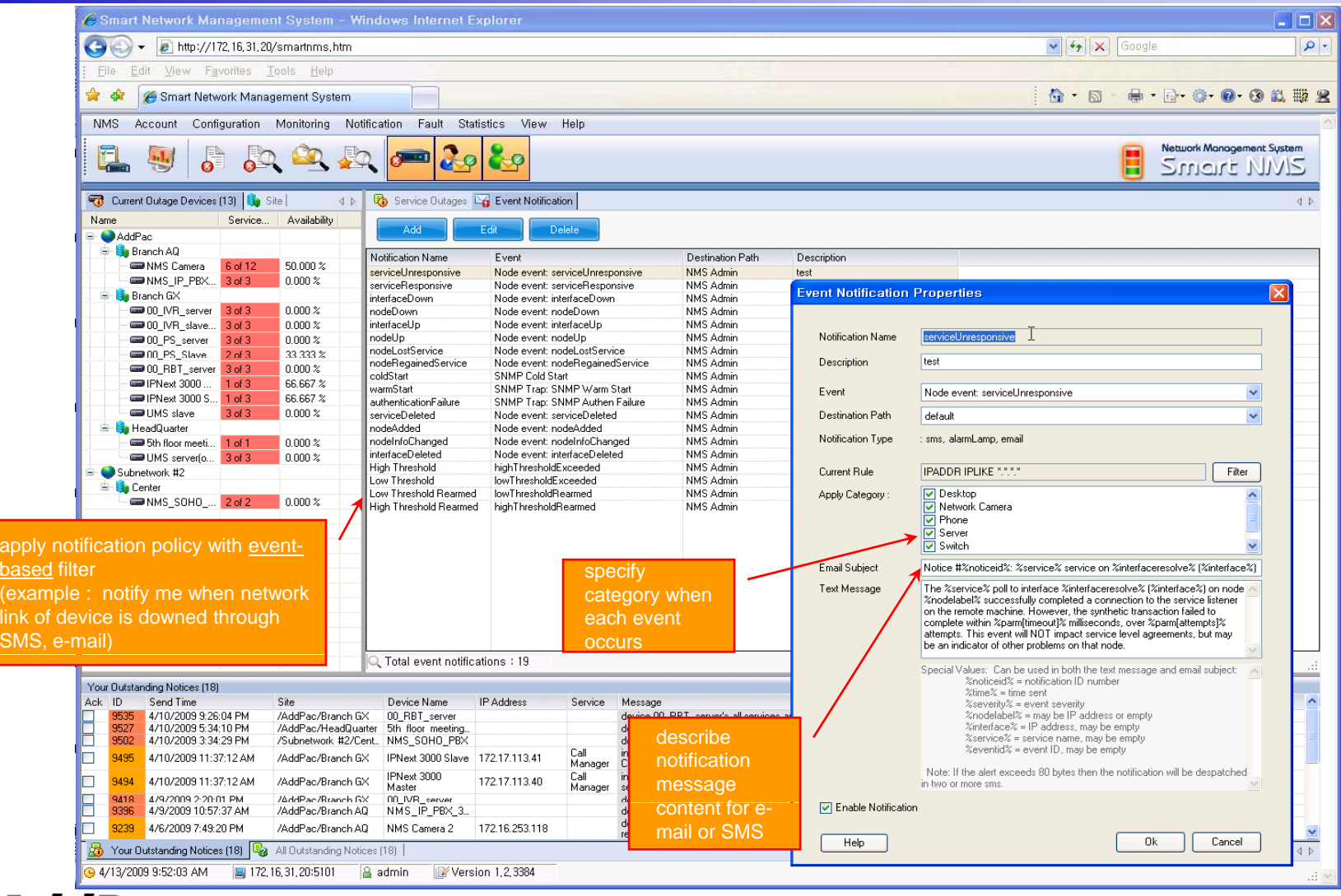

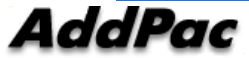

# Event Notification Management

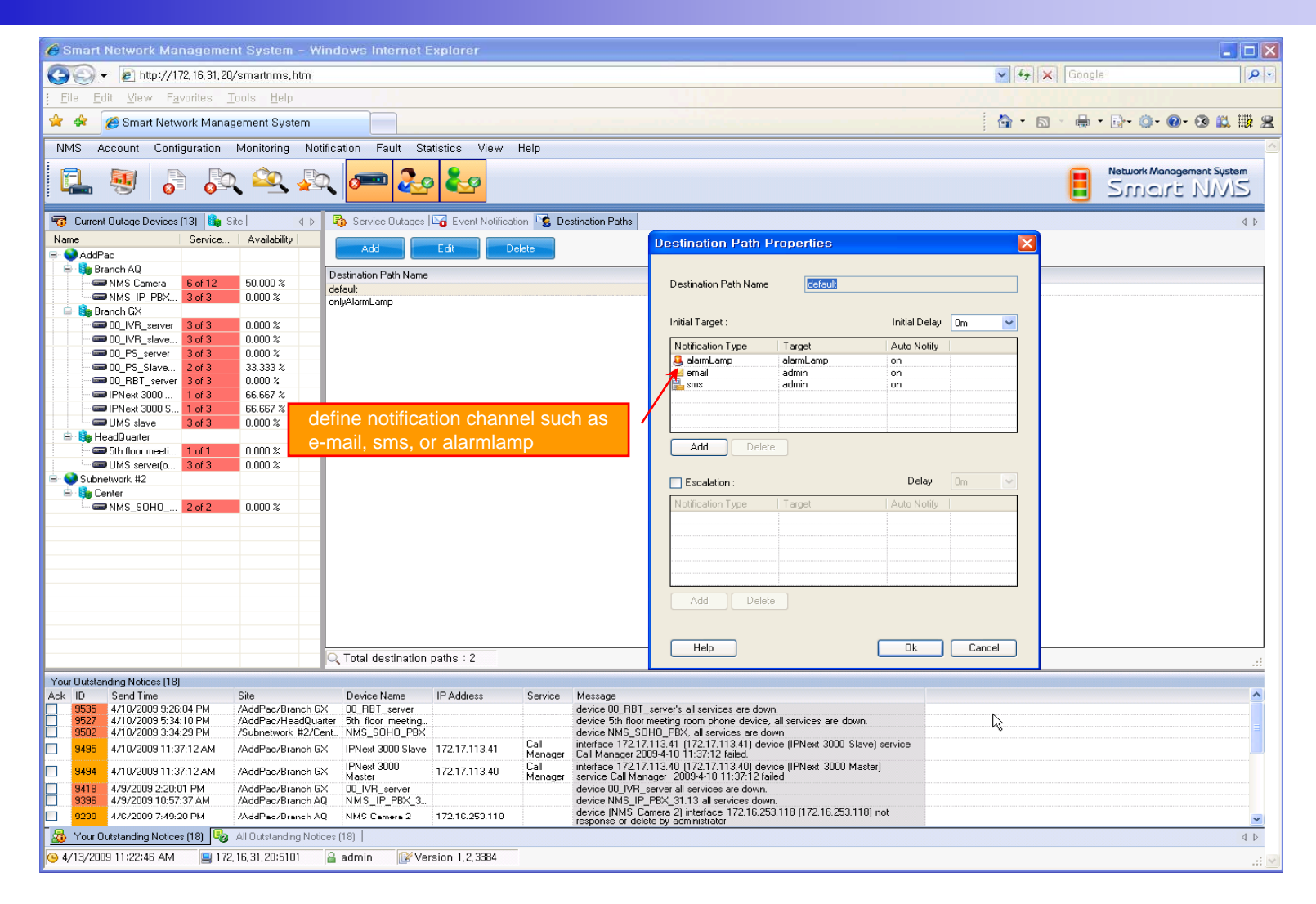

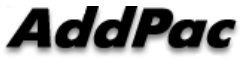

### Event Notification Management

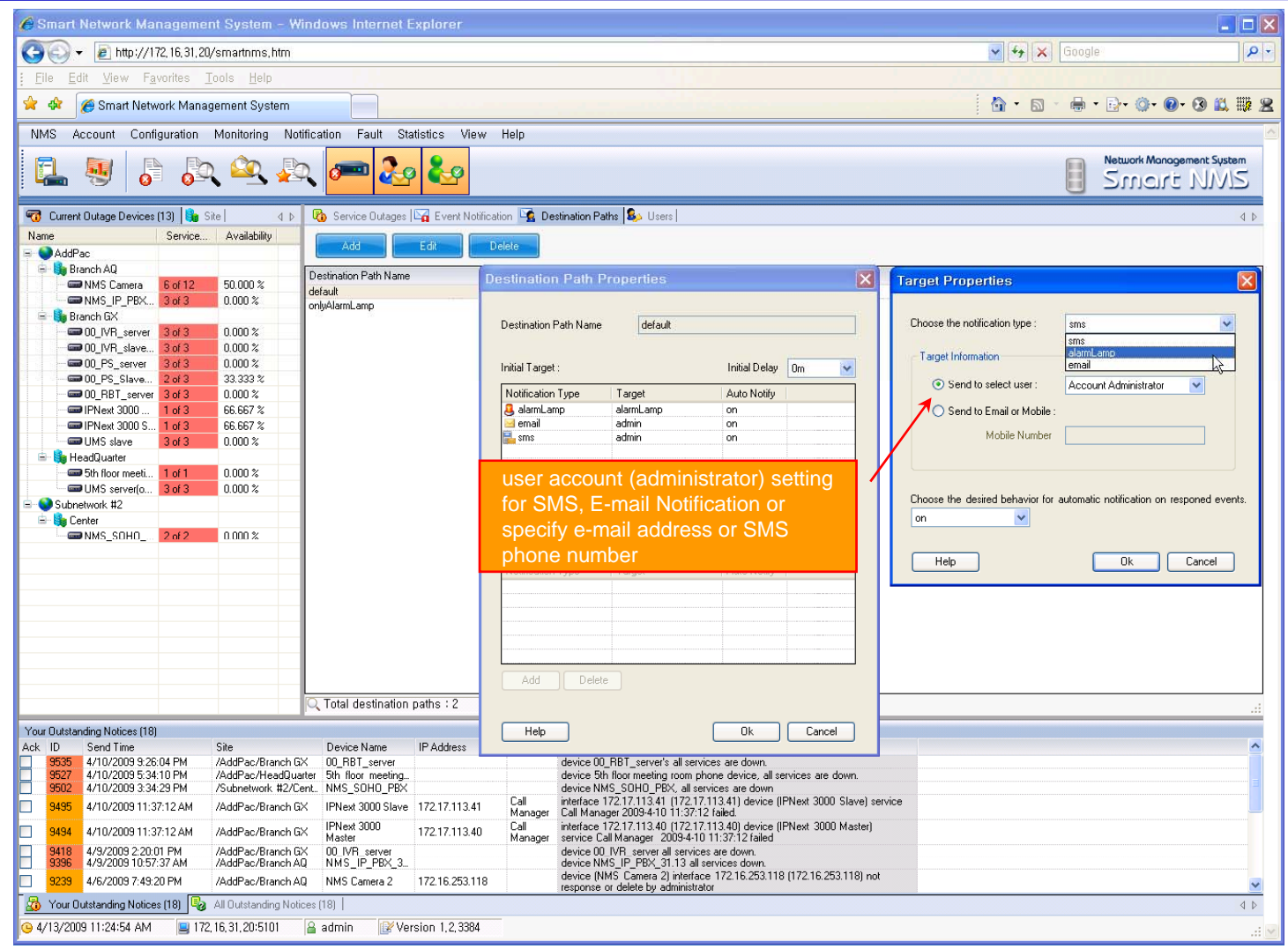

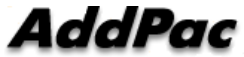

# **Configuration**

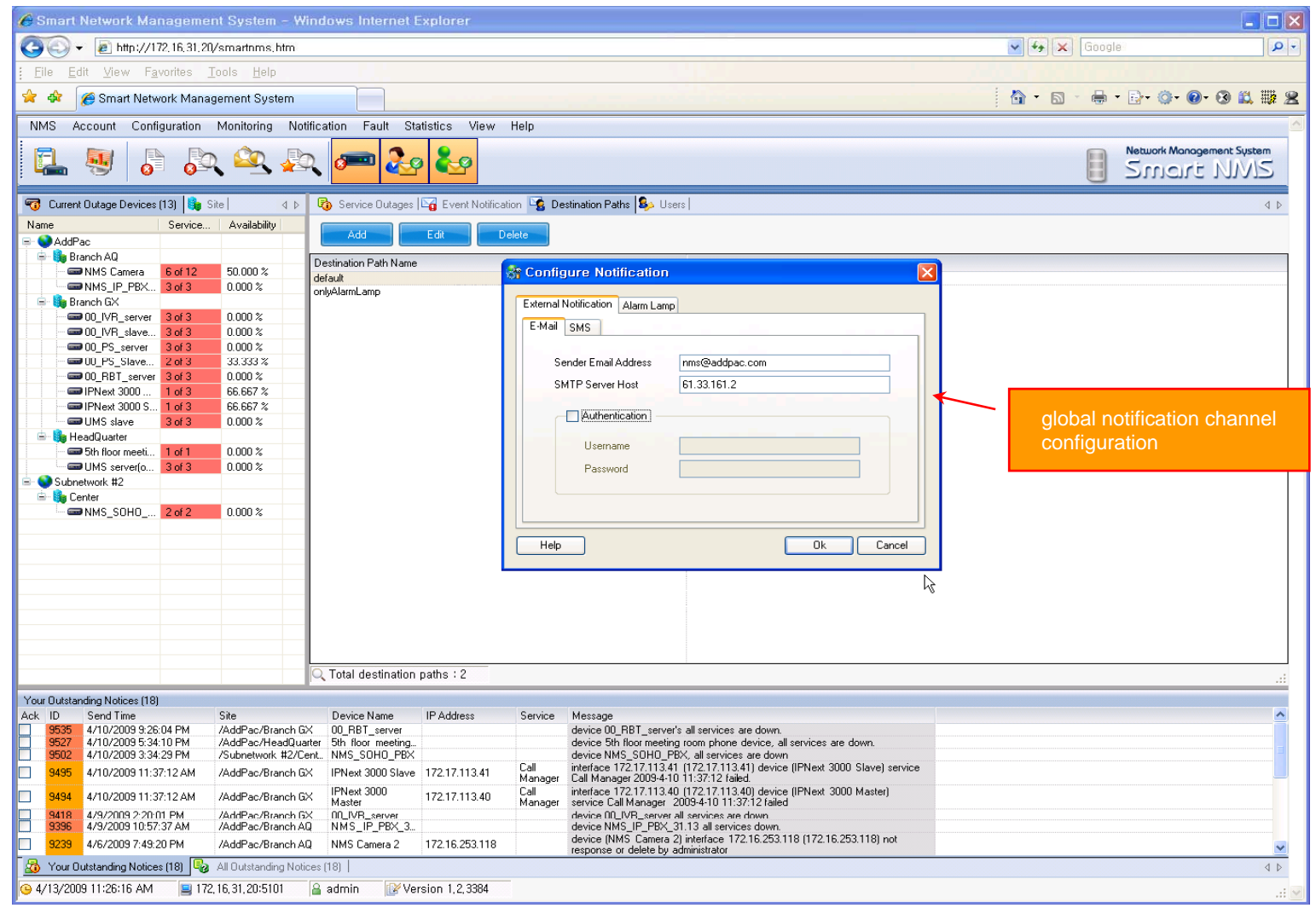

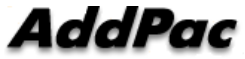

### Audible & Visible Alarm

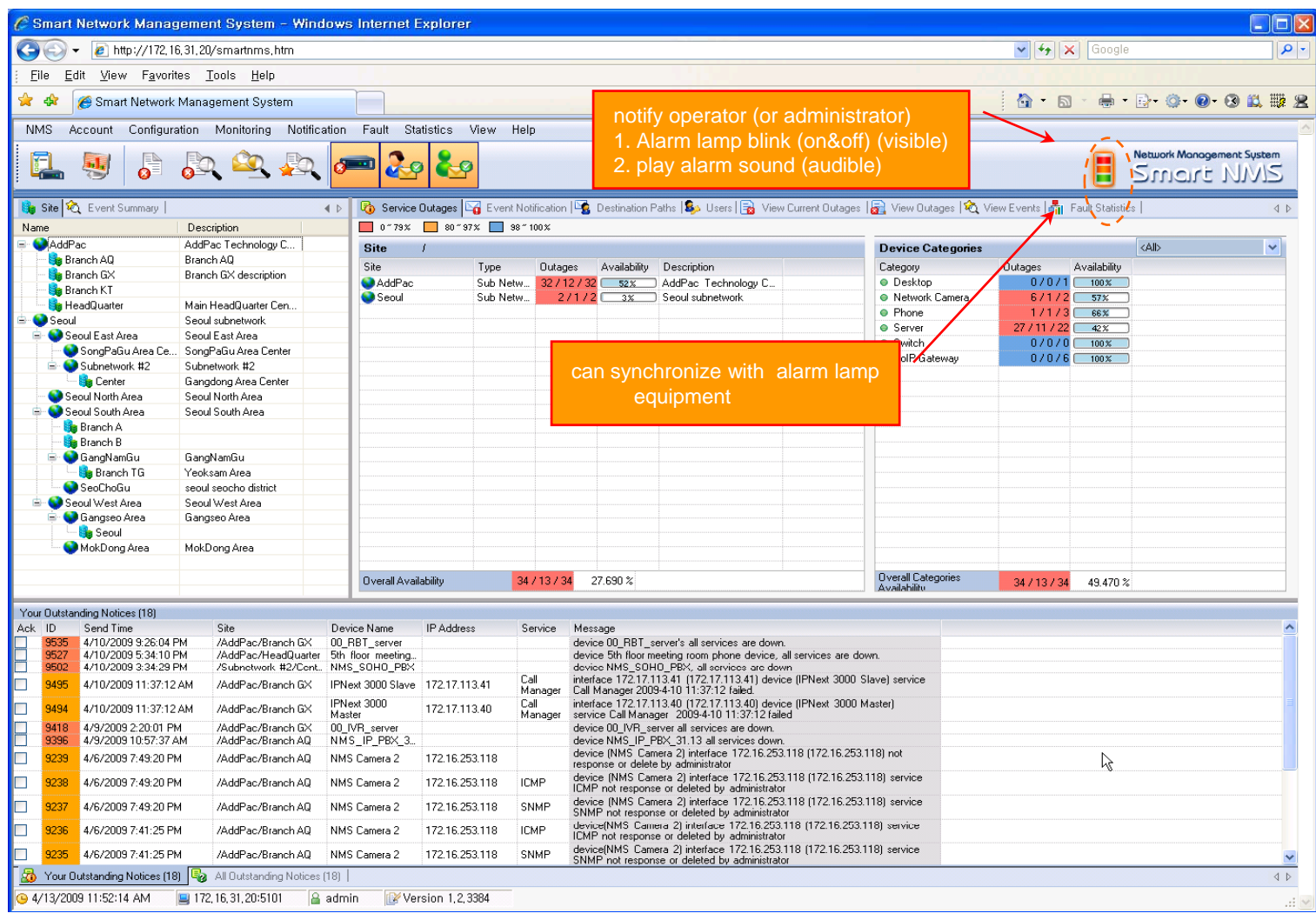

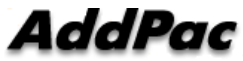

# Fault Statistics

- •analyze for a fault event with graph and detailed list data
- •Report form generation and print out for statistics result

### Fault Statistics

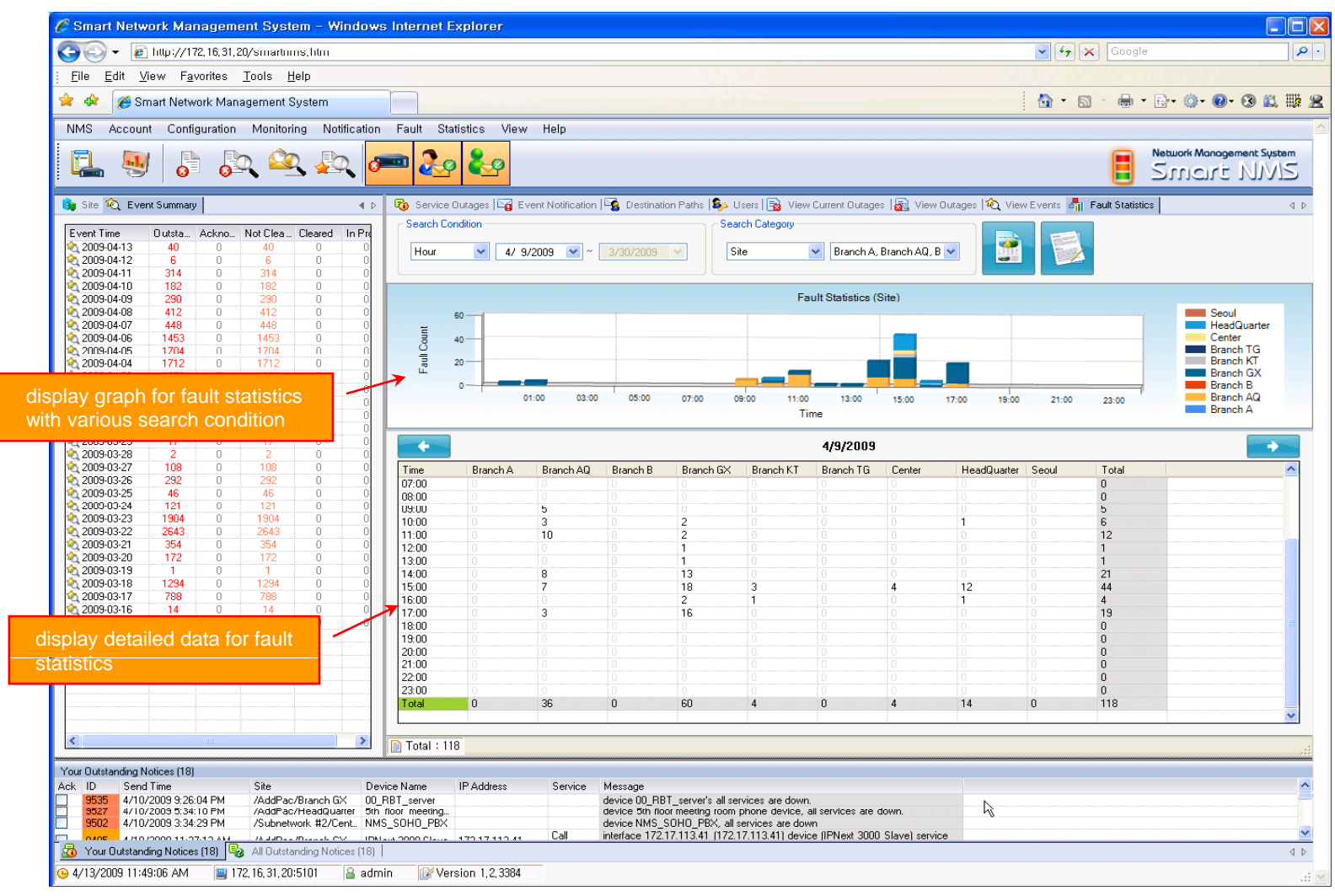

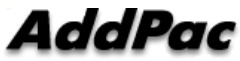

### Fault Statistics – Report Generation

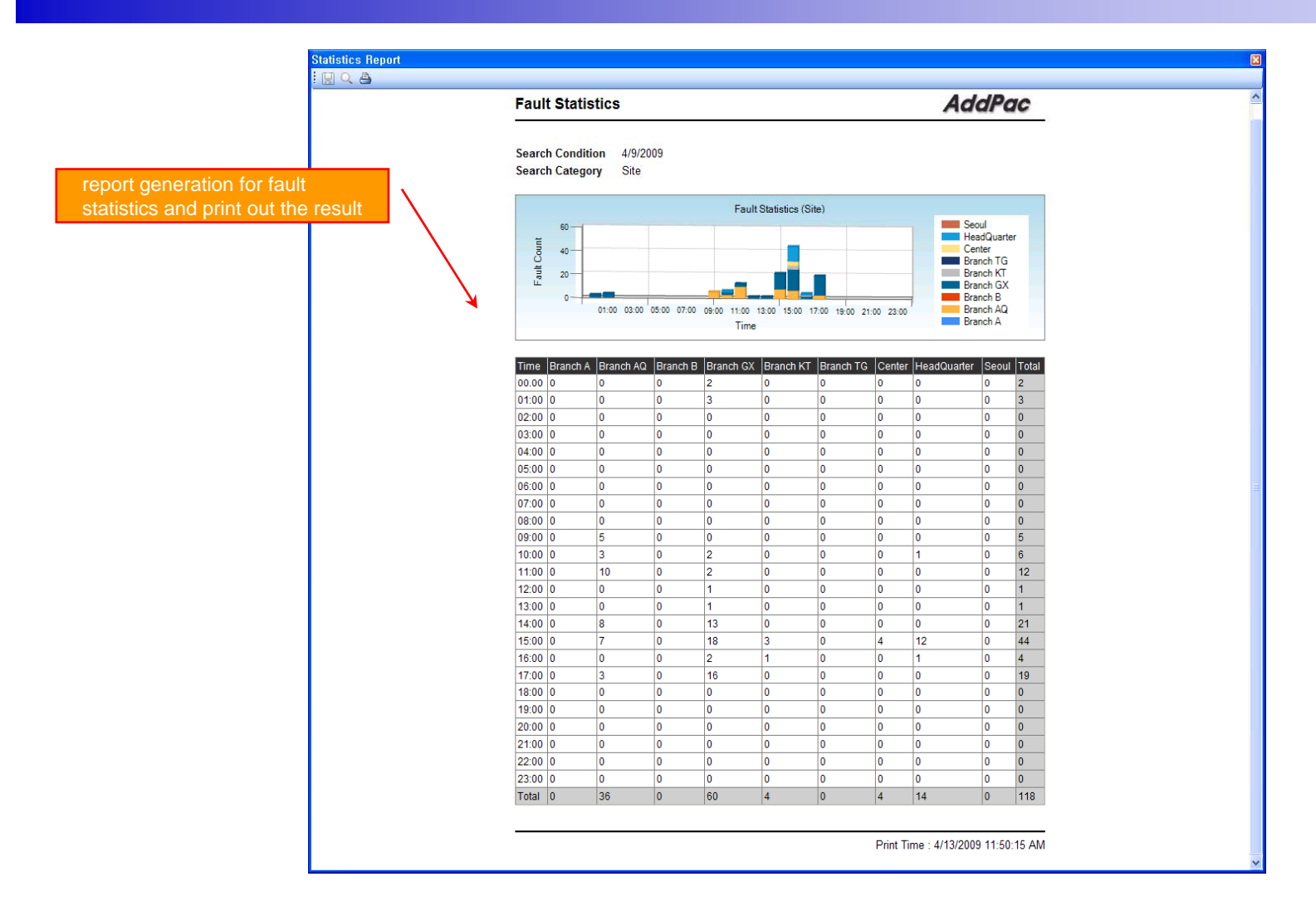

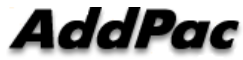

# Model & Service Management

- •Define new model with provided template image & properties
- • Customize data collection with standard protocol such as TCP, SNMP

# Device Model Management

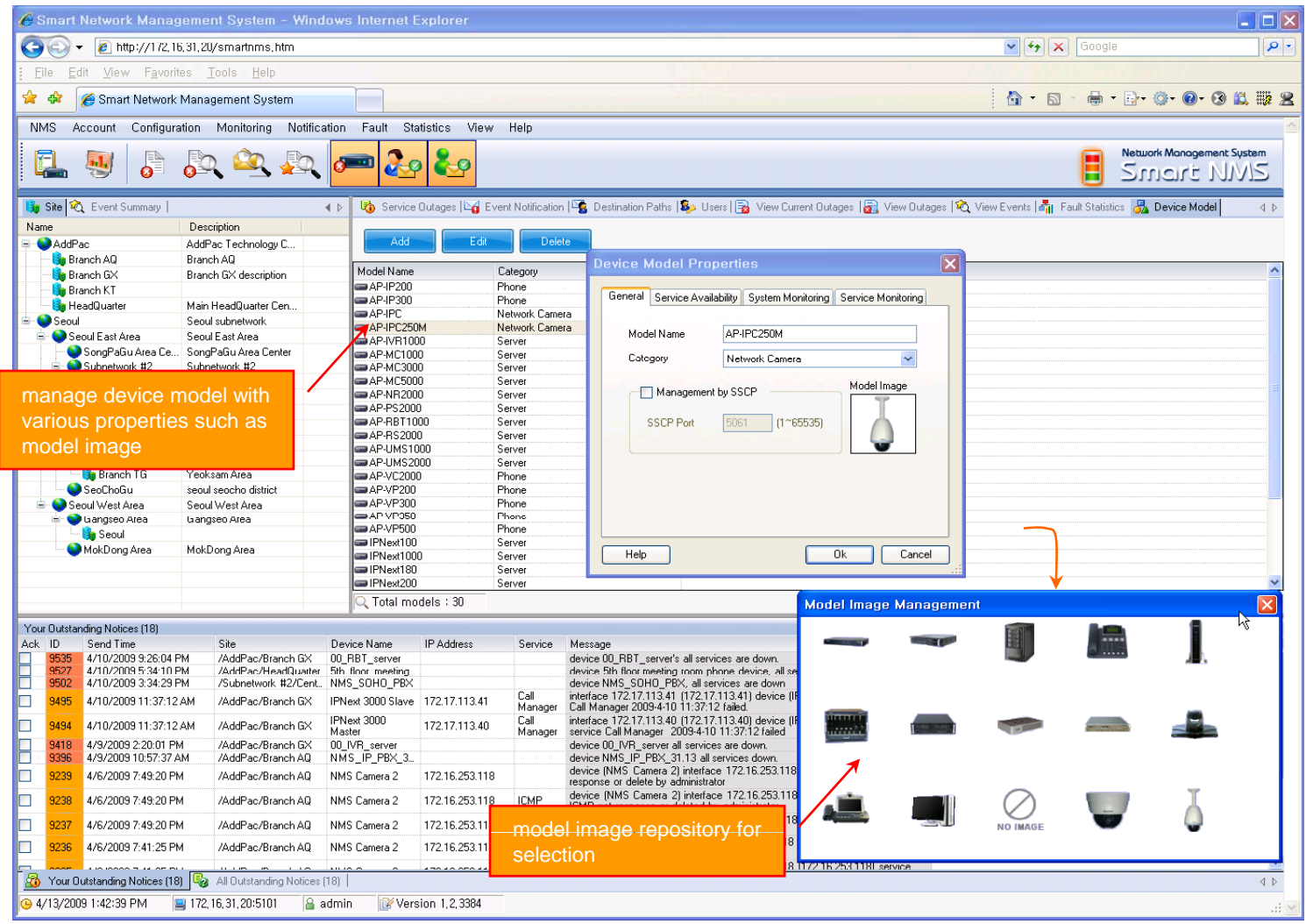

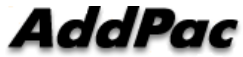

# **Service Definition**

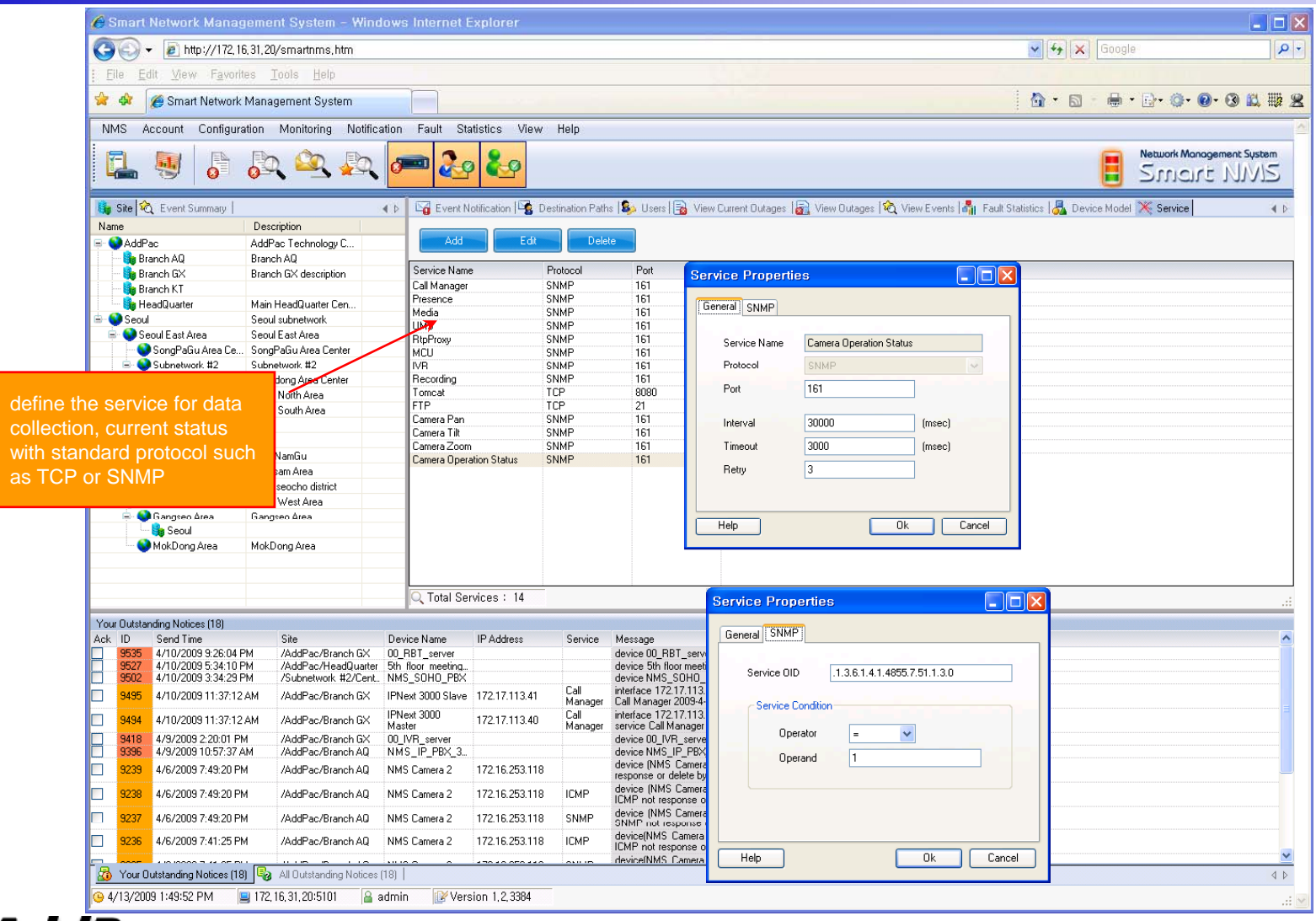

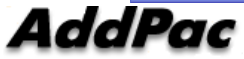

# Thank you!

# **AddPac Technology Co., Ltd.** Sales and Marketing

Phone +82.2.568.3848 (KOREA) FAX +82.2.568.3847 (KOREA) E-mail sales@addpac.com

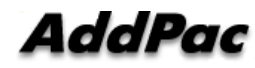

**www.addpac.com** 144